Міністерство освіти і науки України Запорізька державна інженерна академія

# **МАТЕМАТИЧНЕ МОДЕЛЮВАННЯ ТА ОПТИМІЗАЦІЯ ПРОЦЕСІВ ТЕПЛОМАСООБМІНУ**

**Навчально-методичний посібник**

**для студентів ЗДІА спеціальності 144 "Теплоенергетика" денної та заочної форми навчання**

> Рекомендовано до видання на засіданні кафедри ТГЕ, протокол № \_\_ від 25.06.2018 р.

**Запоріжжя 2018**

**Математичне моделювання та оптимізація процесів тепломасообміну.** Навчально-методичний посібник для студентів ЗДІА спеціальності 144 "Теплоенергетика" денної та заочної форми навчання / Укл.: А.О.Чейлитко – Запоріжжя. Видавництво ЗДІА, 2018. - 146 с.

Укладач: А.О. Чейлитко, к.т.н., доцент, провідний науковий співробітник, академік європейської науково-освітньої академії, докторант, доцент кафедри «Теплоенергетика та гідроенергетика»

Публікація містить результати досліджень, проведених за грантом Президента України за конкурсним проектом (Ф75/29090) Державного фонду фундаментальних досліджень

Відповідальний за випуск в.о. завідувач кафедри ТГЕ к.т.н., доцент Бахтін В.І.

Рецензенти:

Качан О.Я. – д.т.н., професор, завідувач кафедри «Технологія авіаційних двигунів» Запорізького національного технічного університету Мних А.С. – д.т.н., професор кафедри автоматизованого управління технологічними процесами Запорізької державної інженерної академії

### **ЗМІСТ**

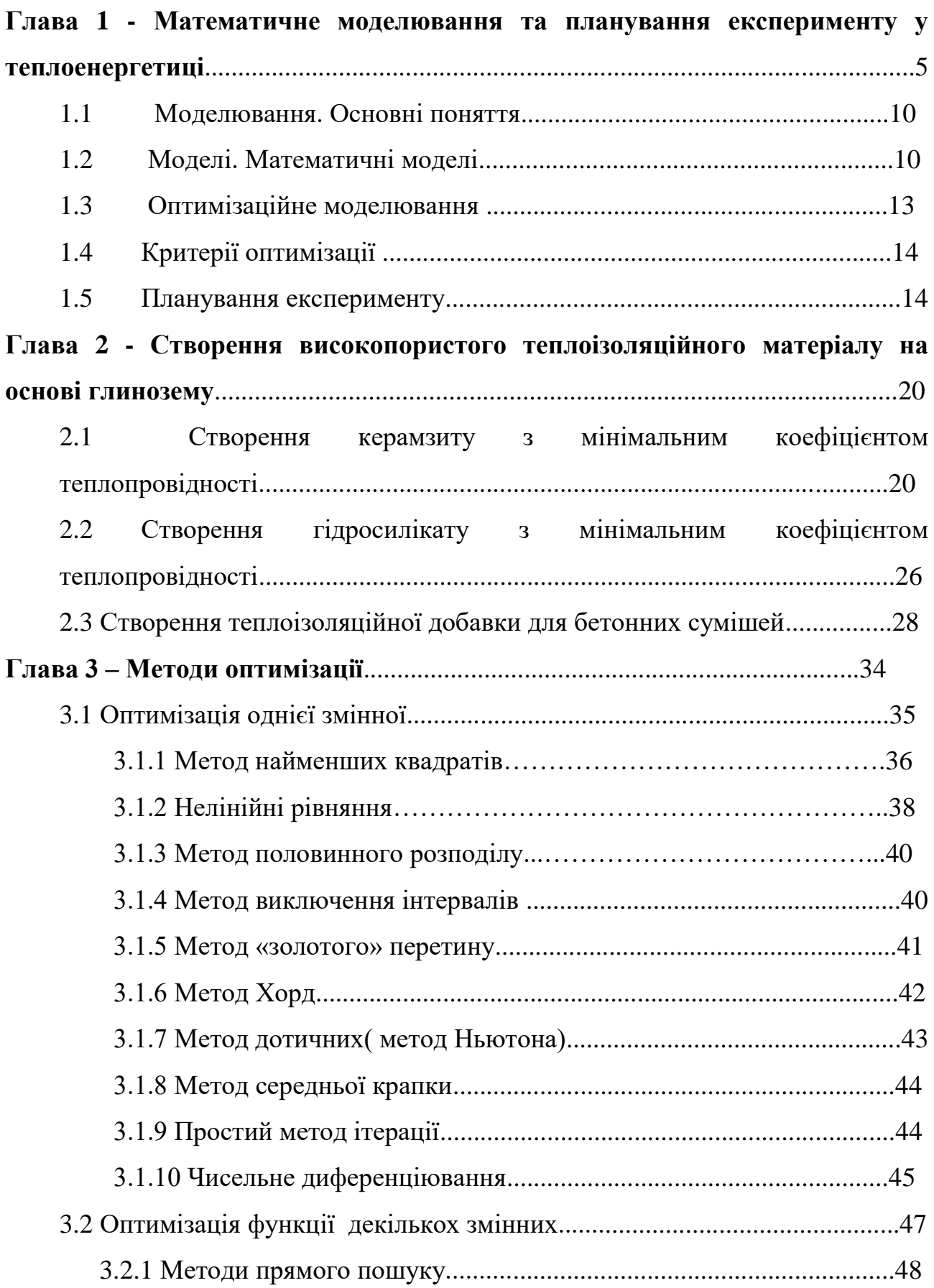

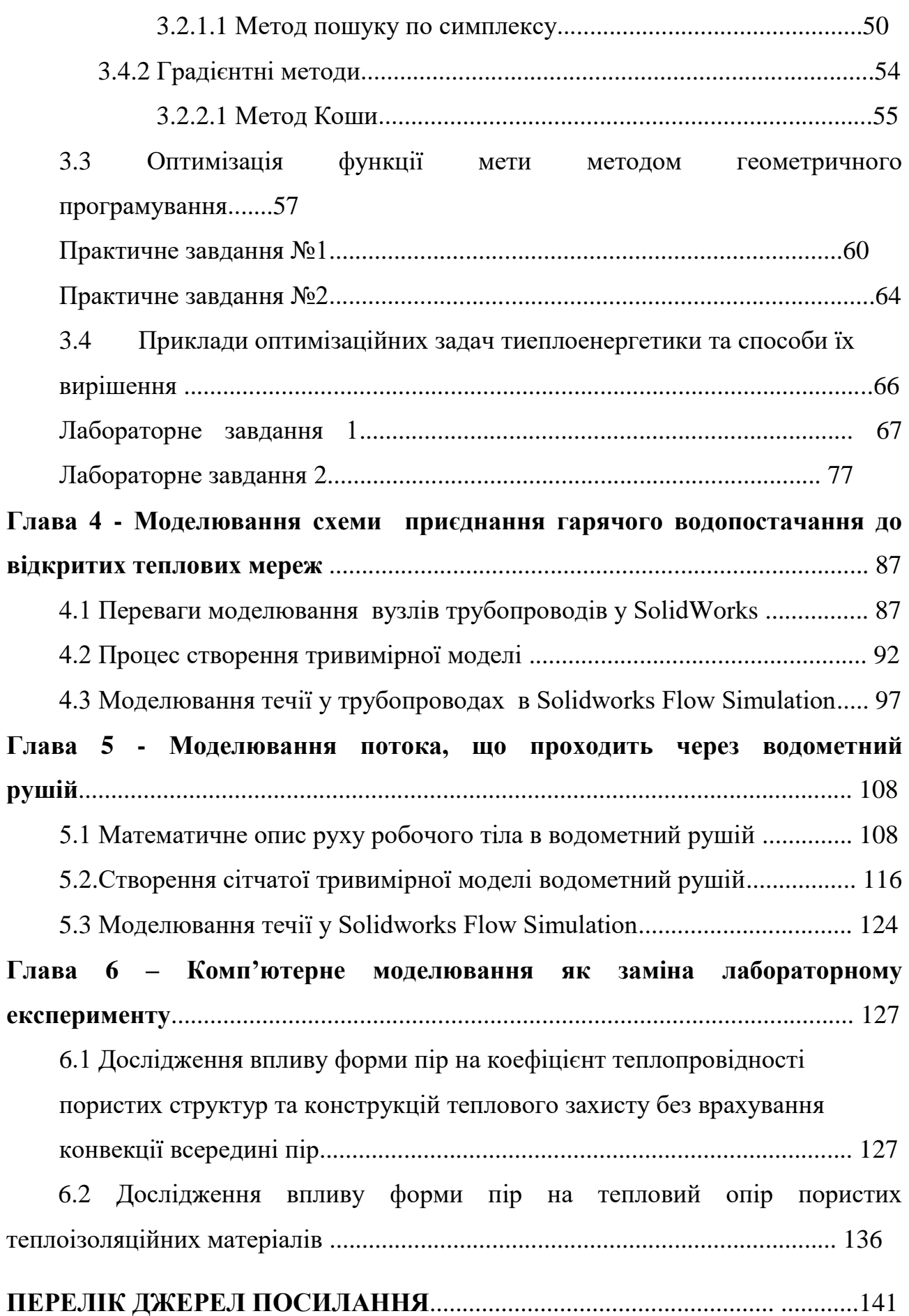

## **ГЛАВА 1 - МАТЕМАТИЧНЕ МОДЕЛЮВАННЯ ТА ПЛАНУВАННЯ ЕКСПЕРИМЕНТУ У ТЕПЛОЕНЕРГЕТИЦІ**

Математичне моделювання можна розглядати як засіб вивчення реальної системи шляхом її заміни зручнішою для експериментального дослідження системою (моделлю), що зберігає істотні риси оригінала.

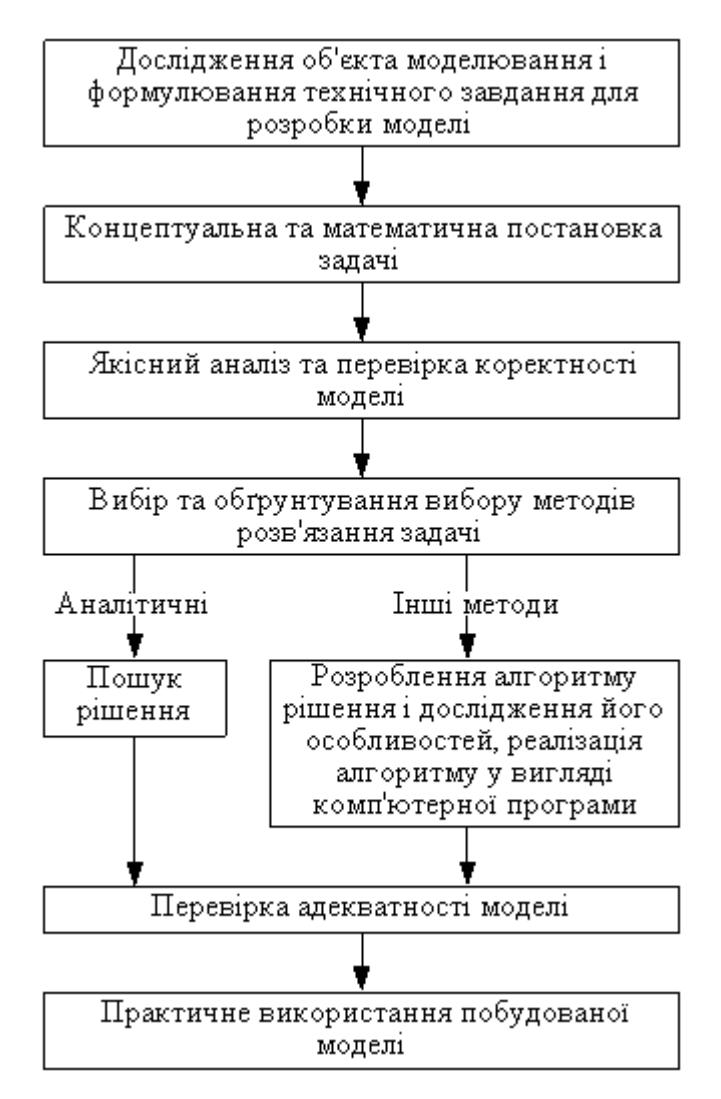

Рисунок 1.1 - Процес побудови будь-якої математичної моделі

Основні етапи математичного моделювання:

У науковій та інженерній практиці поширені терміни: математичне моделювання, чисельне моделювання, моделювання на ЕОМ, машинне моделювання (мається на увазі ЕОМ) та інші.

Математичне моделювання як один із найефективніших методів наукового дослідження, є комплексне дослідження властивостей фізичного об'єкту з допомогою створеної його математичної моделі на ЕОМ. Математичне моделювання включає в себе наступний ряд етапів.

**І етап.** Фізична постановка задачі дослідження. На цьому етапі визначається об'єкт дослідження. Однак цього недостатньо, бо всякий об'єкт дослідження, всякий процес є невичерпні у своїх властивостях і відношеннях (зв'язках). Тому слід у відповідності із задачами дослідження та конкретними умовами виділити із них найсуттєвіші, розв'язання яких повинно привести до досягнення поставленої мети.

**II етап.** Створення математичної моделі. Процес побудови математичної моделі (математичного опису) є творчий процес, який залежить від цілого ряду чинників: від ступеня повноти інформації про досліджуваний об'єкт, його внутрішні механізми, мети та завдань моделювання, обчислювальних ресурсів, ступеню достовірності очікуваних результатів, інтелектуального рівня, математичної підготовки і досвіду дослідника та інших. Математичні моделі об'єктів з високим ступенем повноти інформації доцільно будувати з використанням звичайних диференціальних рівнянь та диференціальних рівнянь в частинних похідних. Це дає змогу вивчати поведінку об'єкту із зміною в часі та по просторових (геометричних) координатах. Для моделей об'єктів з невисоким ступенем інформації про них використовують реґресійні методи.

**III етап**. Вибір або розробка методу побудови розв'язку моделі, його алгоритмізації і програмної реалізації на ЕОМ. Вибір чи розробка методу побудови математичного розв'язку моделі та його подальша алгоритмізація і програмна реалізація залежать від складності самої моделі, який математичний апарат використано для побудови математичної моделі. Якщо математична модель має детермінований вигляд, тобто побудована у вигляді системи диференціальних рівнянь, то доцільніше побудувати розв'язок такої моделі

аналітичним способом. При цьому ми одержуємо аналітичну залежність полів розподілу основних параметрів моделі (тиску, температур чи концентрацій) відносно часової змінної та просторових координат, що задовольняє основні обмеження моделі (початкові і крайові умови). Якщо у такий спосіб неможливо побудувати розв'язок моделі, то користуються різними наближеними методами.

**IV етап**. Перевірка математичної моделі на адекватність. Перевірка математичної моделі на адекватність фізичному об'єкту є важливий і трудомісткий етап наукового дослідження, від якого залежить якість результатів моделювання та їх практичного використання. Тому необхідно проводити комплексну оцінку відповідності результатів чисельного моделювання на ЕОМ і даних фізичних експериментів в широкому діапазоні зміни вхідних параметрів моделі, використовуючи методи математичної теорії експерименту.

**V етап**. Дослідження на математичній моделі. Всі обчислювальні експерименти по зараннє наміченому плану проводяться на розробленій і перевіреній на адекватність математичній моделі.

**VI етап**. Перенесення одержаних на математичній моделі даних на фізичний об'єкт, вивчення і використання одержаної інформації в практичній діяльності. Результати моделювання використовуються для автоматизації проектування створюваних технічних систем і об'єктів, пошуку оптимальних режимів протікання технологічних процесів промисловості, екології тощо.

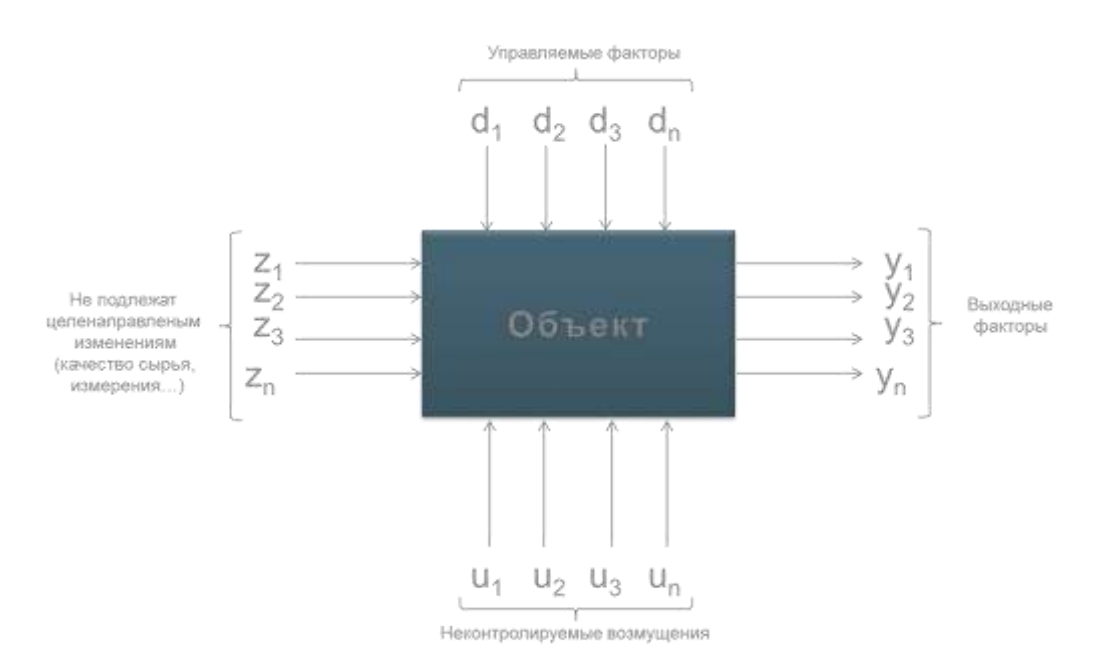

Рисунок 1.2 – Схематичне представлення вхідних та вихідних факторів

При математичному моделюванні процесів теплової обробки можливе вирішення наступних видів задач:

1. розрахунок вихідних параметрів Y, що відображають реакцію виробу на збурення (X, Н), – пряма задача імітації;

2. розрахунок вхідних параметрів Х при фіксованих параметрах Y – зворотна задача імітації;

3. розрахунок параметрів управління H при відомих X і Y – задача адаптації;

4. розрахунок екстремальних значень параметрів X, Н, Y з врахуванням фізичних, ресурсних і інших обмежень – задача оптимізації.

*Планування експериментів включає вибір числа і виду чинників, встановлення основного рівня і інтервалів їх варіювання, вибір матриці планування експериментів.*

Вибір числа і в змінних чинників вирішується виходячи із задачі досліджень, схеми теплової обробки і ранжирування чинників. У число чинників відбираються найбільш значимі в кількості 2...5. Більше число

змінних параметрів ускладнює проведення експерименту і обробку отриманих даних.

Значення, які приймають незалежні змінні X, називаються рівнями. Розрізняють основний (нульовий) рівень - центр планування експерименту, верхній рівень (+1) - максимальні значення X і нижній рівень (-1) - мінімальні значення X.

Важливим етапом при плануванні експерименту є вибір основного рівня і інтервалів варіювання чинників (параметрів). За основний (нульовий) рівень слід брати ті значення параметрів, при яких раніше були досягнуті найкращі результати, або відоме практичне впровадження. При виборі інтервалів варіювання слід мати на увазі, що вони не повинні бути надмірно вузькими або широкими. Вузькі інтервали варіювання утруднюють, а то і повністю унеможливлюють оптимізацію окремих параметрів. Широкі інтервали варіювання призводять до збільшення витрат часу на пошук оптимальних значень, а також можливі випадки проскакування екстремуму. На інтервал варіювання накладаються обмеження знизу - він не повинен бути менше можливої помилки виміру, і зверху - верхній або нижній рівні не повинні виходити за область визначення.

При плануванні експерименту прийнято значення незалежної змінної в натуральному вигляді X замінювати на кодоване (х). Для кодування значення х знаходять по формулі

$$
x = (X - X_0) / \Delta X,
$$

де х – кодоване значення змінної; Х – натуральне значення змінної;  $X_0$  – значення змінної на нульовому рівні;  $\Delta X$  – інтервал варіювання,  $\Delta X = (X_{\text{max}} - X_{\text{min}})/2$ .

#### **1.1 Моделювання. Основні поняття**

Сучасне виробництво, в тому числі і автомобільного транспорту (road transport), потребує широкого застосування методів моделювання і особливо оптимізаційного.

Для автомобільного транспорту (АТ) розрахункові методи моделювання дозволяють визначити необхідне число постів обслуговування, запасних частин та інших ресурсів для здійснення транспортного процесу.

Основним виробничим процесом АТ є транспортний. На здійснення цього процесу працює ряд служб АТП – технічна, комерційна (експлуатації), служба постачання, служба головного механіка і т. д.

Кожна служба веде своє виробництво (*Вир*), яке визначає свої конкретні цілі (*Ц*), для досягнення яких потрібно рішення певних завдань (*З*), кожна з яких вимагає свої методи вирішення (*Р*).

Всю цю послідовність дій можна представити у вигляді виразу

$$
Bup \cdot H \cdot 3 \cdot P.
$$

При вивченні технологічного процесу, останній замінюють моделлю з метою економії витрат (грошових, тимчасових, трудових).

Модель (model) – це аналог, макет чи інший вид відображення найбільш істотних властивостей досліджуваного процесу або явища.

### **1.2 Моделі. Математичні моделі**

Математичними моделями (mathematical model) називають комплекс математичних залежностей і логічних виразів, що відображають суттєві характеристики досліджуваного явища (процесу). Математичні залежності встановлюють залежність між відомими і шуканими величинами.

Модель – це відображення системи, що досліджується, або деяких явищ, що нас цікавлять (процесів, подій). Моделі використовуються в цілях управління і прогнозування (передбачення) можливої ефективності системи в разі зміни її характеристик. Вони дозволяють пояснити явища, що нас цікавлять, і виявити взаємозв'язок окремих явищ, а також замінити дорогі і складні випробування систем в реальній обстановці. Моделювання здійснюється з метою удосконалення системи, а також для ознайомлення і навчання персоналу з системами і ситуаціями, які важко здійснити в реальних умовах. За допомогою моделі можна перевіряти або демонструвати нові ідеї, отримувати кількісну оцінку при різних варіантах управління. Діяльність, наприклад, автотранспортного підприємства можна розглядати в уповільненому або прискореному темпі. При моделюванні можна заглянути вперед і розглянути «майбутній» стан системи.

Моделі можна розділити на три типи: образотворчі (портретні), аналогові й символічні (логіко-математичні). Образотворчі (портретні) моделі або моделі геометричної подібності точно копіюють оригінал і відображають зовнішні характеристики системи – фотографії, макети виробничих корпусів, ситуаційні плани, моделі автомобілів або двигунів і т. д. За допомогою цих моделей можна описати явище (об'єкт), але не можна пояснити або встановити причинні зв'язки і передбачити можливі зміни.

Аналогові моделі (analogue model) служать для опису перебігу перехідних процесів в різних механічних і електричних системах і пов'язують властивості оригіналу з іншими більш наочними властивостями. Ці моделі дозволяють, наприклад, уявити дорожню мережу лініями різного кольору або рельєф місцевості за допомогою горизонталей. Температура повітря, наприклад, представляється графічно по висоті рівня в термометрі і т. д.

У складніших логіко-математичних (символічних) моделях (symbolic model) використовуються символи математичного або логічного характеру для відображення властивостей системи і пояснення явищ. Розрізняють два

методи вирішення і аналізу цих моделей: аналітичний (дедуктивний) і чисельний (індуктивний). Аналітичні моделі базуються на аналітичних формульних залежностях між параметрами задачі (алгебраїчні, диференційні та інші рівняння). На практиці зустрічаються такі види моделей: фізичні, математичні, графічні, аналогові, механічні та ін.

Існують і інші моделі: моделі транспортних процесів в задачах лінійного програмування; теорії масового обслуговування; мережевих графіків.

Зазвичай при вирішенні практичних завдань, заснованих на дослідженні операцій, доводиться розглядати кілька послідовних і взаємопов'язаних частин (стадій). До них відносяться постановка (формулювання) задачі; складання математичної моделі керованої системи; складання плану, проведення контрольних експериментів і відшукання рішення за допомогою цієї моделі; перевірка даної моделі і прийняття рішення, уточнення рішення і застосування його на практиці.

Прикладами математичних моделей можуть служити такі залежності

$$
y = \sum_{i=1}^{n} c_i x_i
$$
1\ldots

де  $c_i$  - параметр;  $x_i$  - змінні; у - шукана величина.

$$
y = \int_{b}^{a} f(x) dx
$$
  
- інтерал для обчислення площі, роботи, швидкості і т.д.  

$$
y' = f'(\varphi) = 0
$$
  
- математична модель пошуку екстремуму функциї f(x).

Переваги математичних моделей (математичного моделювання) перед іншими полягають:

а) у низькій вартості їх створення;

б) у швидкому отриманні результатів дослідження;

в) у можливості проведення розрахункових експериментів і перевірки правильності побудови моделі.

До недоліків математичних моделей слід віднести те, що вони абстрактні. Математичні моделі можна класифікувати по ряду ознак. Одна з класифікацій за характером параметра, змінної і увазі залежності наведена на рис. 1.3. Детермінованими називають такі моделі, в яких значення параметра і змінних величин передбачаються заданими і достовірними при жорстких зв'язках. Стохастичні моделі – описують випадкові процеси, тобто процеси, що протікають під дією випадкових факторів (задачі теорії ймовірності – імовірнісні закони, теорія масового обслуговування).

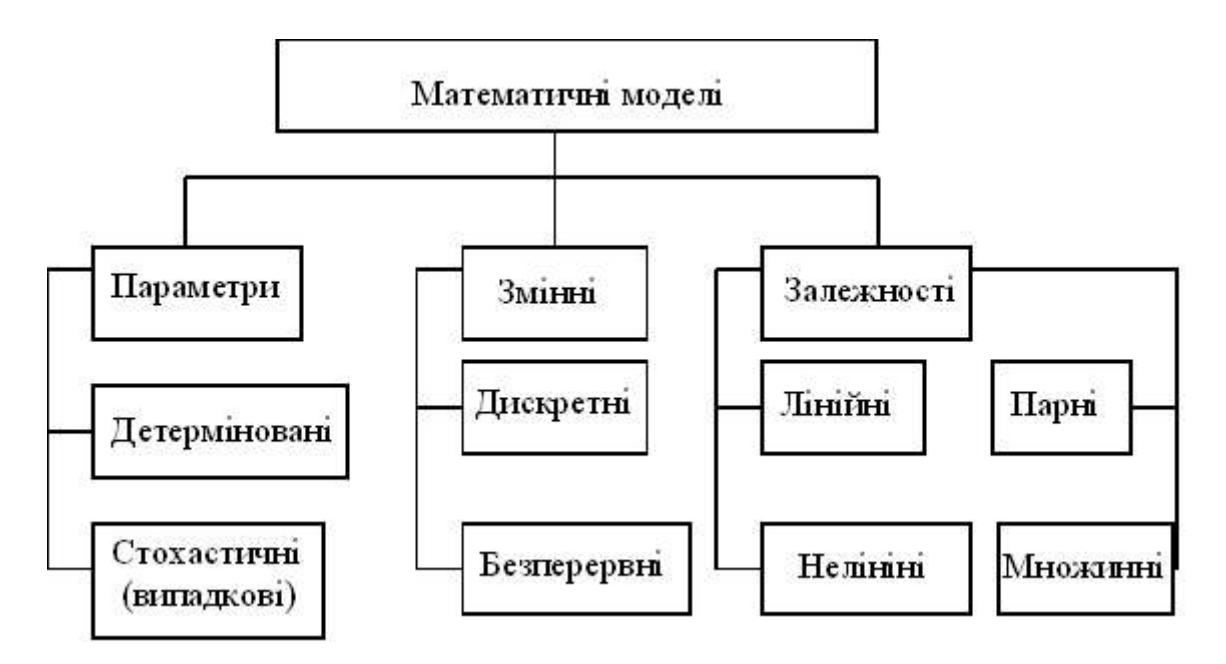

Рисунок 1.3 – Класифікація математичних моделей

#### **1.3 Оптимізаційне моделювання**

Сучасне виробництво вимагає широкого використання методів оптимізації (optimization method). Розмірність виробничих оптимізаційних завдань, як правило, велика, тому вирішувати їх доцільно на ЕОМ. Одна і та ж задача може бути вирішена різними методами одночасно, в той час, коли різні задачі можуть вирішуватися одним методом. У будь-якому випадку повинні послужити оптимальні (як вигідно) показники виробничого процесу.

Всі методи оптимізації умовно можна розділити на класичні та сучасні.

До класичних методів відносять: методи диференційного числення; чисельні методи; методи умовної і безумовної оптимізації; методи перебору варіантів.

До сучасних методів можна віднести: лінійне програмування; нелінійне програмування; динамічне програмування; стохастичне програмування; теорія масового обслуговування; мережеве планування; теорія ігор, теорія планування експерименту.

### **1.4 Критерії оптимізації**

При вирішенні оптимізаційних завдань спочатку треба встановити математичну модель (математичну залежність) виду досліджуваного процесу. При цьому вона повинна адекватно відображати його властивості. Надалі математичну залежність виду , яку необхідно дослідити на оптимальність, будемо називати цільовою функцією. Якщо в показник цільової функції W вкладений фізичний зміст, то його разом з цільовою функцією називають критерієм оптимізації (критерій ефективності). Одним з найважливіших питань оптимізаційного моделювання виробничих процесів є вибір критерію оптимізації та опис його цільової функції. Розрізняють часткові і загальні критерії оптимізації. Загальні критерії, як правило, характеризують народногосподарський ефект підприємства (прибуток, собівартість, рентабельність і т.д.). Часткові критерії – окремі сторони виробничого процесу (витрати праці, зарплата і т.д.).

#### **1.5 Планування експерименту**

Вибір матриці планування пов'язаний з визначенням числа, виду і порядку виконання експериментів. При виборі плану експерименту беруть до уваги вид змінних чинників, технічні можливості реалізації дослідів і інші

умови. При вивченні теплових процесів мають місце лінійні, неповні квадратичні або квадратичні залежності, знаходження яких зв'язане із застосуванням повнофакторного експерименту (ПФЕ). При проведенні ПФЕ планування здійснюється на двох рівнях – верхньому (+1) і нижньому (–1). Число дослідів N залежить від числа чинників k і визначається по формулі N =  $2^{\rm k}$ . Так, для двох чинників N = 2<sup>2</sup> = 4, для трьох N = 2<sup>3</sup> = 8, для чотирьох N = 2<sup>4</sup>  $= 16$  і так далі.

У матриці планування кожен рядок відноситься до одного з експериментів, у вертикальних стовпцях вказують номер експерименту, вид і рівень кодованих змінних (*xi*), а також результати спостережень – значення y.

Здобуття вихідної інформації для статистичної обробки здійснюється при експериментах, що проводяться на лабораторних, рідше на промислових установках. Розрізняють пасивні і активні експерименти. До пасивних експериментів відносяться такі, які виконуються без залучення спеціальних математичних методів планування. До пасивних відносяться також експерименти, що проводяться в умовах, коли немає можливості направленого варіювання змінними, а здійснюється фіксація їх поточних знань.

Активний експеримент проводять при значеннях параметрів процесу, вибраних відповідно до певного, заздалегідь сформульованого плану. Дані, що характеризують умови проведення експериментів і отримані результати, зводять в таблицю, аналогічну матриці планування.

Результати експериментів, виконаних згідно матриці планування, дозволяють отримати регресійну залежність між параметрами оптимізації і змінними чинниками у вигляді полінома першого або другого порядку:

$$
y = b_0 + \sum_{i=1}^n b_i x_i, \quad y = b_0 + \sum_{i \leq 1} b_i x_i + \sum_{i \leq 1}^n b_{ij} x_i x_j + \sum_{i=1}^n b_{ii} x_i^2.
$$

Ці рівняння називаються рівняннями регресії, в яких  $b_i$ ,  $b_{ij}$  і  $b_{ii}$  – коефіцієнти регресії.

Статистична обробка результатів експериментів і формування математичної моделі включає знаходження коефіцієнтів в рівнянні регресії, перевірку їх значущості і адекватності моделі.

Вільний член рівняння

$$
b_0 = \sum_{1}^{N} y_u / N,
$$

де N—число дослідів; у<sub>u</sub> - значення вихідного параметра в u-м експерименті.

Коефіцієнти для лінійних членів рівнянь

$$
b_i = \sum_{1}^{N} x_{iu} y_u / N,
$$

де xiu – значення i-гo чинника в рядку матриці в u-м експерименті. Коефіцієнти парних взаємодій

$$
b_{ij} = \sum_{1}^{N} x_{iu} x_{ju} y_u / N,
$$

де xju – значення j-го чинника в u-м експерименті.

Враховуючи ймовірнісний характер регресійних рівнянь, слід провести їх статистичний аналіз, основною метою якого є оцінка значущості коефіцієнтів рівнянь і перевірка адекватності рівнянь

Покажемо, як оцінити значущість коефіцієнтів по t-критерію Ст`юдента. Для цього необхідно визначити:

середньоарифметичне значення у

$$
\overline{y} = \sum_{1}^{N=16} \frac{y_u}{N};
$$

дисперсію відтворюваності для у

$$
S_{y}^{2} = \sum_{1}^{N=16} \frac{(y_{u} - \bar{y})^{2}}{N}
$$

середньоквадратичне відхилення для у

$$
S_y^2 = \sqrt{S_y^2} \; ;
$$

середньоквадратичну помилку

$$
S_{b0}^2 = S_{bi}^2 = S_{bij}^2 = S_y^2 / \sqrt{N} ;
$$

розрахункове значення t - критерію Ст`юдента

$$
t_{p(b0)} = |b_0|/S_{b0}; t_{p(bi)} = |b_i|/S_{bi}; t_{p(bij)} = |b_{ij}|/S_{bij};
$$

Коефіцієнти вважаються значимими, якщо розрахункові значення tкритерію t<sub>р</sub> більше табличного t<sub>r</sub>, отриманого при рівні  $0,\!05$  або  $0,\!1.$ 

Якщо  $t_p < t_r$ , то коефіцієнт є незначущим і може бути відкинутий без перерахунку останніх.

=  $\sum_{1}^{1}$ <br>y<br>y<br> $\sum_{1}^{N=16} \left(\sum_{j=1}^{N} x_j \right)$ для у<br> $\sqrt{S_y^2}$ <br> $S_{bij}^2 =$ <br>iio Cr`<br>ii ;  $t_{p(1)}$ <br>мими,<br>aного<br>значуц **Перевірка адекватності отриманих рівнянь регресії** полягає у визначенні дисперсії адекватності, оцінці однорідності дисперсій по критерію Фішера і порівнянні набутих значень з табличними даними.

Для лінійних і неповних квадратичних рівнянь дисперсія адекватності

$$
S_{\dot{a}\dot{a}}^2 = \frac{\sum_{1}^{N=16} (\hat{y}_u - y_u)^2}{N-m},
$$

де  $\hat{y}_u$ - розрахункове значення у по отриманому рівнянню регресії, розраховане при підстановці відповідних факторів зі строки з номером u у рівняння регресії;

*y<sup>u</sup>* - значення *y* , отримане при чисельному експерименті;

N – число дослідів; *<sup>m</sup>* - число значимих коефіцієнтів в рівнянні регресії у тому числі  $b_0$ .

Для оцінки однорідності дисперсій застосовують F – критерій Фішера. Розрахункові значення критерію визначають по формулах:

$$
\text{ыри } S_{2a\partial}^2 > S_{(y)}^2 \ \ F_p = S_{2a\partial}^2 / S_{(y)}^2 \ ;
$$

$$
\text{ырм } S_{2a\partial}^2 < S_{(y)}^2 \quad F_p = S_{(y)}^2 / S_{2a\partial}^2
$$

де  $\mathrm{S}^2(\mathrm{y})$  – дисперсія відтворюваності вихідного параметра.

Табличні значення критерію Фішера  $F_T$  знаходять по таблиці 2.4 по прийнятій довірчій ймовірності і числу ступенів свободи f<sub>ал</sub>. У теплових процесах довірча ймовірність може бути прийнята 95% (90%). Число ступенів свободи для лінійних і неповних квадратичних рівнянь:

$$
f_{a\mu}=N-m.
$$

Рівняння вважається адекватним для прийнятого рівня довірчої ймовірності, якщо  $F_p < F_t$ . Якщо отримане рівняння неадекватно, то даний поліном недостатньо повно відображає досліджувану залежність. В цьому випадку необхідно або змінити інтервал варіювання, або застосувати інший план.

**Аналіз математичних моделей** у вигляді рівнянь регресії виконують на завершальному етапі [1]. Найлегше аналізу піддаються лінійні моделі. Знак при коефіцієнті показує вплив, відповідного чинника: (+) свідчить про те, що із збільшенням чинника величина відповідного вихідного параметра збільшується, а (–) означає, що вона убуває. Чим більше значення коефіцієнта, тим сильніше вплив чинника. Якщо необхідно отримати максимальне значення вихідного параметра, то значення всіх чинників, коефіцієнти  $b_i$  яких мають знак (+), слід приймати максимальними, а значення чинників, коефіцієнти b<sub>i</sub> яких мають знак (–), –мінімальними. Абсолютні значення коефіцієнтів рівнянь регресії збільшуються із збільшенням інтервалів варіювання.

У неповних квадратичних рівняннях регресії знак (+) перед коефіцієнтом взаємодії свідчить про те, що збільшення вихідного параметра можливе лише в тому випадку, якщо взаємодіючі чинники знаходяться одночасно на верхньому або на нижньому рівні, а знак (–) означає, що один чинник знаходиться на верхньому, а інший на нижньому рівні.

## **ГЛАВА 2 - СТВОРЕННЯ ВИСОКОПОРИСТОГО ТЕПЛОІЗОЛЯЦІЙНОГО МАТЕРІАЛУ НА ОСНОВІ ГЛИНОЗЕМУ**

За сировинну основу обрано матеріал, який являє собою монолітну аморфну масу, виготовлену шляхом низькотемпературної обробки вихідної суміші гірських порід, із значним вмістом аморфного кремнезему (трепел, опока і ін.), бікарбонату натрію, глини в суміші з водним розчином каустичної соди [2,3]. Даний матеріал дуже схожий на Сіоліт. Показники якості сировини наведені у таблиці 2.1.

Таблиця 2.1

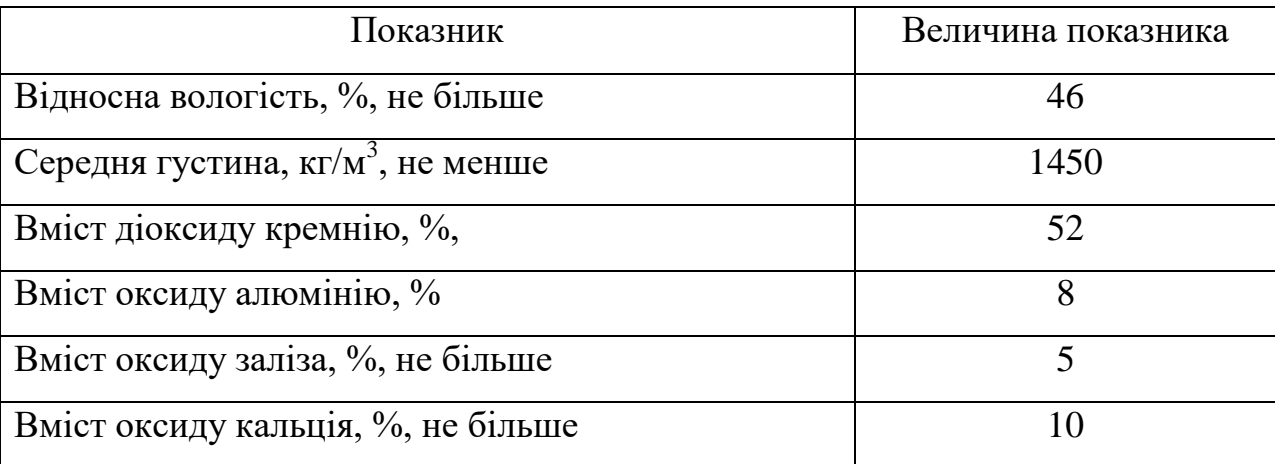

#### Показники якості сировини

Як видно з таблиці 2.1 вміст оксиду заліза не перевищує 5 %. Цього вдалося достигнути підбираючи гірські породи різних родовищ.

## **2.1 Створення керамзиту з мінімальним коефіцієнтом теплопровідності**

Керамзит є поширеним матеріалом який використовують і як окрему теплоізоляційну засипку і як наповнювач для бетонної суміші. Виготовляється керамзит або з глинозему, або з суміші глинозему та різних добавок (як правило відходів виробництва) [3,4]. Гранули керамзиту можна виготовляти

пластичним методом (попередня сушка, формування циліндрів на дірчастих вальцях та випал у барабанній печі) або шлікерним методом (спучення у барабанній печі або вихровому апараті). При створенні керамзиту вибір параметрів технологічної обробки початкової суміші буде значно впливати на коефіцієнт теплопровідності й міцність кінцевого продукту. Як правило, керамзит оцінюють по коефіцієнту спучення, не придаючи уваги теплофізичним характеристикам. Тому дослідження методу визначення таких параметрів, при яких будуть досягнуті оптимальні теплофізичні параметри, є важливою задачею для промисловості, а розробка і впровадження нових ефективних матеріалів, що мають більші фізико-механічні і теплофізичні характеристики, є актуальною задачею енергетичної галузі.

Найбільш відомим проблемним місцем є відсутність методів визначення оптимальних технологічних параметрів термічної обробки сировини для отримання керамзиту з малим коефіцієнтом теплопровідності. Причиною цього є те, що існуючі методи направлені на створення муліту при обпалі глиноземистої сировини, як речовини достатньої міцності. Хоча, коли керамзит використовується як теплоізолююча засипка або як добавка до бетонної суміші, то зменшення коефіцієнта теплопровідності при утворенні структури керамзиту має більшу вагу за значення міцності.

Для визначення оптимальних технологічних параметрів виробництва керамзиту з заданої глиноземистої суміші використовувався метод планування експерименту та оптимізація отриманого рівняння методом Лагранжу з умовами Куна-Такеру. До недоліків запропонованого методу можна віднести необхідність проведення лабораторних експериментів.

Виробництво та використання легкого бетону з керамзиту для елементів конструкцій описано в [5]. Досліджено міцність такого бетону в хімічно агресивних рідких та газоподібних середовищах. Окремо досліджено вплив високої концентрації діоксину вуглецю, діоксину сірки, хлору та нафти. Однак

відсутній аналіз теплофізичних параметрів матеріалу та їх зміни під час експериментів.

Можливість виготовлення керамзиту на основі відходів виробництва розглянуто в [117]. Проведено дослідження зі зразками різного хімічного складу. Проаналізовано фізичні параметри як сировини так і керамзиту. Також продемонстровано пористу електропровідну конструкцію, отриману завдяки додаванню керамзиту. Відсутній аналіз параметрів пористості та теплопровідності. Однак, використавши продемонстровану технологію виробництва пористого металевого матеріалу завдяки керамзиту та інтерметалідів, розглянутих в роботі [7], можна отримати високопористу композиційну конструкцію теплового захисту з низькою щільністю, високою температурою плавлення та високою міцністю.

Детальне дослідження мікроструктури керамзиту представлено в [8]. Для дослідження було використано оптичний мікроскоп, сканувальний електронний мікроскоп та мікротомографія. Показані форми, розміри, розташування пір та їх контакт один з іншим. Проаналізовано параметри пористості керамзиту. Однак дослідження були проведені лише для одного виду керамзиту. Також відсутній аналіз впливу мікроструктури на фізичні параметри матеріалу.

Метод виробництва керамзиту на основі глини в плавильному конверторі наведено у [9]. Така технологія дозволяє отримувати керамзит з заданими параметрами: питома вага в діапазоні 160-850 кг/м $^3$ ; міцність на стиск в діапазоні 0,78-14,4 МПа. Отриманий керамзит запропоновано використовувати для виготовлення легких бетонів. Однак в роботі не розглянуто теплофізичні параметри керамзиту. В [10] проведено аналіз вологості та теплопровідності стін з легких блоків. В якості матеріалу блоків було взято газобетон, керамзитобетон та бетон зі сланцевою золою. В якості теплоізоляційного матеріалу використано мати з поліестеру та скловати. Проведені дослідження демонструють зміну вологості та теплопровідності

матеріалів протягом часу. Відсутня інформація щодо хімічного складу та загальної пористості використаних матеріалів.

Керамзит можливо використовувати й в якості засипного матеріалу для зменшення навантажень на опорні стіни або відкоси біля доріг [11]. Також його можливо використовувати як засипку з керамзиту для «зелених» будівель та дахів.

В [12] досліджено керамзит, виготовлений з сировини, яка була добута в двох провінціях Іраку. Представлено хімічний аналіз використаної сировини. Об'ємна щільність керамзиту склала 448 кг/м $^3$  для першого зразка та 280 кг/м $^3$ для другого. Надано інформацію щодо пористості, насипної щільності та водопоглинаючих властивостей кінцевого матеріалу. Продемонстровано зміну форми гранул керамзиту в залежності від температури їх обробки (від 1000- 1150 ˚С). Однак відсутній аналіз теплофізичних властивостей кінцевого матеріалу.

Вплив летючої золи, зольного залишку та керамзиту на властивості бетону досліджено в [13]. Проведено детальні дослідження міцнісних характеристик зразків. Дослідження проводились як при постійному так і при змінному навантаженні. Максимальна кількість часу під навантаженням складала 56 днів. Незважаючи на детальний опис проведених експериментів відсутні будь-які дані про хімічний склад матеріалу.

В [14] запропоновано виготовляти гранули керамзиту з використанням наступних складових: глина, озерна сапропель, тирса та гліцерин. В роботі детально описано процес підготовки сировини та термічну обробку матеріалу. Показано зміну форми гранул при різних температурах випалу для некарбонатної глини без домішок та для глини з 3% сапропелі. В роботі продемонстровано, що при певній концентрації домішок досягається збільшення пористості. Також зазначено, що під час випалу гранул при використанні органічних домішок, має місце викид газів. Виходячи з експериментальних даних, було виявлено, що кількість сапропелі в суміші не

повинна перевищувати 5% або тирси не більше 3%. В роботі не приділено належної уваги теплофізичним властивостям розроблених матеріалів.

Розглянемо створення гранул керамзиту з сировини з показниками якості по таблиці 2.1.

Гранули керамзиту з низьким коефіцієнтом теплопровідності можуть використовуватися як теплоізоляційна засипка для теплового захисту елементів промислових енергетичних установок або як теплоізоляційна добавка до бетону. При використанні керамзиту з покращеними властивостями у якості добавки до бетону теплопровідність останнього зменшується, що веде до зниження енерговитрат приміщень та споруд. Знайдений експериментально коефіцієнт теплопровідності такого бетону може бути використаний для моделювання теплових режимів приміщень по моделі розробленої Дешко В.І. [15].

Як було показано у першому розділі, при шлікерному методі на кінцеву теплопровідність гранул будуть впливати температура, початкова вологість суміші та час термообробки. Мінімальний коефіцієнт теплопровідності для даного складу суміші буде при початковій вологості 38% та температурі 272 ˚С [16]. Енергетичні затрати, що витрачені на виробництво, можна оцінити по методиці, запропонованій Ю.Ф. Снєжкіним [17].

Час термічної обробки матеріалу (як гранул так і цегли) визначимо, побудувавши криву пороутворення (рис.2.1). Експеримент даної сировинної суміші та обробка даних проводилися аналогічно експериментам, розписаним у другому розділі.

З побудованої кривої пороутвореня визначено оптимальний час термообробки для даного матеріалу - 15 хвилин (900 с.). Після термообробки матеріал повинен охолонути, після чого піддатися обпалу при температурі 1200-1250 ˚С на протязі 1,5-2 години.

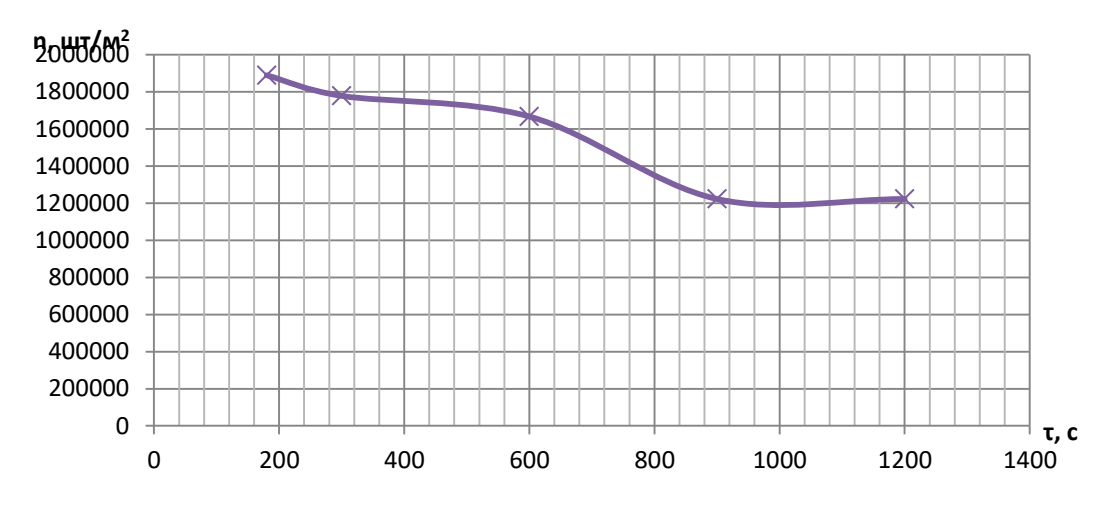

Рисунок 2.1 – Крива пороутворення для матеріалу з показниками якості по таблиці 2.1

Гранули керамзиту виготовлялися наступним чином. Глиняна суміш підсушувалася до вологості 38 % та вивалювалася на металевий піддон. Гранули формувалися шляхом пресуванням сітки з коміркою 6х20 мм. Після цього піддон з гранулами розміщувався у нагрівальній печі на 15 хвилин при 270 ˚С. Після нагрівальної печі гранули засипалися до барабанної печі де обпалювалися при температурі 1250 ˚С на протязі 1,5 години. Властивості отриманого керамзиту наведено у таблиці 6.2 в порівнянні з керамзитом П100. Фотографія готової продукції наведено на рисунку 6.5.

Таблиця 2.2

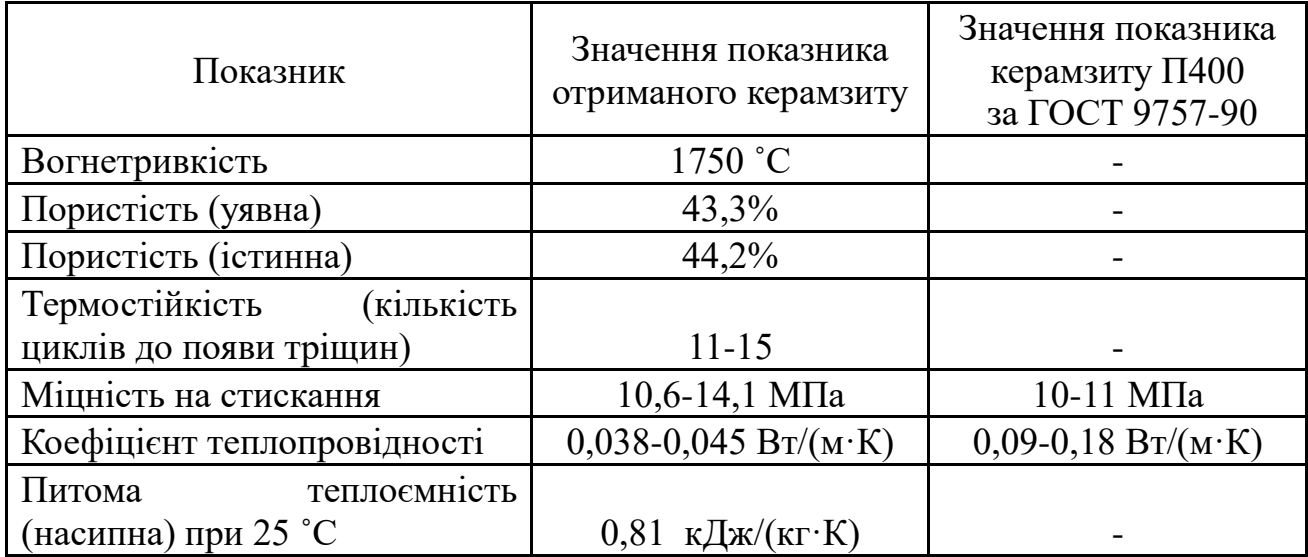

Властивості отриманого керамзиту

Вогнетривкість визначалася шляхом порівняння поведінки випробуваного і стандартного зразків при нагріванні (піроскопи). Вони мають форму усіченої піраміди з підставами у вигляді рівносторонніх трикутників зі сторонами 2 і 8 мм висотою 30 мм. Одна з граней піраміди розташовувалась перпендикулярно підставам. При нагріванні піроскопи втрачають форму, нахиляються. Момент торкання верхівки піраміди підкладки визначає вогнетривкість виробу.

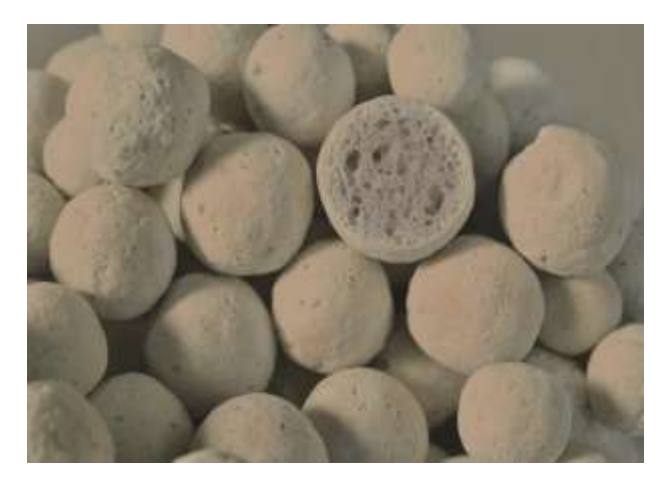

Рисунок 2.2 – Фотографія готової продукції керамзиту з властивостями по таблиці 2.2

# **2.2 Створення гідросилікату з мінімальним коефіцієнтом теплопровідності**

Також для особливих умов на АО «Мотор Січ» було виготовлено гідросилікати з сировини, що є в них в наявності. Показники якості сировини наведені у таблиці 2.3.

Таблиця 2.3

| Показник                                           | Величина показника |
|----------------------------------------------------|--------------------|
| Відносна вологість, %, не більше                   | 55                 |
| Середня густина, $\text{kr}/\text{m}^3$ , не менше | 1650               |
| Вміст оксиду кремнію, %,                           | 46                 |
| Вміст оксиду алюмінію, %                           | 12                 |
| Вміст оксиду заліза, %, не більше                  | 6                  |
| Вміст оксиду кальція, %, не більше                 | 12                 |

Показники якості сировини на підприємстві АО «Мотор Січ»

Температурна обробка приймалася згідно аналогічним дослідженням. Фотографія гідросилікату, що було виготовлено на підприємстві з заданої сировини, зображено на рис. 2.3.

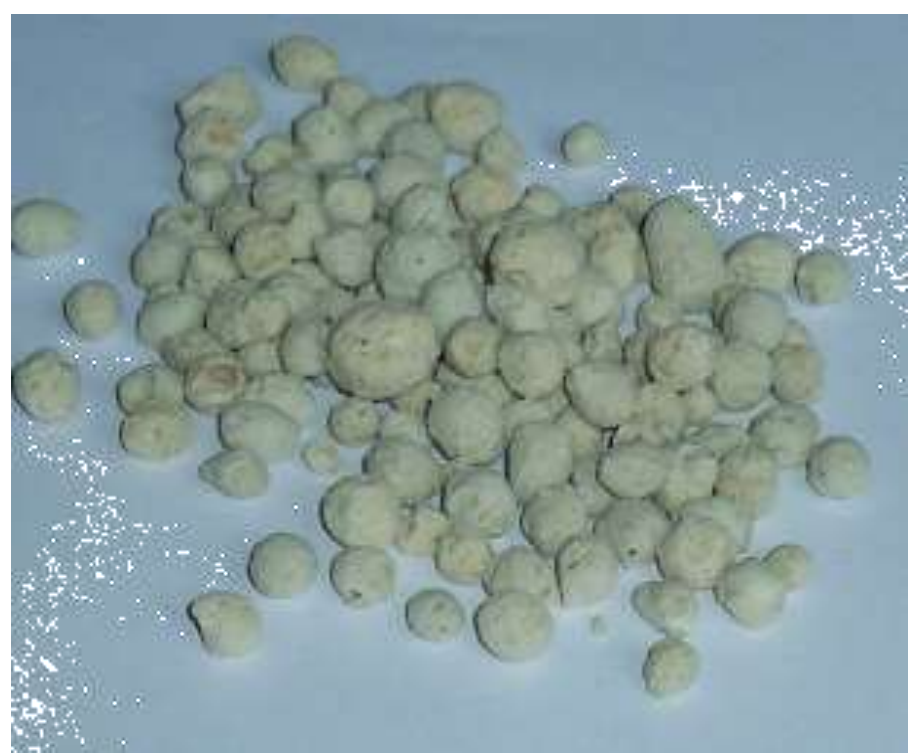

Рисунок 2.3 – Фотографія готової продукції гідросилікату з властивостями по таблиці 6.3

Гідросилікат виготовлений в промислових умовах закладався у форму та заливався розчином цементу, а отриманий виріб (рис.2.4) використовувався на в якості теплової ізоляції будівель, споруд та енергетичного обладнання з урахуванням особливих умов на АО «Мотор Січ», про що є відповідний акт впровадження.

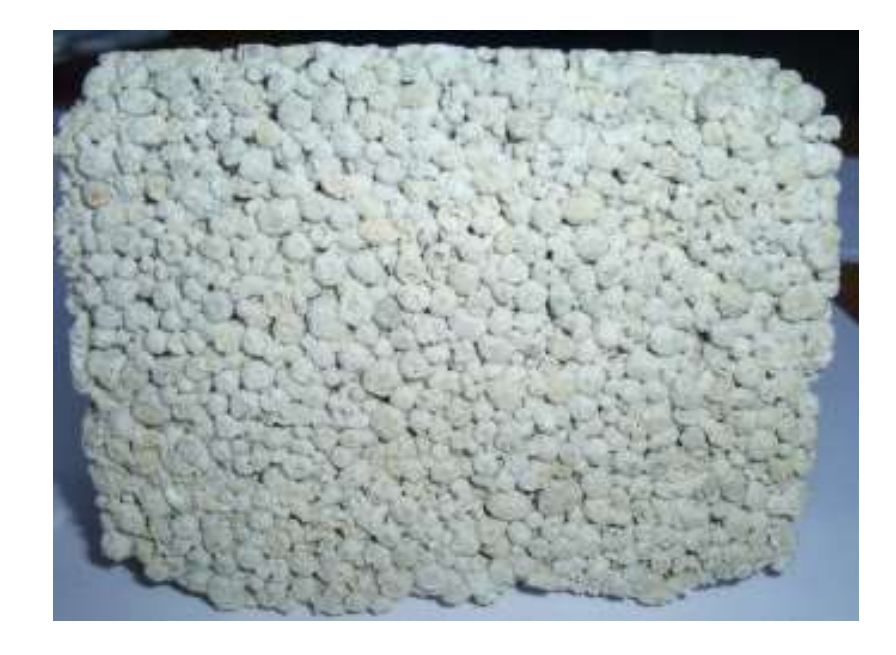

Рисунок 2.4 – Фотографія фрагменту теплоізоляції з запропонованого керамзиту, що використовувався на підприємстві

Отримана теплоізоляція мала наступні теплофізичні характеристики: коефіцієнт теплопровідності 0,114-0,119 Вт/(м·К), питома теплоємність при 22 ˚С дорівнювала 1,33-1,41 кДж/(кг·К).

### **2.3 Створення теплоізоляційної добавки для бетонних сумішей**

Також було створено керамзит на основі білої глини. Для отримання оптимальних параметрів термообробки використовувався метод планування експерименту. Досліджувався вплив температури термообробки *Х*1, часу термічного впливу *Х*2, вологості початкової суміші *Х*<sup>3</sup> на насипну теплопровідність *Y*1 та міцності на стиск *Y*2 керамзиту. У таблиці 2.4 відображені умови проведення експериментів. Для побудови квадратичної моделі залежності вихідних параметрів від досліджуваних факторів був використаний ортогональний план з ядром 2<sup>3</sup>. Результати експериментів зведено у таблицю 2.5.

Таблиня 2.4

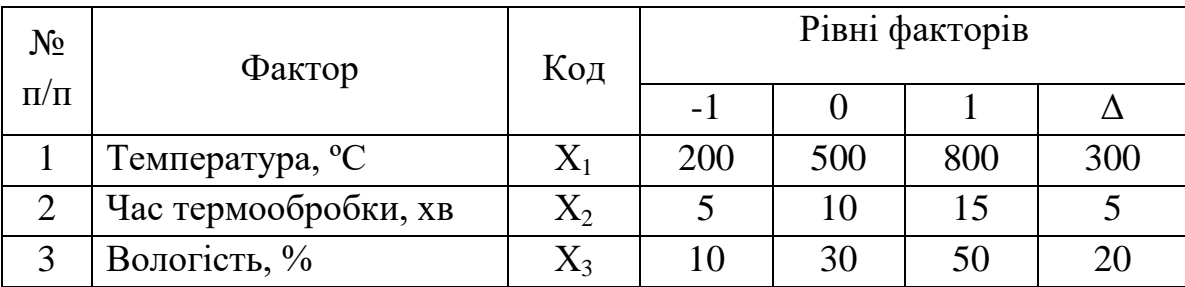

Умови проведення експерименту по формуванню керамзиту

Насипний коефіцієнт теплопровідності вимірювався вимірювачем теплопровідності «ИТП-МГ4» фірми «СКБ Стройприбор». Міцність матеріалу визначена методом Роквелла. При визначенні міцності по Роквеллу в випробне тіло вдавлюється алмазний конус з кутом при вершині 120°. Конус вдавлюється при додатку двох послідовних навантажень: попереднього (Р = 10 кгс) і основного. За глибиною проникнення конуса визначалася міцність досліджуваного матеріалу [18].

Таблиця 2.5

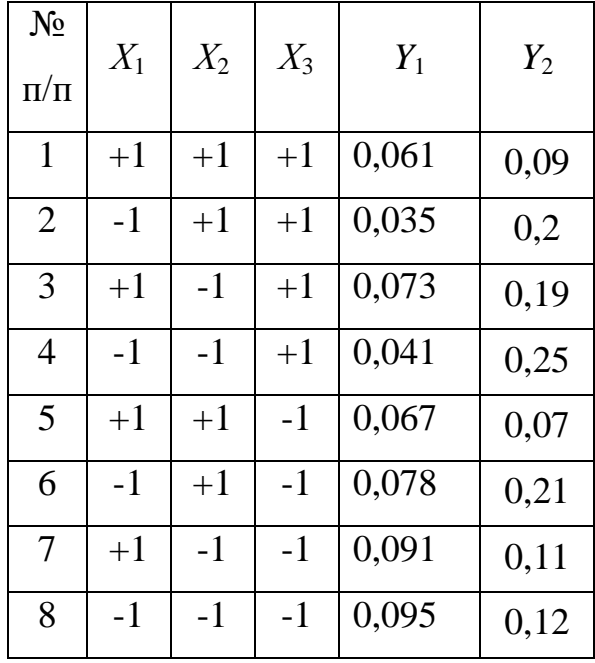

### Результати експерименту

Після обробки даних отримані наступні рівняння регресії:

$$
Y_1 = 0,0676 + 0,005375X_1 - 0,007375X_2 - 0,015125X_3 - 0,001625X_1X_2 + 0,009125X_1X_3 + 0,002875X_2X_3 \rightarrow \text{min};
$$

 $Y_2 = 0,155 - 0,04X_1 - 0,0125X_2 + 0,0275X_3 - 0,0225X_1X_2 0,0025X_1X_3 - 0,025X_2X_3.$ 

Проаналізувавши отримані регресійні рівняння, можна зробити висновок, що зменшення температури термообробки зменшує коефіцієнт теплопровідності та збільшує міцність матеріалу. Збільшення часу термічної обробки зменшує теплопровідність й міцність, а збільшення початкової вологи у суміші зменшує коефіцієнт теплопровідності та збільшує міцність гранул. При цьому найбільший вплив на міцність матеріалу надає температура термообробки, а на теплопровідність початкова волога.

Оскільки міцність гранул з білої глини замала, та гранули розпадаються при тривалому впливу вологи, то даний матеріал можна використовувати лише як добавку у бетонну суміш. При цьому способі їх використання міцність гранул не має значення. Тому оптимізуємо тільки рівняння теплопровідності.

Задача оптимізації матиме наступний вигляд:

 $Y_1 = 0,0676 + 0,005375X_1 - 0,007375X_2 - 0,015125X_3 - 0,001625X_1X_2 +$  $0,009125X_1X_3 + 0,002875X_2X_3 \rightarrow \text{min};$  $X1 \ge -1;$   $X2 \le 1;$   $X3 \le 1.$ 

Для визначення оптимального режиму термічної обробки складалася функція Лагранжа

$$
L = Y_1 + \sum \lambda_i \phi_i + \sum \mu_i \phi_i,
$$

де  $\phi$ <sub>і</sub> - обмеження в неявному вигляді.

Перепишемо обмеження задачі в неявному вигляді:

$$
\varphi_1(X) = -1 - (x_1) = 0;
$$
  
\n
$$
\varphi_2(X) = 1 - (x_2) = 0;
$$
  
\n
$$
\varphi_3(X) = 1 - (x_3) = 0.
$$

Складемо допоміжну функцію Лагранжа

 $L(X, \lambda, \mu) = 0,0676 + 0,005375X_1 - 0,007375X_2 - 0,015125X_3 - 0,001625X_1X_2 +$  $0,009125X_1X_3+0,002875X_2X_3+\mu_1(-1-(x_1))-\mu_2(1-(x_2))-\mu_3(1-(x_3)).$ 

Необхідною умовою екстремуму функції Лагранжа є рівність нулю її приватних похідних за змінними *Х*<sup>i</sup> та невизначеними множниками. Складемо систему

$$
\begin{cases}\n\frac{\partial L}{\partial X_1} = -0,001625X_2 + 0,009125X_3 - \mu_1 + 0,005375 = 0; \\
\frac{\partial L}{\partial X_2} = -0,001625X_1 + 0,002875X_3 + \mu_2 - 0,007375 = 0; \\
\frac{\partial L}{\partial X_3} = 0,009125X_1 + 0,002875X_2 + \mu_3 - 0,015125 = 0; \\
\mu_1(-1 - (X_1)) = 0, \mu_1 \ge 0; \\
\mu_2(1 - (X_2)) = 0, \mu_2 \ge 0; \\
\mu_3(1 - (X_3)) = 0, \mu_3 \ge 0.\n\end{cases}
$$

Виконав рішення системи з перевіркою умов Куна-Таккера отримаємо наступні рішення:  $X_1 = -1; X_2 = 1; X_3 = 1$  при цьому  $Y_1 = 0,0351$  та  $X_1 = 0,012875, X_2 = 0,002875, X_3 = 0,021375$  при цьому  $Y_1 = 0,0673$ .

Отже, обираємо крайові параметри термообробки для білої глини: температура термообробки 200 ºС, час термообробки 15 хвилин, вологість 50%.

Як показали експерименти, утворені гранули раціонально використовувати як наповнювач для вогнетривких бетонів. Можливо також використовувати розроблені гранули як наповнювач для звичайних бетонних сумішей для відновлення теплоізоляції теплотрас. Враховуючи, що на більшості дільниць теплотрас житлових масивів необхідна заміна теплоізоляції [19], то розроблений теплоізоляційний наповнювач має практичне значення для теплоенергетики України.

SWOT-аналіз результатів дослідження наведено нижче.

Strengths. Серед сильних сторін даного дослідження необхідно відзначити отримані рівняння регресії, адже їх аналіз дозволяє визначити найсуттєвіші фактори впливу на коефіцієнт теплопровідності керамзиту. Також не менш важливими є результати, отримані за допомогою функції Лагранжа та умов Куна-Такера, які дають можливість створити керамзит з покращеними теплофізичними властивостями. У зв'язку з незадовільним станом огороджувальних конструкцій більшості вищих навчальних закладів України [20] бетонна суміш з розробленим матеріалом знизить питомі витрати на опалення державних закладів. Отримані результати та використана методика можуть бути застосовані в подальших дослідженнях та служити базисом при створенні більш досконалого керамзиту.

Для промисловості виробництво більш високоякісного матеріалу дасть змогу конкурувати на ринку, тим паче, що переобладнання вже існуючих цехів підприємств виробництва керамзиту не потрібно.

Weaknesses. Серед слабких сторін даного дослідження є відсутність експериментальних зразків з покращеними теплофізичними властивостями, виготовлених у промислових умовах. Що в свою чергу вимагає проведення додаткового дослідження з готовими фізичними зразками. Також до слабких сторін можна віднести обмеженість дослідження двома типами сировини.

Opportunities. До перспектив подальших досліджень варто віднести вдосконалення знайдених рівнянь регресії за допомогою включення до керуючих факторів хімічного складу початкової суміші. Також перспективним є проведення аналогічних досліджень з використанням різноманітних домішок, які дозволять досягти меншої витрати сировини.

Threats. До труднощів застосування отриманих результатів слід віднести невеликі витрати коштів на впровадження запропонованої технології виробництва керамзиту на промислових підприємствах. Такі витрати будуть пов'язані з необхідністю закупки або видобутку необхідної сировини з потрібним хімічним складом.

### **ГЛАВА 3 – МЕТОДИ ОПТИМІЗАЦІЇ**

Відносно розрахунку екстремальних значень параметрів з урахуванням фізичних, ресурсних і інших обмежень при математичному моделюванні процесів теплотехнології - то це завдання оптимізації. Процес оптимізації здійснюється на підставі системного аналізу, за допомогою якого створюється математична модель об'єкту, що вивчається, параметри якої підлягають оптимізації.

Дослідження і оптимізація виробничих процесів і систем є нині однією з найважливіших складових частин дослідницької роботи.

Оптимізація полягає у відшукуванні параметрів незалежних змінних, що відповідають екстремуму (максимуму або мінімуму) цільової функції

$$
\max f(x), x \in X
$$

чи

$$
\min f(x), x \in X ,
$$

де  $X = E_n$  - деяка множина. При цьому якщо  $X = E_1$  - завдання зводиться до відшукування екстремуму функції однієї змінної; якщо  $X = E_n$  - завдання відшукування екстремуму n - змінних.

Третій варіант - якщо завдання оптимізації функції декількох змінних вирішується за наявності обмежень на аргументи у вигляді нерівностей і рівнянь.

В залежності від призначення числових методів, вони розділяються на наступні різновиди [21]:

1) Методи апроксимації. За допомогою цих методів дослідник має можливість отримати функціональну залежність здобутих практичних даних, у випадку, коли практичні дані не описані функціонально. Один з самих розповсюджених методів є Метод найменших квадратів, який дозволяю функціонально описати практичні дані будь-яким типом функції. Також

існують методі апроксимації вузького призначення, як метод наближення Лагранжа, поліноми Чебишева, поліноми Ньютона, тощо.

2) Методи ітерації. Дозволяють знайти рішення рівняння, яке неможливо вирішити аналітичними способами, та знайти екстремум функції (методи оптимізації). Сутність методів полягає в послідовному виключенню інтервалів пошуку рішення. Методів ітерації велика кількість, вони розрізняються: за складністю заданої функції, за складністю вирішення, за рівня погрішності.

3) Методи диференціювання. За допомогою цих методів можливо вирішити складні диференційні рівняння. Поширеними для вирішення рівнянь похідних n-го ступеню є метод Ейлера, Рунге-Кутта 2 та 4 порядку та інші.

4) Методи інтегрування. Дозволяють знайти визначені інтеграли, які неможливо вирішити аналітично (метод прямокутників, метод трапецій, метод Симпсона, тощо)

### **3.1 Оптимізація функції однією змінною**

Розглянемо функцію однієї змінної f(x). Поставимо завдання знаходження мінімуму цієї функції.

Нехай функція безперервна в області  $x \in X$ .

Якщо виконується умова  $f(x^*) \le f(x)$  для усіх  $x \in X$  то в точці  $x^*$ знаходиться глобальний мінімум функції f (x).

Якщо виконується умова  $f(x^*) < f(x)$  для усіх  $x \in X, x \neq x^*$  то в точці  $x^*$ знаходиться глобальний мінімум функції f (x).

Поставимо умову  $|x-x^*| \leq \varepsilon$ ,  $\varepsilon > 0$ . Якщо  $f(x^*) \leq f(x)$  для усіх  $x \in X, x \neq x^*$ у точці х\* знаходиться локальний мінімум функції f(x).

Необхідною умовою знаходження локального екстремуму f(x) в області  $x \in X$  **c:** 

$$
\left. \frac{df}{dx} \right|_{x=x^*} = 0
$$

Проте ця умова однакова і для точок локального мінімуму, і для точок локального максимуму, і для точок перегину..

Для того, щоб уникнути порівняння значень функції f (x) в усіх точках, що задовольняють заданій умові, необхідно ввести додаткові умови, які виконуються тільки в точках мінімуму.

Якщо перші (n - 1) похідні функції f(x) в точці х\* звертаються в нуль, а похідна порядку n відмінна від нуля, то:

1) якщо n - непарне, то  $x^*$  - точка перегину;

2) якщо n - парне, то х\* - точка локального оптимуму, при цьому:

- якщо похідна більше 0, то х\* - точка локального мінімуму;

- якщо похідна менше 0, то х\* - точка локального максимуму.

Рішення більшості практичних завдань, пов'язаних з відшукуванням оптимуму цільової функції аналітично не представляється можливим, тому найчастіше використовуються чисельні методи оптимізації.

### **3.1.1 Метод найменших квадратів.**

Приблизна залежність, отримана за експериментальними даними, характеризується як емпірична формула.

Послідовність дій при визначенні емпіричної формули складається з двох етапів:

1) Визначення структури рівняння;

2) Визначення параметрів рівняння.

Структура рівняння визначається за допомогою приблизного закону розповсюдження експериментальних даних, для цього експериментальні точки наносяться на площину, та оцінюється приблизний вигляд усередненої кривої. По її зовнішньому вигляді обирається вигляд рівняння: поліном (лінійний, квадратичний, кубічний і др.), логарифмічний, показовий, ступеневий, тригонометричний та інші. При визначенні параметрів рівняння виходять з структури обраного рівняння.
Припустимо, що взаємозв'язок між вихідними і вхідними даними визначається як:

 $y = \varphi(x, a_1, a_2, \ldots, a_m)$ 

де  $\varphi$  – відомий зв'язок, встановлений по вигляду відомих точок;

*<sup>a</sup>* коефіцієнти рівняння.

При отриманні структури і параметрів рівняння шляхом підбору формул важливо забезпечити приблизну відповідність отриманого рівняння експериментальним даним, тобто необхідно досягти визначених значень невідповідності двох функцій:

$$
\varepsilon_i = \varphi(x_i, a_1, a_2, ..., a_m) - y_i.
$$

Одним з способів отримання мінімального значення  $\varepsilon$  - метод найменших квадратів, сутність якого полягає в мінімізації функції *S* , яка визначається за формулою

$$
S = \sum_{i=1}^{n} \varepsilon_i^2 = \sum_{i=1}^{n} \left[ \varphi(x_1, a_1, a_2, ..., a_m) - y_i \right]^2.
$$

Враховуючи, що в наведеній формулі  $a_1, a_2,..., a_m$  – невідомі величини, то мінімізація цього виразу досягається при порівнюванні приватних похідних цього виразу по кожному коефіцієнту з нулем:

$$
\frac{\partial S}{\partial a_1} = 0, \frac{\partial S}{\partial a_2} = 0, \dots, \frac{\partial S}{\partial a_m} = 0.
$$

Наведена система рівнянь служить для отримання значень невідомих коефіцієнтів.

Розглянемо застосування методу найменших квадратів на прикладі поліному

$$
\varphi(x) = a_0 + a_1 x + a_2 x^2 + \dots + a_m x^m.
$$

Тоді суму квадратів відхилень емпіричної формули і експериментальних даних запишемо у вигляді:

$$
S = \sum_{i=1}^{n} \left[ a_0 + a_1 x_i + a_2 x_i^2 + \dots + a_m x_i^m - y_i \right]^2.
$$

У відповідності з методикою, продиференцюємо це рівняння по кожному з коефіцієнтів та дорівнюємо до нуля:

$$
\begin{cases}\n\frac{\partial S}{\partial a_0} = 2 \sum_{i=1}^n \left( a_0 + a_1 x_i + a_2 x_i^2 + \dots + a_m x_i^m - y_i \right) \\
\frac{\partial S}{\partial a_1} = 2 \sum_{i=1}^n \left( a_0 + a_1 x_i + a_2 x_i^2 + \dots + a_m x_i^m - y_i \right) \cdot x_i \\
\dots \\
\frac{\partial S}{\partial a_m} = 2 \sum_{i=1}^n \left( a_0 + a_1 x_i + a_2 x_i^2 + \dots + a_m x_i^m - y_i \right) \cdot x_i^m\n\end{cases}
$$

Дорівнюючи до нуля, отримаємо надалі спрощення:

$$
\begin{cases}\nn \cdot a_0 + a_1 \sum_{i=1}^n x_i + a_2 \sum_{i=1}^n x_i^2 + \dots + a_m \sum_{i=1}^n x_i^m = \sum_{i=1}^n y_i \\
a_0 \cdot \sum_{i=1}^n x_i + a_1 \cdot \sum_{i=1}^n x_i^2 + a_2 \sum_{i=1}^n x_i^3 + \dots + a_m \sum_{i=1}^n x_i^m = \sum_{i=1}^n y_i x_i \\
\dots \\
a_0 \cdot \sum_{i=1}^n x_i^m + a_1 \cdot \sum_{i=1}^n x_i^{m+1} + a_2 \sum_{i=1}^n x_i^{m+2} + \dots + a_m \sum_{i=1}^n x_i^{2m} = \sum_{i=1}^n y_i x_i^m\n\end{cases}
$$

Вирішуючи отриману систему рівнянь відносно невідомих коефіцієнтів, отримаємо вигляд поліному, який відповідає експериментальним даним.

## **3.1.2 Нелінійні рівняння.**

Рішення нелінійних рівнянь ділитися на два типи: прямі методи і ітераційні.

Прямі методи дозволяють записати коріння у вигляді деякого кінцевого співвідношення. Застосовується для деяких тригонометричних, логарифмічних, простих і інших рівнянь алгебри.

Для решти рівнянь використовуються ітераційні методи, тобто методи послідовних наближень, які складаються з двох етапів:

1) відшукання наближеного значення коріння або відрізка, що містить коріння;

2) уточнення наближеного значення до деякої заданої точності.

Початкове наближення може бути знайдене декількома способами: з фізичних міркувань, з рішення аналогічної задачі при інших початкових даних, за допомогою графічних методів.

Якщо такі початкові оцінки коріння провести не вдається, то знаходяться дві крапки *а* і *b*, в яких безперервна функція f(x) з рішення рівняння f(x)=0 має різні знаки:

$$
f(a)\cdot f(b) < 0\,.
$$

Тоді на відрізку [*a*;*b*] є хоча б одна крапка, в якій f(x)=0.

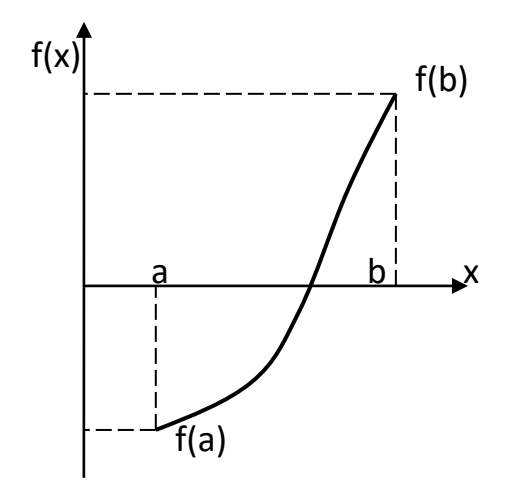

Початкового наближення *х<sup>0</sup>* можна прийняти як, наприклад, середину відрізка [*a*;*b*] :

$$
x_0 = \frac{a+b}{2}.
$$

Надалі ітераційний процес полягає в послідовному уточненні початкового наближення *х0*, кожен такий крок називається *ітерацією*.

В результаті ітераційного процесу знаходитися послідовність наближених значень коріння: *х0, х1, х2, …, хn.*

Якщо послідовність наближень із зростанням *n* наближається до істинного значення коріння, то це значить, що ітераційний процес сходиться.

#### 3.1.3 Метод половинного розподілу.

Хай дане рівняння  $f(x)=0$ , де  $f(x)$  безперервно на відрізку  $[a,b]$  і  $f(a) \cdot f(b) < 0$ . Візьмемо як початкове наближення середину відрізка [a;b].

Якщо  $f(x_0) = 0$ , то коріння знайдене.

Якщо  $f(x_0) \neq 0$ , то з двох інтервалів [a; x<sub>0</sub>] та [x<sub>0</sub>;b] вибираємо той, на кінцях якого функція f(x) має різні знаки.

Вибраний інтервал знову ділиться навпіл, і проводяться ті ж дослідження, що і з інтервалом  $[a;b]$ .

Цей процес продовжується до тих пір, поки значення модуля функції f(x) після *п*-й ітерації не стане менше заданого малого позитивного числа  $\varepsilon$ :

$$
\left|f(x_n)\right|<\varepsilon
$$

або якщо одержаний відрізок  $[x_n, x_{n-1}] \leq \varepsilon$ , або

 $|x_n - x_{n-1}| \leq \varepsilon$ .

#### 3.1.4 Метод виключення інтервалів.

Метод пошуку, який дозволяє визначити оптимум функції однієї змінної шляхом зменшення інтервалу пошуку, називається методом виключення інтервалів. Всі методи одновимірної оптимізації засновані на припущенні, що досліджувана цільова функція допустимої області, принаймні, володіє властивістю унімодальності, оскільки для унімодальной функції W(x) порівняння значень W(t) в 2-х точках інтервалу пошуку дозволяє визначити, в якому із заданих 2 - мя вказаними точками підінтервалів точки екстремуму відсутні.

Правило виключення інтервалів

Хай W(x) унімодална на відрізку [a, b], а її мінімум досягнутий в точці х'. Розглянемо х1 і х2 розташовані усередині відрізка ab  $a \prec x_1 \prec x_2 \prec b$ .

Якщо W(x1)>W(x2), то точка мінімуму W(x) не лежить на інтервалі (а, x1), тобто  $x \in (x_1, b)$ 

Якщо W(x1)<W(x2), точка мінімуму W(x) не лежить на інтервалі (x2, b),  $x' \in (a, x2)$ . Це правило дозволяє реалізувати процедуру пошуку шляхом послідовного виключення початкового обмеження інтервалу. Пошук завершується тоді, коли підінтервал, що залишився, зменшується до достатньо малих розмірів (необхідна точність).

Процес застосування методів пошуку на основі виключення інтервалів включає 2 етапи:

1) Етап встановлення меж інтервалу;

2) Етап зменшення інтервалу.

#### 3.1.5 Метод «золотого» перетину.

Знайти W(x) на відрізку [a;b].

Обчислюється коефіцієнт дроблення/«золотий перетин».

$$
k=\frac{\sqrt{5}-1}{2}.
$$

2) 
$$
x1=a+(1-a)ab-a)
$$
,  $W(x1)$ .

3) 
$$
x2=a+k(b-a), W(x2)
$$
.

- 4) a)  $|x2-x1| < \epsilon$ , To, W(x);
	- 6)  $|x2-x1| < \epsilon \implies$ ;
- 5) а)  $W(x1) > W(x2)$  то виключаємо a=x1, x1=x2,  $W(x1)=W(x2)=>3,4$ ;
	- б) W(x1)<W(x2) то виключаємо b=x2, x2=x1,

$$
W(x2)=W(x1)=>2),4)
$$

Таким чином, застосування методів виключення інтервалів накладає єдине обмеження на досліджувану функцію, тобто унімодальность. Отже, розглянуті вище методи можна використовувати для аналізу як безперервних, так і дискретних функцій.

Логічна структура пошуку заснована на простому порівнянні значень функцій в двох пробних крапках.

# 3.1.6 Метод хорд.

Хай знайдений відрізок $[a;b]$ , на якому  $f(x)$  міняє знак. Для визначеності приймемо  $f(a) > 0$ ,  $f(b) < 0$ .

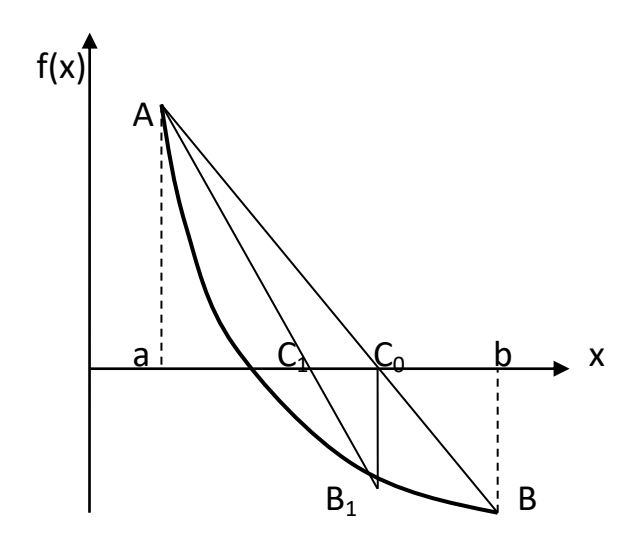

У цьому методі процес ітерації полягає у тому, що як наближення до коріння рівняння  $f(x)=0$  приймається значення  $C_0, C_1, C_2, ..., C_n$  точок перетину хорди з віссю 0х.

На початку знаходимо рівняння хорди АВ:

$$
\frac{y - y_1}{y_2 - y_1} = \frac{x - x_1}{x_2 - x_1}; \ M_1(a, f(a)); M_2(b, f(b));
$$
  

$$
\frac{y - f(a)}{f(b) - f(a)} = \frac{x - a}{b - a};
$$
  

$$
y = 0,
$$
  

$$
x = C_0,
$$
  

$$
C_0 = a - \frac{f(a) \cdot (b - a)}{f(b) - f(a)}.
$$

Якщо  $f(C_0)=0$ , то  $C_0$  – коріння рівняння. Якщо  $f(C_0) \neq 0$ , то виберемо той з відрізків  $[a; C_0]$  і  $[C_0; b]$ , на кінцях якого функція  $f(x)$  має різні знаки.

Наступна ітерація полягає у визначенні нового наближення  $C<sub>1</sub>$  як точку перетину хорди  $AB_1$  з віссю  $0x$ .

Ітераційний процес продовжується до тих пір, поки не виконатися умова:

$$
|f(C_n)| < \varepsilon \text{ afo } [C_n, C_{n-1}] \leq \varepsilon \, .
$$

## 3.1.7 Метод дотичних (метод Ньютона).

Хай рівняння  $f(x_0) = 0$  має одне коріння на відрізку  $[a,b]$ . Причому  $f'(x)$  і  $f''(x)$  визначені, безперервні і зберігають постійні знаки на цьому відрізку.

Початкове наближення  $x_0$  доцільно застосовувати так, щоб виконувалася умова:

$$
f(x_0) \cdot f''(x_0) > 0
$$

Інакше збіжність цього методу не гарантована.

Хай умові (1) задовольняє т. b:

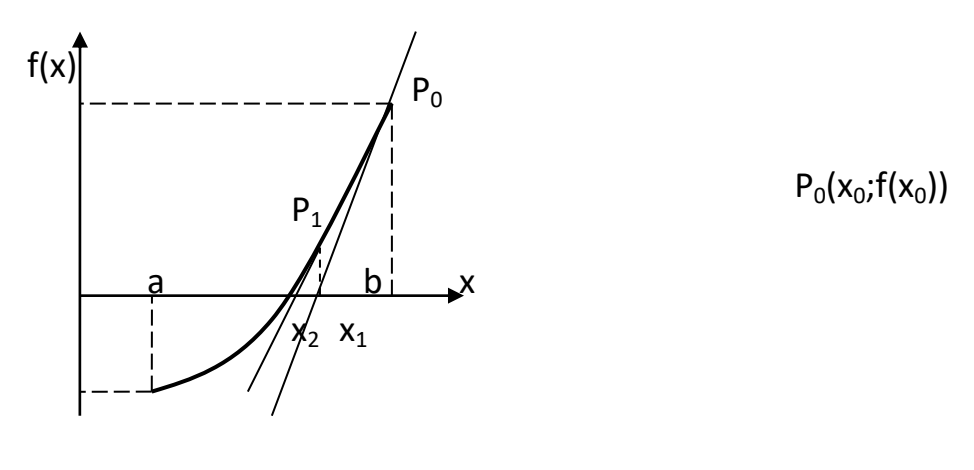

 $x_0 = b$ .

Далі проводитися в т. Р<sub>0</sub> графіка функції f(x) дотичну

$$
y = f(x_0) + f'(x_0) \cdot (x - x_0);
$$
  
\n
$$
y = 0, x = x_1;
$$
  
\n
$$
x_1 = x_0 - \frac{f(x_0)}{f'(x_0)};
$$
  
\n
$$
x_2 = x_1 - \frac{f(x_1)}{f'(x_1)};
$$
  
\n...  
\n
$$
x_n = x_{n-1} - \frac{f(x_{n-1})}{f'(x_{n-1})}.
$$

Для закінчення ітераційного процесу повинна бути виконане умова:

$$
|f(x_n)| < \varepsilon \text{ afo } [x_n, x_{n-1}] \le \varepsilon \, .
$$

У цьому методі швидкість збіжності найбільш велика.

#### **3.1.8 Метод середньої крапки.**

 Суть: метод заснований на алгоритмі виключення інтервалів, на кожній ітерації якого розглядається одна пробна крапка R. Якщо в крапці R виконується нерівність W(R)<0, то в слідстві унімодальності функції точка екстремуму не може лежати ліво крапки R. Аналогічно, якщо W'(R)>0, то інтервал x>R можна виключити .

#### **Алгоритм.**

Хай в інтервалі [a,b] є дві крапки N і P, в яких похідні W'(N)<0, W'(P)>0, оптимальна точка (екстремум) xm розташована N<xm<P.

|*f*(*x<sub>n</sub>*)|*< ε* aбо [*x<sub>n</sub>*, *x<sub>n-1</sub>*] ≤ *ε*.  
\n**У цому методі швиддкість збіжності найбільш вели.**  
\n  
\n**3.1.8 Метод заснований на алгоритмі виключены**  
\n\ncyть: метод заснований на алгоритмі виключенн:  
\n\ncyть: метод заснований на алгоритмі виклюуд  
\nекстремуму не може лежати піво кранки R. Аналогі  
\n\ndнторитм.  
\n  
\n  
\nAлгоритм.  
\n  
\nXай в інтервал [a,b] є дві кранки N i P, в яких по  
\n\ndогтимальна точка (екстремум) хm розташована N
$$
\times
$$
т $\times$ P  
\n1) P=b, N=a  
\nW'(a) $\in$ (s); W'(b)>0.  
\n  
\n2)  $R = \frac{P+N}{2}$ , W'(R).  
\n  
\n3) a) |W'(R)| $\in$  ε - пошук закнчений, якицо нi =>1.W'(R) $\infty$ , P=R=>2;  
\n  
\n2. W'(R)>0, P=R=>2).  
\n  
\nЯк виплива з логічної структури, процедува пош  
\n  
\n  
\n3.1.9 Простий метод і герації.  
\nПри використовуванні цього методу почат  
\nзаписується у формі *x* = *φ*(*x*), що завжди можливо зроби  
\n  
\nНаприклад, з рівняння f(x)=0 виділити *x*, a інше перенес  
\nпомножити піву і правя частини рівняння f(x)=0 на *λ* =  
\n  
\n3aачення першої похідної на відрізку [*a*;*b*] і додати до лі  
\n  
\n44

Як випливає з логічної структури, процедура пошуку по методу середньої крапки заснована на дослідженні тільки знаку похідною.

## **3.1.9 Простий метод ітерації.**

При використовуванні цього методу початкове рівняння  $f(x)=0$ записується у формі  $x = \varphi(x)$ , що завжди можливо зробити багатьма способами. Наприклад, з рівняння f(x)=0 виділити *х*, а інше перенести в праву частину; або помножити ліву і праву частини рівняння  $f(x)=0$  на  $\lambda = -1/M$ , де  $M$  – найбільше значення першої похідної на відрізку [*a*;*b*] і додати до лівої і правої частин *х*.

$$
x = x + \lambda \cdot f(x);
$$
  
 
$$
\varphi(x) = x + \lambda \cdot f(x).
$$

Для гарантії збіжності методу необхідно виконати умову:

$$
\left|\varphi'(x)\right| < 1
$$
на відрізку  $[a;b]$ .

Вибираємо на відрізку [*a*;*b*] довільно т. *х0*.

Приймемо як наступне наближення

$$
x_1 = \varphi(x_0);
$$
  
\n
$$
x_2 = \varphi(x_1);
$$
  
\n...  
\n
$$
x_n = \varphi(x_{n-1}).
$$

Ітераційний процес слід продовжувати до тих пір, поки не виконатися умова  $|x_n - x_{n-1}|$ ≤  $\varepsilon$ .

## **3.1.10 Чисельне диференціювання**

Похідна функції згідно визначення

$$
y = f(x);
$$
  
\n
$$
y'(x) = \lim_{\Delta x \to 0} \frac{\Delta y}{\Delta x}.
$$
  
\n
$$
\Delta y = f(x + \Delta x) - f(x).
$$
  
\n(1)

На практиці ігнорується знак ліміту.

$$
y'(x) \approx \frac{\Delta y}{\Delta x}.
$$
 (2)

(2) – наближене значення похідної – апроксимація похідної за допомогою відношення кінцевих різниць.

Значення  $\Delta y, \Delta x$  – кінцеві величини, на відміну від нескінченно-малих величин у виразі (1).

Розглянемо апроксимацію похідної функції  $y = f(x)$ , заданої в табличному вигляді.

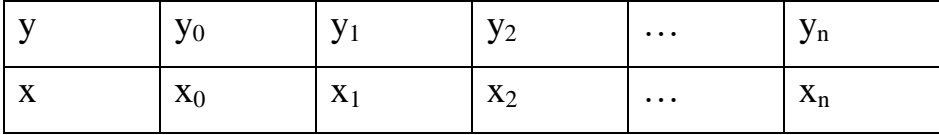

Хай крок (різниця між сусідніми значеннями) постійний і рівний *h*.

Далі потрібно записати вираз для похідної у<sub>1</sub> в т. х<sub>1</sub>.

Залежно від способу обчислення кінцевих різниць одержуємо різні форми для обчислення похідної в одній і тій же крапці.

a) 
$$
\Delta y_1 = y_1 - y_0; \Delta x = h;
$$
  
\n $y'_1 \approx \frac{y_1 - y_0}{h} - 3a$  qonomoroto ilbux pishuub.  
\n6)  $\Delta y_1 = y_2 - y_1; \Delta x = h;$   
\n $y'_1 \approx \frac{y_2 - y_1}{h} - 3a$  qonomoroto upabux pishuub.  
\nb)  $\Delta y_1 = (y_1 - y_0)/2; \Delta x = h;$   
\n $y'_1 \approx \frac{y_2 - y_0}{2 \cdot h} - 3a$  qonomorob uempanbhuX pishuub.

Найбільша точність може бути одержана в третьому варіанті.

Аналогічно можна знайти вирази для старших похідних.

$$
y_1'' = (y_1') \approx \left(\frac{y_2 - y_1}{h}\right)' = \frac{y_2' - y_1'}{h} = \frac{(y_2 - y_1)/h - (y_1 - y_0)/h}{h} = \frac{y_2 - 2 \cdot y_1 + y_0}{h^2}.
$$

Таким чином, по формулі (2) можна знайти вираз для похідних будьякого порядку. Проте, залишається відкрите питання про точність. Для знаходження апроксимації потрібно використовувати значення функції в багатьох вузлах.

## **3.2 Оптимізація функції декількох змінних**

Задана скалярна цільова функція n - змінних  $f(x)$ ,  $x \in R^n$  - вектор керованих змінних розмірності *n*.

Ставиться завдання оптимізації цільової функції, причому якщо функція опукла, то це призводить до знаходження глобального мінімуму, якщо властивість опуклості не виконується, тобто функція має декілька мінімумів, завдання оптимізації ускладнюється.

Введемо критерії оптимальності, що дозволяють серед ряду точок виділяти точки оптимуму досліджуваної функції.

За визначенням в усіх точках з околиці точки мінімуму цільова функція набуває значень, що перевищують мінімальне, тобто має місце нерівність

$$
\Delta f = f(x) - f(x^*) \ge 0
$$

Точка х\* є точкою глобального мінімуму, якщо ця нерівність виконується для усіх  $x \in R^n$ ;

Якщо ця нерівність виконується тільки в деякій  $\delta$  - околиці точки  $x^*$ , то  $x^*$ являється точка локального мінімуму;

Якщо з нерівності виключити знак рівності, то х\* - точка строгого мінімуму.

Розглянемо необхідні і достатні умови існування мінімуму функції.

Необхідні умови:

Для наявності в точці х\* локального мінімуму необхідно, щоб виконувалася нерівність:

$$
\nabla f(x^*) = 0,
$$

де *f* (*x*\*) - вектор - стовпець перших похідних цільової функції в

цій точці;

 $\nabla^2 f(x^*)$  - матриця других похідних.

Достатні умови:

Якщо  $\nabla f(x^*)=0$  і матриця  $\nabla^2 f(x^*)$  - позитивно визначена, точка  $x^* \in \mathbb{R}$ точкою строгого мінімуму цільової функції.

Методи, орієнтовані на рішення завдань оптимізації функції декількох змінних, можна розділити на три класи відповідно до типу досліджуваної при їх реалізації інформації :

1. Методи прямого пошуку, засновані на обчисленні тільки значень цільової функції.

2. Градієнтні методи, в яких використовуються точні значення перших похідних цільової функції.

3. Методи другого порядку, в яких разом з першими похідними використовуються також другі похідні функції f(x).

## **3.2.1 Методи прямого пошуку**

Багатовимірні методи прямого пошуку можна розділити на евристичні і теоретичні.

Евристичні реалізують процедуру пошуку за допомогою інтуїтивних геометричних представлень і приватних емпіричних результатів, що забезпечують отримання. Теоретичні методи засновані на фундаментальних математичних теоремах і при виконанні певних умов мають високу усадку.

Простий підхід до рішення багатовимірних завдань полягає в тому, що пошук ведеться на основі перебору напрямів з довільно заданою множини. Для того, щоб гарантувати можливість проведення пошуку усієї цієї області доцільно накласти вимогу лінійної незалежності напрямів пошуку, які повинні утворити базис допустимої області визначення  $\,f(x)\,.$ 

48

Наприклад, можна вести пошук оптимуму функції трьох змінних з використанням двох напрямів пошуку. Звідси витікає, що усі ці методи прямого пошуку використовують, щонайменше *N* незалежних напрямів пошуку, де - *N* розмірність вектору *x* .

Елементарним прикладом методу з перебором на безлічі напрямів пошуку є метод циклічним зміни змінних, відповідно до якої кожного разу міняється тільки одна змінна. При такому підході безліч напрямів пошуку вибирається у вигляді безлічі напрямів в просторі керованих змінних завдання. Потім уздовж кожного з координатних напрямів в просторі керованих змінних завдання. Потім уздовж кожного з координатних напрямів послідовно проводиться пошук точки оптимуму на основі методів рішення завдань оптимізації з однією змінною. Такі методи називають методами координатного спуску.

Методи полягають в послідовному пошуку мінімуму по координаті 1 *x* потім  $x_2$  і так далі. Після знаходження точки мінімуму по координаті  $x_1$ переходимо до знаходження точки мінімуму по координаті 2 *x* і так далі. Пошук ведеться з однаковим кроком, який зменшується після знаходження усіх значень  $\widetilde{{X}}_{1m},\widetilde{{X}}_{2m},\!ldots,\widetilde{{X}}_{nm}$ ,  $\widetilde{x}$  $\widetilde{\mathbf{x}}_{1m}, \widetilde{\mathbf{x}}_{2m},...,\widetilde{\mathbf{x}}_{nm}$ . В порівнянні з алгоритмом рішення одновимірної задачі для багатовимірної алгоритм лише доповнюється циклом завдання змінних  $x_1, x_2, \ldots, x_n$  усередині якого оцінюється погрішність знаходження  $x_{im}$  для кожної змінної.

Для прикладу розглянемо алгоритм методу координатного спуску з порозрядним наближенням.

Алгоритм методу.

Крок 1. Задати початкове наближення *<sup>x</sup>N* , де *<sup>N</sup>* - число змінних початковий крок пошуку  $H$  точність розрахунків  $\varepsilon$  параметр  $P = H$ .

Крок 2.  $i = 0$ .

 $K$ рок 3.  $i = i + 1$  якщо  $i > N$  йти до кроку 8.

Крок 4.  $B = 10^{20}$ .

Крок 5.  $x(i) = x(i) + H$ ,  $C = B$ ,  $B = f[x(i)]$ .

Крок 6. Якщо *В* – *C* > 0 йти до кроку 5. Інакше  $H = -H/4$  йти до кроку 7.

Крок 7. Якщо  $|H| \geq |P/4|$ йти до кроку 5. Інакше  $H = P$  йти до кроку 3.

Крок 8.  $P = P/16$ ,  $H = P$  якщо  $16 \cdot P > \varepsilon$  йти до кроку 2.

Крок 9. Друк результатів розрахунку.

Згідно приведеного алгоритму ведеться одновимірний пошук по *<sup>i</sup>* -ій координаті з кроком пошуку *H* (до тих пір, поки нове значення функції *B* не стане більше за старий *C* (див. Кроки 5 і 6). Потім крок *H* зменшується в 4 рази, і пошук ведеться в протилежному напрямі. Наступна зміна напряму пошуку не робиться, оскільки «працює» умова  $|H| \geq |P/4|$  (крок 7). В цьому випадку здійснюється перехід на наступну координату  $i = i + 1$  (крок 3) *i* проводиться аналогічний пошук в прямому і зворотному напрямі з кроками *H* і – *Н*/4 відповідно. Потім здійснюється перехід на наступну координату. Після перебору усіх координат крок пошуку і параметр *P* зменшуються в 16 разів і процедуру повторюється. Пошук ведеться до тих пір, поки крок не стане менше  $\varepsilon$  - заданій точності розрахунків.

## **3.2.1.1 Метод пошуку по симплексу**

Цей метод відноситься до категорії евристичних і ґрунтується на припущенні, що експериментальним зразком, що містить найменшу кількість точок є регулярний симплекс.

Регулярний симплекс в *<sup>N</sup>* - мірному просторі є многогранником, утвореним *N* 1 рівностоячими одна від однієї точками - вершинами. Наприклад, у разі двох змінних симплексом являється рівносторонній трикутник. У тривимірному просторі симплексом являється тетраедр.

50

Визначається вершина симплексу, в якій значення функції є найбільшим. Ця вершина відбивається відносно центру тяжіння останніх вершин симплексу.

Отримувана точка є вершиною нового симплексу, а відбита вершина виключається.

#### *Суть методу.*

1. Будується регулярний симплекс в просторі незалежних змінних.

Побудова робиться таким чином. Задається початкова точка  $x^{(0)}$  i масштабний множник  $\alpha$ . Координати останніх вершин симплексу в *N*мірному просторі обчислюються за формулою:

$$
x_j^{(i)} = \begin{cases} x_j^{(0)} + \delta_1, & j \neq i \\ x_j^{(0)} + \delta_2, & j = i \end{cases}
$$

де  $i$  - номер точки симплексу;  $i = 1, 2, ..., N$ ;

 $j$  - координата точки *i*;  $j = 1, 2, ..., N$ .

Прирости  $\delta_1$  і  $\delta_2$ залежні тільки від  $N$  і вибраного масштабного множника  $\alpha$  визначаються по формулам:

$$
\delta_1 = \left[ \frac{(N+1)^{1/2} + N - 1}{N \cdot \sqrt{2}} \right] \cdot \alpha
$$

$$
\delta_2 = \left[ \frac{(N+1)^{1/2} - 1}{N \cdot \sqrt{2}} \right] \cdot \alpha
$$

Величина масштабного множника  $\alpha$  вибирається дослідником, виходячи з характеристик вирішуваної задачі. При  $\alpha = 1.0$  ребра регулярного симплексу мають одиничну довжину.

2. Оцінюються значення цільової функції в кожній з вершин симплексу, і визначається вершина, в якій це значення більше.

3. Знайдена вершина проектується через центр тяжіння останніх вершин симплексу в точку - вершину нового симплексу. Робиться це таким чином:

Нехай  $x^{(k)}$ - точка, що підлягає віддзеркаленню. Центр тяжіння останніх *N* - точок розташований в точці

$$
x_C = \frac{1}{N} \cdot \sum_{\substack{i=0 \ i \neq k}}^N x^{(i)}
$$

Усі точки прямої, проходячи через  $x^{(k)}$  і  $x_c$  задаються формулою:

$$
x = x^{(k)} + \lambda \cdot (x_C - x^{(k)})
$$

Для того, щоб побудований симплекс володів властивістю регулярності, віддзеркалення має бути симетричним. Отже, нова вершина виходить при  $\lambda = 2$ . Таким чином:

$$
x_{\text{no}}^{(k)} = 2 \cdot x_C - x_{\text{np}e\partial}^{(k)}
$$

Ітерації тривають до тих пір, поки або не буде накрита точка мінімуму, або не почнеться циклічний рух по двох або більше за симплекс. У цих випадках користуються наступними правилами.

*Правило 1.* Накриття точки мінімуму.

Якщо вершина, якій відповідає найбільше значення цільової функції, побудована на попередній ітерації, то замість неї береться вершина, якій відповідає наступне за величиною значення цільової функції.

*Правило 2.* Циклічний рух.

Якщо деяка вершина симплексу не виключається впродовж більш ніж *M* ітерацій, то необхідно зменшити розміри симплексу за допомогою коефіцієнта редукції і побудувати новий симплекс, вибравши в якості базової точки, якій відповідає мінімальне значення цільової функції. Параметр *M* обчислюється за формулою:

$$
M = 1,65 \cdot N + 0,05 \cdot N^2,
$$

де *<sup>N</sup>* - Розмірність завдання, а *M* округляється до найближчого цілого числа.

*Правило 3.* Критерій закінчення пошуку.

Пошук завершується, коли або розміри симплексу, або різниця між значеннями функції у вершинах стають досить малими. Необхідно задати величину параметра закінчення пошуку.

Покроковий алгоритм методу пошуку по симплексу для функції двох змінних.

*Алгоритм методу.*

Крок 1. Задати: 1. Початкову точку х (0);

2. Масштабний множник α;

3. Прирости δ1 і δ2;

4.Умови закінчення пошуку. Перейти до кроку 2.

Крок 2. Обчислити координати вершин  $x^{(1)}$  і  $x^{(2)}$  симплекса. Перейти до кроку 3.

Крок 3. Визначити значення цільової функції в вершинах симплекса. Перейти до кроку 4.

Крок 4. Вершина, якої відповідає найбільше значення цільової функції, побудована на попередній ітерації?

 Так: відображається вершина, якої відповідає наступне за величиною значення цільової функції

 Ні: відображається точка з максимальним значенням цільової функції щодо двох інших вершин симплекса. Перейти до кроку 5.

Крок 5. Перевірка на умова закінчення.

 Так: закінчити пошук; результат-точка з найменшим значенням цільової функції;

Ні: перейти до кроку 3.

Алгоритм модифікованого методу аналогічний розглянутому вище алгоритму. Відмінність полягає в тому, що в модифікованому методі немає необхідності перевіряти умову циклічного руху. Недоліком модифікованого методу небезпека сплощення симплексу, коли усі три точки симплексу (для двовимірного завдання) розташовуються на одній прямій. Для цього випадку в алгоритмі необхідно передбачити будівництво нового симплексу.

#### **3.2.2 Градієнтні методи**

При використанні прямих методів для отримання рішення іноді потрібна дуже велика кількість обчислень значень функції. По-друге, необхідною умовою наявності в точці  $\boldsymbol{x}^*$  локального мінімуму являється виконання рівності:

$$
\nabla f(x^*) = 0 ,
$$

де *Vf* - градієнт цільової функції.

$$
\nabla f = \left[ \frac{\partial f}{\partial x_1}, \frac{\partial f}{\partial x_2}, \dots, \frac{\partial f}{\partial x_n} \right]^T
$$

Усе це призводить до необхідності розгляду методів, заснованих на використанні градієнта цільової функції. Вказані методи носять ітераційний характер, оскільки компоненти градієнта виявляються нелінійними функціями керованих змінних.

Передбачається, що  $f(x)$ ,  $\nabla f(x)$  i  $\nabla^2 f(x)$  iснують, i безперервні. Усі описувані методи засновані на ітераційній процедурі, що реалізовується відповідно до формули :

$$
x^{(k+1)} = x^{(k)} + \alpha^{(k)} \cdot S(x^{(k)}),
$$

де  $x^{(k)}$ - поточне наближення до рішення  $x^*$ ;  $\alpha^{(k)}$  - параметр, що характеризує довжину кроку;  $s\big(x^{(k)}\big)$  - напрям пошуку в  $\,N$  - мірному просторі керованих змінних.

Спосіб знаходження *<sup>S</sup>x*, визначає метод.

## **3.2.2.1 Метод Коши**

У зв'язку з тим, що локальна зміна цільової функції в околиці деякої точки *х* визначається в першій похідній цієї функції, то як напрям пошуку вибирається антиградієнт  $\left[-\nabla f(x)\right]$  - напрям найбільшого убування функції.

У основі простого градієнтного методу лежить формула:

$$
x^{(k+1)} = x^{(k)} - \alpha \cdot \nabla f(x^{(k)}),
$$

де  $\alpha$  - заданий позитивний параметр.

У такого методу два недоліки:

1) необхідно підбирати те, що відповідає  $\alpha$ ;

2) повільно сходиться, оскільки  $\nabla \! f$  - мало в околиці точки мінімуму.

Тому доцільно визначати на кожній ітерації:

$$
x^{(k+1)} = x^{(k)} - \alpha^{(k)} \cdot \nabla f(x^{(k)})
$$

У методі Коши значення  $\alpha^{(k)}$  обчислюється шляхом рішення задачі мінімізації  $f\big(x^{(k+1)}\big)$  уздовж напряму  $\nabla\! f\big(x^{(k)}\big)$  за допомогою того або іншого методу одновимірного пошуку.

Метод дуже надійний, але швидкість збіжності низька, оскільки зміни змінних безпосередньо залежать від величини градієнта, який прагне до нуля в околиці точки мінімуму.

Головна перевага методу - його стійкість, оскільки завжди забезпечується умова  $f(x^{(k+1)})$ ≤  $f(x^{(k)}).$ 

Алгоритм методу.

Перед реалізацією алгоритму необхідно розробити три підпрограми:

для розрахунку функції FCT і для розрахунку двох компонентів градієнта GRAD1 і GRAD2.

Крок 1. Задаємо початкове наближення  $x^{(0)}$  (для двомірного завдання - дві координати  $x_1^{(0)}$ і  $x_2^{(0)}$  $x_2^{(0)}$ )і параметр закінчення рахунку  $\,\varepsilon$  .

Крок 2. Використовуючи підпрограми GRAD1 і GRAD2 знаходимо значення компонентів градієнта :

$$
S_1^{(k)} = \frac{\partial f(x_1^{(k)}, x_2^{(k)})}{\partial x_1},
$$

$$
S_2^{(k)} = \frac{\partial f(x_1^{(k)}, x_2^{(k)})}{\partial x_2},
$$

Крок 3. Виконати перевірку за критерієм закінчення ітераційного процесу. Якщо  $\sqrt{(S_1^{(k)})^2 + (S_2^{(k)})^2} < \varepsilon$ 2 2 1  $S_1^{(k)}$ )  $^2 + (S_2^{(k)})^2 < \varepsilon$  йти до кроку 6. інакше перейти до кроку 4.

Крок 4. Визначити оптимальне значення  $\,\alpha^{(k)}\,$ з умови  $\,f\big(x_1^{(k+1)},\,x_2^{(k+1)}\big)$   $\!\to$  min  $f(x_1^{(k+1)}, x_2^{(k+1)}) \rightarrow$ 

Для цього підставимо замість  $x_1^{(k+1)}$  $x_1^{(k+1)}$  **i**  $x_2^{(k+1)}$  $x_2^{(k+1)}$  вирази, отримані з основної формули методу Коши, :

$$
x_1^{(k+1)} = x_1^{(k)} - \alpha \cdot S_1^{(k)}
$$

$$
x_2^{(k+1)} = x_2^{(k)} - \alpha \cdot S_2^{(k)}
$$

Оскільки числові значення  $x_1^{(k)}$ ,  $x_2^{(k)}$ ,  $S_1^{(k)}$ ,  $S_2^{(k)}$  визначені раніше, то отримуємо одно параметричну функцію:

$$
f(\alpha) = f\big(x_1^{(k)} - \alpha \cdot S_1^{(k)}, x_2^{(k)} - \alpha \cdot S_2^{(k)}\big),
$$

яку оптимізуємо по параметру  $\alpha$  з використанням якого-небудь одновимірного методу оптимізації. В результаті визначаємо  $\alpha_{_{\mathit{onm}}}$ .

Крок 5. Розрахувати нові значення

$$
x_1^{(k+1)} = x_1^{(k)} - \alpha_{onm} \cdot S_1^{(k)}
$$

$$
x_2^{(k+1)} = x_2^{(k)} - \alpha_{onm} \cdot S_2^{(k)}
$$

Йти до кроку 2.

Крок 6. Друк результатів  $x_1^{(k)},\ x_2^{(k)},f\big(x_1^{(k)},x_2^{(k)}\big).$ 

# **3.3 Оптимізація функції методом геометричного програмування**

Геометричне програмування дозволяє звести завдання оптимізації нелінійної функції до рішення системи лінійних рівнянь, складених на підставі обмежень подвійної функції.

Метод геометричного програмування приймаємо (до усіх позитивних точок) виду:

$$
f(x) = \sum_{j=1}^{m} C_j \prod_{i=1}^{n} x_i^{\alpha_{i,j}} + C_0,
$$

де  $C_0$  - не чинить вплив на параметр, що оптимізується, тому при оптимізуючій меті може бути опущений;

 $i$  – порядковый номер оптимізуючого параметра;

 $n -$ кількість оптимізуючих параметрів;

– порядковый номер складових у функції ланцюга.

Міра складності завдання оптимізації визначається різницею:

$$
m - 1(n + 1) = 2 - (1 + 1) = 0;
$$
  
\n
$$
n = 1; \quad m = 2.
$$
  
\n
$$
f(x) = 4x_1^{-2} + 5x_2^4 + 8x_1^{-6} + 10;
$$
  
\n
$$
n = 2; \quad m = 3.
$$
  
\n
$$
m - 1(n + 1) = 3 - 3 = 0.
$$

Не потрібно допустимих перетворень, всі складові мають змінні, що оптимізуються. Відсутні змінні, що оптимізуються, вводяться шляхом їх запису в нульовій мірі, вільний член опущений:

$$
f(x) = 4x_1^{-2} \cdot x_2^0 + 5x_1^0 \cdot x_2^4 + 8x_1^{-6} \cdot x_2^0
$$

порядок запису змінних зберігається:  $x1, x2$ .

На підставі умови ортогональності сума добутків :

$$
\big[\sum \delta_j \alpha_{i,j} = 0\big]i,
$$

де  $i$  - кількість рівнянь,  $i=1.n$ 

 $[\sum \delta_i = 1]$  – умова нормування.

На підставі обмежень подвійної функції мети

$$
U=\prod_{i=1}^m\left(\frac{C_j}{\delta_j}\right)\delta_j
$$

Складається матриця (за умовами нормування ортогональности) система лінійних рівнянь з показників мір оптимізуючих параметрів.

$$
\begin{pmatrix} \alpha_{11} & \alpha_{12} & \cdots & \alpha_{1n} \\ \alpha_{21} & \alpha_{22} & \cdots & \alpha_{2n} \\ \alpha_{31} & \alpha_{23} & \cdots & \alpha_{3n} \end{pmatrix} \begin{matrix} 0_{m}x_{1} \\ 0_{m}x_{2} + \alpha_{11}\alpha_{21}x_{1}x_{2} \\ 0_{m}x_{n} \end{matrix} \cdot \begin{pmatrix} \delta_{1} \\ \delta_{2} \\ \delta_{n} \\ \delta_{n} = 1 \end{pmatrix} = \begin{pmatrix} 0 \\ 0 \\ 0 \\ 1 \end{pmatrix}
$$

Цю умову ортогональності дописуємо умовою нормування і помножимо на долю вкладів. Отримаємо систему рівнянь порядку n, записану в матричній формі. Якщо користуватися методом Крамера, то матрицю не розписуємо.

Розпишемо

$$
\begin{array}{ccccccc}\n\alpha_{11}\delta_{1} & + & \alpha_{12}\delta_{2} & + & \dots & + & \alpha_{1n}\delta_{n} & = & 0 \\
\alpha_{11}\delta_{1} & + & \alpha_{22}\delta_{2} & + & \dots & + & \alpha_{2n}\delta_{n} & = & 0 \\
\alpha_{11}\delta_{1} & + & \alpha_{32}\delta_{2} & + & \dots & + & \alpha_{nn}\delta_{n} & = & 0 \\
1\delta_{1} & + & 1\delta_{2} & + & \dots & + & 1\delta_{n} & = & 1\n\end{array}
$$

Цю систему вирішимо методом Гауса або методом підстановки. Для нульового рівня складності функції мети отримаємо величини долей вкладу  $\delta i$ в кожного з складових функції мети. Потім визначаємо величину двоїстості функції мети

$$
U=\prod_{j=1}^m\left(\frac{C_j}{\delta_j}\right)\delta_j
$$

Розпишемо:

$$
U = \left(\frac{C_1}{\delta_1}\right)^{\delta_1} \cdot \left(\frac{C_2}{\delta_2}\right)^{\delta_2} \cdots \left(\frac{C_n}{\delta_n}\right)^{\delta_n}
$$

Знаходимо вклад кожного з складових функції мети :

$$
\delta_j U = C_j \prod_{i=1}^n x_i^{\alpha_{ij}};
$$
  
\n
$$
\delta_1 U = C_1 x_1^{\alpha_{11}} x_2^{\alpha_{21}};
$$
  
\n
$$
\delta_2 U = C_2 x_2^{\alpha_{12}} x_2^{\alpha_{22}}.
$$

Таким чином, отримаємо систему порядку m. Отримаємо систему рівнянь з надлишком на одне рішення, яке визначає оптимальні параметри декількох величин.

## **Практичне завдання №1**

Знайти мінімум функції  $f(x) = (x_1 - 2)^2 + (x_2 - 5)^2 + x_1 \cdot x_2$ 2 2 2  $f(x) = (x_1 - 2)^2 + (x_2 - 5)^2 + x_1 \cdot x_2$ 

# Рішення:

Крок 1.  $x^{(0)} = [-9; -10]^T$  початкова точка;

 $a = 4$  - масштабний множник;

Мінімізуємо цільову функцію до першого зменшення розміру симплексу : Нехай масштабний множник -  $a = 4$ 

$$
\delta_1 = \frac{\sqrt{3} + 1}{2\sqrt{2}} \cdot 4 = 3.8637
$$

$$
\delta_1 = \frac{\sqrt{3} - 1}{2\sqrt{2}} \cdot 4 = 1.03528
$$

Kpok 2-3.  
\n1-**a** irepauia:  
\n
$$
x^{(0)} = [-9; -10]^T
$$
\n
$$
x^{(1)} = [-9 + 3,8637; -10 + 1,0353]^T = [-5,1364; -8,9647]^T;
$$
\n
$$
x^{(2)} = [-9 + 1,0353; -10 + 3,8636]^T = [-7,9647; -6,1364]^T;
$$
\n
$$
f(x^{(0)}) = 436; \text{ - Maxcumathene, orxe, 3 aminioemo.}
$$
\n
$$
f(x^{(1)}) = 291,98;
$$
\n
$$
f(x^{(2)}) = 272,18.
$$
\n
$$
x^{(3)} = -x^{(0)} + x^{(1)} + x^{(2)}
$$
\n
$$
x^{(3)} = [-4,101; -5,101]^T.
$$

Крок 3-5. 2-я ітерація:  $f(x^{(1)})$ = 291,98; - максимальне, отже, замінюємо. 3-я ітерація:  $f(x^{(2)})$ = 272,18. - максимальне, отже, замінюємо. 4-я ітерація:  $x^{(3)} = \left[-4,101; -5,101\right]^T$ ;  $x^{(1)} = \left[-5,1364; -8,9647\right]^T$ ;  $x^{(2)} = \left[-7,9647; -6,1363\right]^T$ .  $f(x^{(3)}) = 160,171;$  $f(x^{(2)}) = 272,18$ .  $x^{(4)} = [-6,9293; -2,2726]^T$ .  $x^{(3)} = \left[-4,101; -5,101\right]^T$ ;  $x^{(4)} = \left[-6,9293; -2,2726\right]^T$ ;  $x^{(2)} = \left[-7,9647; -6,1364\right]^T$ .  $f(x^{(3)}) = 160,171;$  $f(x^{(4)}) = 148,36;$  $x^{(5)} = [-3,0656; -1,2373]^T$ .

$$
x^{(3)} = [-4,101; -5,101]^{T}; x^{(4)} = [-6,9293; -2,2726]^{T}; x^{(5)} = [-3,0656; -1,2373]^{T}.
$$
  

$$
f(x^{(3)}) = 160,171; \text{ - Maxcumalibhe, OTxe, 3amimbo,}
$$

$$
f(x^{(3)}) = 148,36;
$$
  
\n $f(x^{(5)}) = 68,3569.$   
\n $x^{(6)} = [-5,8939;1,5911]^T$ .  
\n5-**5** irepanix:  
\n $x^{(6)} = [-5,8939;1,5911]^T$ ;  $x^{(4)} = [-6,9293,-2,2726]^T$ ;  $x^{(5)} = [-3,0656,-1,2373]^T$ .  
\n $f(x^{(6)}) = 64,5558$ ;  
\n $f(x^{(4)}) = 148,36$ ; - MacCHMATHE, OTKE, 3ANIHIGEMO.  
\n $f(x^{(5)}) = 68,3569$ .  
\n $x^{(7)} = [-2,030182,6264]^T$ .  
\n6-**7** irepanix:  
\n $x^{(6)} = [-5,8939;1,5911]^T$ ;  $x^{(7)} = [-2,030182,6264]^T$ ;  $x^{(5)} = [-3,0656,-1,2373]^T$ .  
\n $f(x^{(6)}) = 64,5558$ ;  
\n $f(x^{(7)}) = 16,5442$ ;  
\n $f(x^{(5)}) = 68,3569$ . - MaxCHMATHE, OTKE, 3AMIHIGEMO.  
\n $x^{(8)} = [-4,8589;5,4548]^T$ .  
\n7-**7** i repaniix.  
\n $x^{(6)} = [-5,8939;1,5911]^T$ ;  $x^{(7)} = [-2,03018;2,6264]^T$ ;  $x^{(8)} = [-4,8589;5,4548]^T$ .  
\n $f(x^{(6)}) = 64,5558$ ; - MacCHMAILHE, OTKE, 3AMIHIGEMO.  
\n $f(x^{(7)}) = 16,5442$ ;  
\n $f(x^{(8)}) = 20,6743$ .  
\n $x^{(9)} = [-0,9862;6,4901]^T$ ;  $x^{(7)} = [-2,03018;2,6264]^$ 

 $x^{(10)} = [3,80602; 3,6617]^T$ .

9-я ітерація:

$$
x^{(9)} = [-0,9862;6,4901]^{T}; x^{(7)} = [-2,03018;2,6264]^{T}; x^{(10)} = [3,80602;3,6617]^{T}.
$$
  
\n
$$
f(x^{(9)}) = 4,7374;
$$
  
\n
$$
f(x^{(7)}) = 16,5442; \text{-} \text{MackUMAJIbHe, OTXee, 3 aMiHOEMO}.
$$
  
\n
$$
f(x^{(10)}) = 14,989.
$$
  
\n
$$
x^{(11)} = [4,85;7,5254]^{T}.
$$
  
\n
$$
\underline{10}\text{-}A \text{ irepauj1s:}
$$
  
\n
$$
x^{(9)} = [-0,9862;6,4901]^{T}; x^{(11)} = [4,85;7,5254]^{T}; x^{(10)} = [3,80602;3,6617]^{T}.
$$
  
\n
$$
f(x^{(9)}) = 4,7374;
$$
  
\n
$$
f(x^{(11)}) = 32,919;
$$

 $f(x^{(10)}) = 16,934$ .

Оскільки найбільше значення цільової функції відповідає  $x^{(1)}$ , яке отримане на попередній ітерації, відкидаємо х<sup>(10)</sup>.

$$
x^{(12)} = [0,0577;10,353]^{T}.
$$
  
\n11-**x** irepauix:  
\n
$$
x^{(9)} = [-0,9862;6,4901]^{T}; x^{(11)} = [4,85;7,5254]^{T}; x^{(12)} = [0,0577;10,354]^{T}.
$$
\n
$$
f(x^{(9)}) = 4,7374;
$$
\n
$$
f(x^{(11)}) = 32,919;
$$
\n
$$
f(x^{(12)}) = 53,12.
$$

Оскільки найбільше значення цільової функції відповідає х<sup>(12)</sup>, яке отримане на попередній ітерації, відкидаємо  $x^{(11)}$ .

$$
x^{(13)} = [-3,8061; 9,3187]^{T}.
$$
  
\n12-**a** irep<sub>2</sub> is:  
\n
$$
x^{(9)} = [-0,9862; 6,4901]^{T}; x^{(13)} = [-3,8061; 9,3187]^{T}; x^{(12)} = [0,0577; 10,354]^{T}.
$$
  
\n
$$
f(x^{(9)}) = 4,7374;
$$
  
\n
$$
f(x^{(13)}) = 16,89399;
$$
  
\n
$$
f(x^{(12)}) = 53,12.
$$
 - **MacCMMALBHE**, **OTKE**, **3 0 3 0 1 1 1 1 1 1 1 1 1 1 1 1 1 1 1 1 1 1 1 1 1 1 1 1 1 1 1 1 1 1 1 1 1 1 1 1 1 1 1 1 1 1 1 1 1 1 1 1 1 1 1 1 1 1 1 1 1 1 1 1 1 1 1 1 1 1 1 1 1 1**

$$
x^{(14)} = [-4,7346;5,4548]^{T}.
$$
  
\n13-**a** irepauj**a**:  
\n
$$
x^{(9)} = [-0,9862;6,4901]^{T}; x^{(13)} = [-3,8061;9,3187]^{T}; x^{(14)} = [-4,7346;5,4548]^{T}.
$$
  
\n
$$
f(x^{(9)}) = 4,7374;
$$
  
\n
$$
f(x^{(13)}) = 16,89399; - \text{MackUMAJIAHE, OTKe, 3 aMiHIOEMO.}
$$
  
\n
$$
f(x^{(14)}) = 16,7353.
$$
  
\n
$$
x^{(15)} = [-1,9147;2,6262]^{T}.
$$

Симплекс зробив один оборот в області розташування точки х<sup>(9)</sup>, тобто точку х<sup>(9)</sup> за заданих умов можна вважати точкою мінімуму цільової функції  $f(x_1, x_2)$  (для отримання точнішого рішення необхідно зменшити розмір симплексу).

Таким чином, точка  $x^* = [-0.9862; 6.4901]^T$  - точка мінімуму, значення функції вякій  $f(x^*) = 4,7374$ .

# **Практичне завдання №2**

 Методом геометричного програмування визначити функцію мети двох змінних і знайти їх оптимальні значення. 3 2 3  $1 / \lambda_1$   $\lambda_2$  +  $(30 + n_2) \lambda_1$ 2  $f(x) = (20 + N) \cdot x_1 \cdot x_2^{-2} + (40 - n_1) \cdot x_1^{N} \cdot x_2 + (30 + n_2) \cdot x_1^{-3} \cdot x_2$  $x_1x_2 > 0$ ,

де *N* - номер студента за списком в журналі;

n1 - передостання цифра залікової книжки;

n2 - остання цифра залікової книжки.

Рішення:

N=2; n1=9; n2=5.

Приводиться поліном до канонічної форми:

$$
f(x_1x_2) = 22x_1^1x_2^{-2} + 31x_1^2 \cdot x_2^1 + 35x_1^{-3} \cdot x_2^3
$$
  
(C<sub>1</sub>; C<sub>2</sub>; C<sub>3</sub>)<sup>T</sup> = (22;31;35)

#### Записуємо матрицю показання ступенів :

$$
\begin{pmatrix} \alpha_{11} & \alpha_{12} & \alpha_{13} \\ \alpha_{21} & \alpha_{22} & \alpha_{23} \\ \alpha_{31} & \alpha_{32} & \alpha_{33} \end{pmatrix} = \begin{pmatrix} 1 & 2 & -3 \\ -2 & 1 & 3 \\ 1 & 1 & 1 \end{pmatrix}
$$

На підставі умови ортогональності отримаємо систему лінійних рівнянь :

1 0 0 1 1 1 2 1 3  $1 \t 2 \t -3$ 3 2 1  $-2$  1 3  $|x|\delta_2| =$  $\overline{a}$  $\delta$  $\delta$  $\delta$ *х*

Визначимо рівень складності :

$$
d = n - (m + 1) = 3 - (2 + 1) = 0
$$

Для вирішення системи рівнянь скористаємося методом Крамера :

$$
\Delta = \begin{vmatrix} 1 & 2 & -3 \\ -2 & 1 & 3 \\ 1 & 1 & 1 \end{vmatrix} = 1 \cdot 1 \cdot 1 + 2 \cdot 3 \cdot 1 + (-3) \cdot (-2) \cdot 1 - (-3) \cdot 1 \cdot 1 - 1 \cdot 3 \cdot 1 - 2 \cdot (-2) \cdot 1 = 17
$$
  
\n
$$
\Delta_1 = \begin{vmatrix} 0 & 2 & -3 \\ 0 & 1 & 3 \\ 1 & 1 & 1 \end{vmatrix} = 9 \qquad \delta_1 = \frac{\Delta_1}{\Delta} = \frac{9}{17} = 0,5294
$$
  
\n
$$
\Delta_2 = \begin{vmatrix} 1 & 0 & -3 \\ -2 & 0 & 3 \\ 1 & 1 & 1 \end{vmatrix} = 3 \qquad \delta_2 = \frac{\Delta_2}{\Delta} = \frac{3}{17} = 0,1765
$$
  
\n
$$
\Delta_3 = \begin{vmatrix} 1 & 2 & 0 \\ -2 & 1 & 0 \\ 1 & 1 & 1 \end{vmatrix} = 5 \qquad \delta_3 = \frac{\Delta_3}{\Delta} = \frac{5}{17} = 0,2941
$$

Визначимо величину двоїстості :

$$
U = \left(\frac{\Delta}{\delta_1}\right)^{\delta_1} \cdot \left(\frac{\Delta}{\delta_2}\right)^{\delta_2} \cdot \left(\frac{\Delta}{\delta_3}\right)^{\delta_3} = \left(\frac{17}{0.5294}\right)^{0.5294} \cdot \left(\frac{17}{0.1765}\right)^{0.1765} \cdot \left(\frac{17}{0.2941}\right)^{0.2941} = 73.03
$$

Отримаємо систему рівнянь :

$$
22x_1^1x_2^{-2} = \delta_1 U
$$
  
\n
$$
31x_1^2x_2^1 = \delta_2 U
$$
  
\n
$$
35x_1^{-3}x_2^3 = \delta_3 U
$$
  
\n
$$
x_1^1 = \frac{38.6627}{22 \cdot x_2^{-2}} = 1.7574 \cdot x_2^2
$$
  
\n
$$
22x_1^1x_2^{-2} = 38.6627
$$
  
\n
$$
31x_1^2x_2^1 = 12.89
$$
  
\n
$$
35x_1^{-3}x_2^3 = 21.47847
$$

Підставляємо в друге рівняння:

$$
31 \cdot (1.7574 \cdot x_2^2)^2 \cdot x_2^1 = 12.89
$$
  
\n
$$
95.7421 \cdot x_2^4 \cdot x_2^1 = 12.89
$$
  
\n
$$
x_2^5 = \frac{12.89}{95.7421} = 0.1347
$$
  
\n
$$
x_2 = \sqrt[5]{0.1347} = 0.6696
$$

Знайдемо *х1*, підставивши набуте значення в друге рівняння:

$$
31 \cdot x_1^2 \cdot 0,6696 = 12,89
$$

$$
x_1^2 = \frac{12,89}{31 \cdot 0,6696} = 0,6209
$$

 $x_1 = \sqrt{0.6209} = 0.288$ 

Перевірка:

 $35 \cdot 0,288^{-3} \cdot 0,6696^{3} \approx 21,47847$ 

Відповідь:  $x_1 = 0,288$ ;  $x_2 = 0.6696$ 

# **3.4 Приклади оптимізаційних задач тиеплоенергетики та способи їх вирішення**

*Лабораторне завдання 1.* Для температур 900-1300 ºК в якості металевих елементів теплового захисту можна використовувати жароміцні сталі, вкриті діелектричною плівкою для першого та другого листа, для третього листа можна використовувати пористий алюміній. Так як, конвертині потоки у порах конструкції при даних температурах являються замалими при розмірах комірки 4 мм, то розмір між листами можна збільшити до 4 мм, що зменшить ефективний коефіцієнт теплопровідності такої конструкції та її питому вагу.

Другий варіант створення металевої конструкції теплового захисту з пористих металів - це з'єднання між собою перфорованих пластин [22]. Перфорацію пластин можна зробити різними отворами таким чином, щоб при з'єднанні пластин утворювалися пори необхідної форми. З'єднання між собою пластин можна здійснити спіканням під тиском, склеюванням або болтами. При холодному способі з'єднання в якості діелектрика у порах може застосовуватися діелектричний папір. Оскільки контактний тепловий опір між пластинами буде значно зменшувати тепловий потік конструкції, то пластини необхідно збирати таким чином, щоб лінії їх з'єднання були перпендикулярні тепловому потоку. Оскільки більший габаритний розмір пори повинен бути теж перпендикулярним тепловому потоку, то пластини повинні збиратися за схемою, яка запропонована на рис. 3.1 та рис. 3.2

67

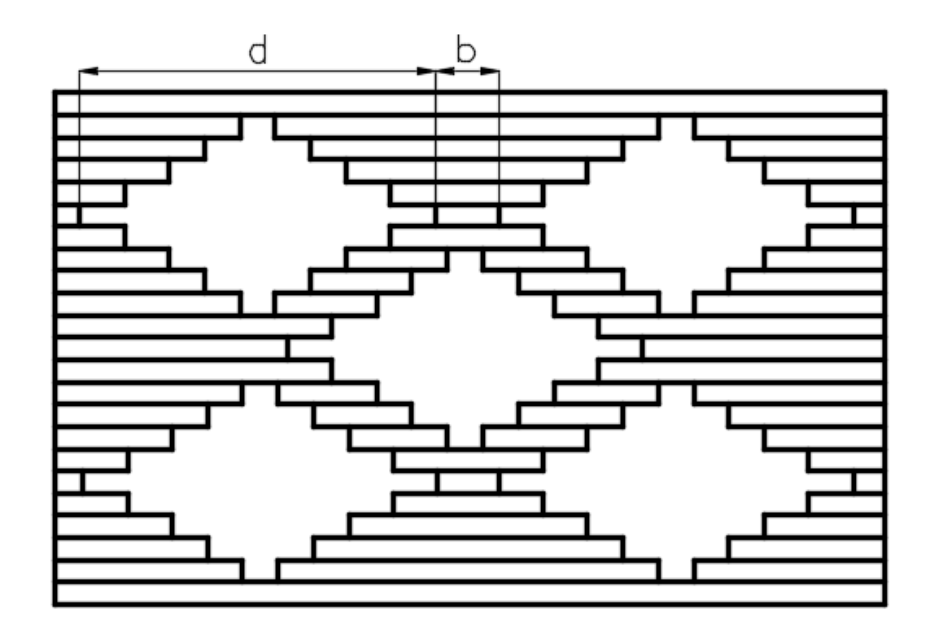

Рисунок 3.1 – Розріз збоку конструкції теплового захисту виконаній з металевих перфорованих пластин

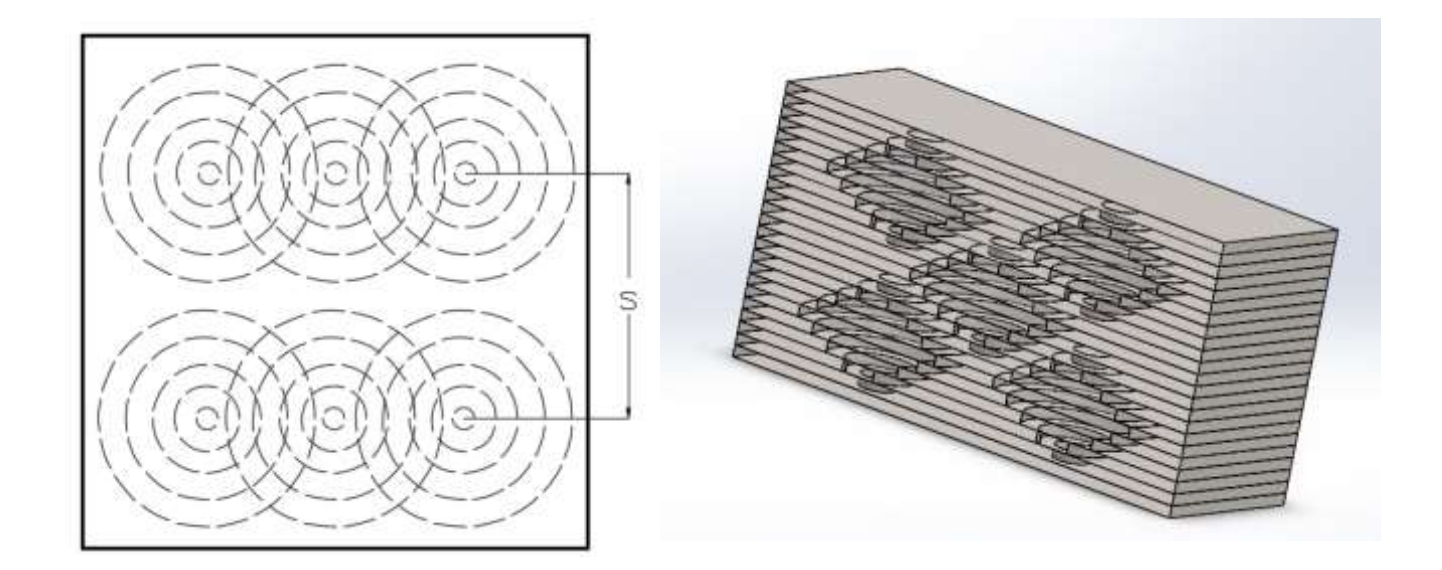

Рисунок 3.2 – Вид зверху та 3D модель конструкції теплового захисту виконаній з металевих перфорованих пластин

Групи отворів у конструкції теплового захисту виконаній з металевих перфорованих пластин розташовують рядами на відстані *s* від центру пір, чим досягають великої загальної пористості. Зменшення діаметрів отворів необхідно робити за наступною послідовністю: 0,75d; 0,5d; 0,3d; 0,1d. Для

знаходження залежності міцності та ефективного коефіцієнту теплопровідності від визначальних розмірів *d* і *b* було використано метод планування експерименту. Вхідні параметри моделі: *d* – максимальний діаметр отворів у пластин (*X*1); *b* – відстань між краями пір у одному ряді (*X*2); *s* – відстань між центрами рядів перфорації (X<sub>3</sub>). Вихідними параметрами моделі були  $Y_1$  – коефіцієнт теплопровідності зібраних пластин, Вт/(м·К) та *Y*<sub>2</sub> – межа міцності на стискання, МПа. Рівні варіювання вхідних параметрів моделі наведено у таблиці 3.1.

Таблиця 3.1

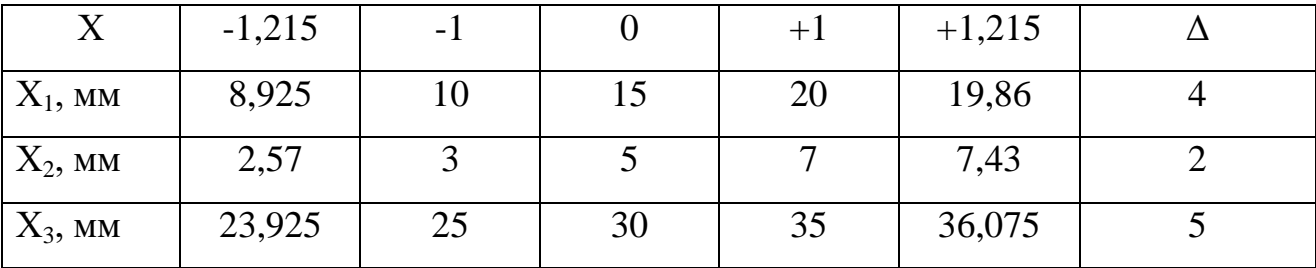

Рівні варіювання вхідних параметрів моделі

В експерименті використовували вуглецеву конструкційну сталь звичайної якості СТ3сп з межею міцності на стискання 137 МПа та коефіцієнтом теплопровідності 55 Вт/(м‧К). Товщина одного листа складала 0,8 мм, його розміри - 0,3 х 0,3 м. Через кожні шість пластин у пори вкладали діелектричний папір у формі пелюстка. Перфоровані пластини скріпляли точковим нанесенням епоксидного клею «Холодна зварка» та зварюванням торців зразка електродами. Для отримання квадратичних коефіцієнтів рівняння регресії, було обрано ортогональний план другого порядку, з ядром 2<sup>3</sup>, з двома «зоряними» точками (табл.3.2).

# Таблиця 3.2

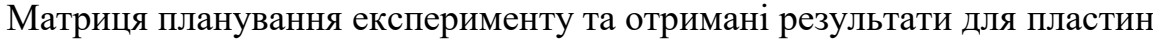

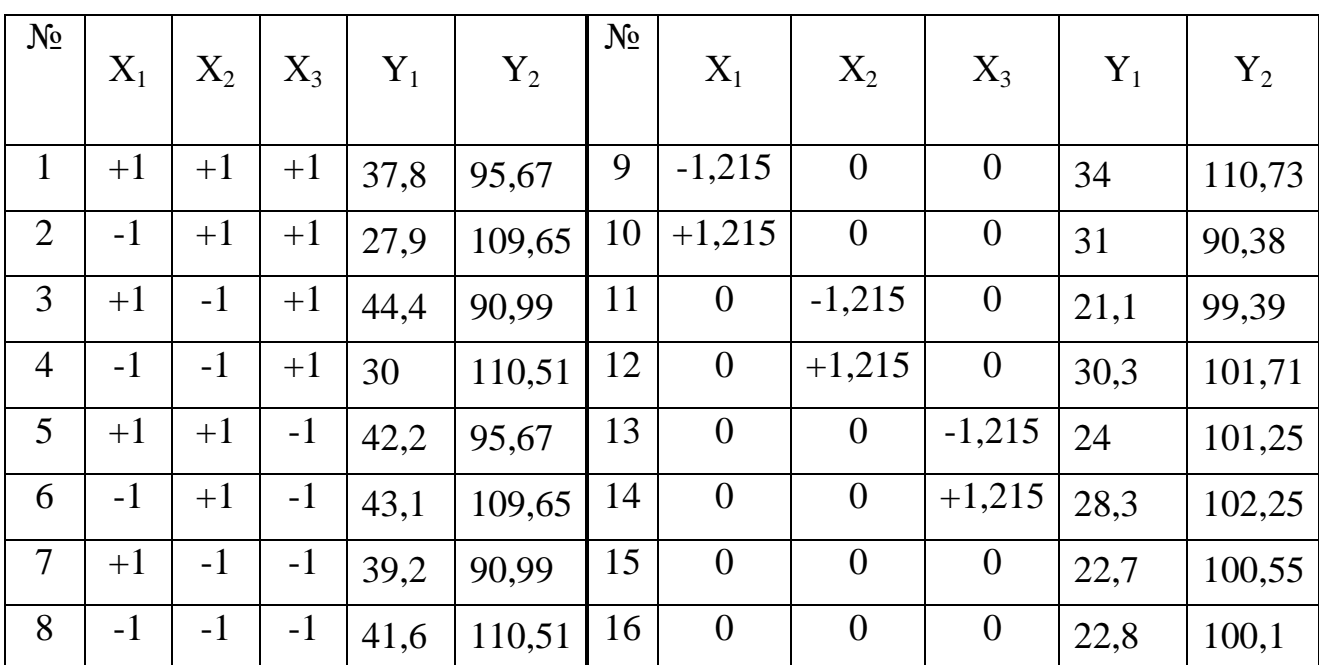

Розрахунок коефіцієнтів рівняння регресії здійснено за наступною формулою [23]

$$
a_{i} = \begin{cases} c_{1} \cdot \sum_{j=1}^{N} x_{i}^{j} \cdot y^{j}, & i = 1,...,n, \\ c_{2} \cdot \sum_{j=1}^{N} \Big[ (x_{i-n}^{j})^{2} - \beta \Big] \cdot y^{j}, & i = n+1,...2n, \\ c_{3} \cdot \sum_{j=1}^{N} x_{\mu}^{j} \cdot x_{\lambda}^{j} \cdot y^{j}, & \mu, \lambda = 1,2,...,n, \quad \mu \neq \lambda \quad i = 2n+1,...,k. \end{cases}
$$

Вільний коефіцієнт регресії розраховується

$$
a_0 = b_0 - \beta \sum_{j=1}^n a_{n+i},
$$

де b розраховується як середньоарифметичне значення отриманих експериментальних даних

$$
b_0 = \frac{1}{N} \sum_{j=1}^{N} y^j.
$$

По [24], для плану з ядром  $2^3$ , обираємо наступні коефіцієнти  $\alpha = 1.215$ ;  $\beta = 0.73$ ; c<sub>0</sub> = 0.0667; c<sub>1</sub> = 0.0913; c<sub>2</sub> = 0.2298; c<sub>3</sub> = 0.1250.

Після розрахунків усіх коефіцієнтів рівняння регресії та знаходження не значимих коефіцієнтів по t- критерію Стьюдента отримані наступні рівняння:

$$
Y_1 = 20,979 - 1,9X_3 + 8,592X_1^2 + 3,985X_2^2 + 4,29X_3^2 + 3,45X_1X_2;
$$

$$
Y_2 = 100,284 - 8,375X_1 + 0,955X_2 + 1,01X_3^2 + 1,385X_1X_2.
$$

Задаючись, що теплопровідність перфорованих пластин повинна бути мінімальною, але при цьому межа міцності на стиск повинна бути не нижче за 100 МПа отримаємо цільову функцію для оптимізації з обмеженням

$$
\begin{cases} Y_1 = 20,979 - 1,9X_3 + 8,592X_1^2 + 3,985X_2^2 + 4,29X_3^2 + 3,45X_1X_2 \rightarrow \text{min};\\ Y_2 = 100,284 - 8,375X_1 + 0,955X_2 + 1,01X_3^2 + 1,385X_1X_2 \ge 100. \end{cases}
$$

Для визначення оптимального режиму термічної обробки складалася функція Лагранжа. В якості цільової функції, що підлягає оптимізації, в цьому завданні виступає функція

$$
F(X) = 20,979 - 1,9x_3 + 8,592x_1^2 + 3,985x_2^2 + 4,29x_3^2 + 3,45x_1x_2.
$$

Перепишемо обмеження по межі міцності у неявному вигляді

$$
\varphi_1(X) = 100 - (100, 284 - 8, 375x_1 + 0, 955x_2 + 1, 01x_3^2 + 1, 385x_1x_2) = 0.
$$

Складемо допоміжну функцію Лагранжа

$$
L(X, \lambda, \mu) = 20,979 - 1,9x_3 + 8,592x_1^2 + 3,985x_2^2 + 4,29x_3^2 + 3,45x_1x_2 + \mu(100 - (100, 284 - 8,375x_1 + 0,955x_2 + 1,01x_3^2 + 1,385x_1x_2)).
$$

Необхідною умовою екстремуму функції Лагранжа є рівність нулю її частинних похідних за змінними  $X_i$  та невизначеними множниками. Складемо систему

$$
\begin{cases}\n\frac{\partial L}{\partial x_1} = 17,184x_1 + 3,45x_2 + \mu(-1,385x_2 + 8,375) = 0; \\
\frac{\partial L}{\partial x_2} = 3,45x_1 + 7,97x_2 + \mu(-1,385x_1 - 0,955) = 0; \\
\frac{\partial L}{\partial x_3} = -2,02x_3\mu + 8,58x_3 - 1,9 = 0; \\
\mu(100 - (100,284 - 8,375x_1 + 0,955x_2 + 1,01x_3^2 + 1,385x_1x_2)) = 0, \mu \ge 0\n\end{cases}
$$

Вирішимо наступну систему рівнянь

$$
\begin{cases}\n17,184x_1 + 3,45x_2 + \mu(-1,385x_2 + 8,375) = 0; \\
3,45x_1 + 7,97x_2 + \mu(-1,385x_1 - 0,955) = 0; \\
-2,02x_3\mu + 8,58x_3 - 1,9 = 0.\n\end{cases}
$$

Розглянемо два варіанти:

a)  $\mu \neq 0$ ,
$$
X_1 = (0,03675, -0,02414, 0,2181), \mu = -0,0652 ;
$$
  
b)  $\mu = 0$ ,  
 $X_1 = (0, 0, 0, 2214).$ 

Далі необхідно перевірити умови Куна-Таккера [24]. Теорема Куна-Таккера: щоб знайдений план  $X^0$  був рішенням задачі необхідно і достатньо, щоб існував вектор  $\mu^0$  такий, що пара  $({\rm X}^0,\,\mu^0)$  для всіх  ${\rm X}\,{\geq}\,0$  і  $\mu\,{\geq}\,0$ 

$$
L(X, \mu^{0}) \le L(X^{0}, \mu^{0}) \le L(X^{0}, \mu).
$$

Щоб функція двох векторних змінних мала сідлову точку, необхідно і достатньо виконання наступних умов:

$$
\frac{dL(X^0, \mu^0)}{dx_j} \ge 0;
$$
\n
$$
x_j^0 \frac{dL(X^0, \mu^0)}{dx_j} = 0, x_j^0 \ge 0;
$$
\n
$$
\frac{dL(X^0, \mu^0)}{d\mu_j} \le 0;
$$
\n
$$
x_j^0 \frac{dL(X^0, \mu^0)}{d\mu_j} = 0, \mu_j^0 \ge 0.
$$

 $X_1 = (0, 03675, -0, 02414, 0, 2181), \mu = -0, 0652$ . Цю точку виключаємо, оскільки μ від'ємне.

Точка  $X_1 = (0, 0, 0, 2214)$  задовольняє всім умовам. Значення функції у цій точці  $f(x) = 20,7686$ .

Визначимо вид екстремуму. Для функції L (x, λ, μ) знайдемо матрицю Гессе HL. Якщо матриця H<sup>L</sup> позитивно визначена - знайдена точка *x* є точкою мінімуму, якщо матриця H<sup>L</sup> негативно визначена - знайдена точка *x* є точкою максимуму.

$$
L(x, \lambda, \mu) = 20,979 - 1,9x_3 + 8,592x_1^2 + 3,985x_2^2 + 4,29x_3^2 + 3,45x_1x_2,
$$

$$
F(X) = 20,979 - 1,9x_3 + 8,592x_1^2 + 3,985x_2^2 + 4,29x_3^2 + 3,45x_1x_2.
$$

Знайдемо приватні похідні

$$
\frac{\partial F(X)}{x_1} = 17,184x_1 + 3,45x_2;
$$
  

$$
\frac{\partial F(X)}{x_2} = 3,45x_1 + 7,97x_2;
$$
  

$$
\frac{\partial F(X)}{x_3} = 8,58x_3 - 1,9.
$$

Вирішуючи систему, отримаємо стаціонарну точку

$$
X_0 = (0, 0, 0, 2214).
$$

Знайдемо другі приватні похідні

$$
\frac{\partial^2 F(X)}{\partial^2 x_1^2} = 17,184;
$$

$$
\frac{\partial^2 F(X)}{\partial x_1 \partial x_2} = 3,45;
$$

$$
\frac{\partial^2 F(X)}{\partial x_1 \partial x_3}(X^0) = 0;
$$

$$
\frac{\partial^2 F(X)}{\partial^2 x_2^2} = 7,97;
$$

$$
\frac{\partial^2 F(X)}{\partial x_2 \partial x_3}(X^0) = 0;
$$

$$
\frac{\partial^2 F(X)}{\partial^2 x_3^2} = 8,58.
$$

Матриця Гессе

$$
\frac{\partial^2 F(X)}{\partial x_1 \partial x_3}(X^0) = 0;
$$
\n
$$
\frac{\partial^2 F(X)}{\partial^2 x_2^2} = 7,97;
$$
\n
$$
\frac{\partial^2 F(X)}{\partial x_2 \partial x_3}(X^0) = 0;
$$
\n
$$
\frac{\partial^2 F(X)}{\partial^2 x_3^2} = 8,58.
$$
\n
$$
G(X) = \begin{pmatrix} 17,184 & 3,45 & 0 \\ 3,45 & 7,97 & 0 \\ 0 & 0 & 8,58 \end{pmatrix}
$$
\n
$$
HJJH T O Y K H X_0 (0, 0, 0, 221)
$$
\n
$$
\frac{\partial^2 F(X)}{\partial^2 x_1^2}(X^0) = 17,184;
$$
\n
$$
\frac{\partial^2 F(X)}{\partial x_1 \partial x_2}(X^0) = 3,45;
$$
\n
$$
\frac{\partial^2 F(X)}{\partial x_1 \partial x_3}(X^0) = 0;
$$
\n
$$
\frac{\partial^2 F(X)}{\partial^2 x_2^2}(X^0) = 7,97;
$$
\n
$$
75
$$

Обчислюємо значення для точки  $X_0(0, 0, 0, 221)$ 

$$
\frac{\partial^2 F(X)}{\partial^2 x_1^2}(X^0) = 17,184;
$$

$$
\frac{\partial^2 F(X)}{\partial x_1 \partial x_2}(X^0) = 3,45;
$$

$$
\frac{\partial^2 F(X)}{\partial x_1 \partial x_3}(X^0) = 0;
$$

$$
\frac{\partial^2 F(X)}{\partial^2 x_2^2}(X^0) = 7,97;
$$

$$
\frac{\partial^2 F(X)}{\partial x_2 \partial x_3}(X^0) = 0;
$$

$$
\frac{\partial^2 F(X)}{\partial^2 x_3^2}(X^0) = 8,58.
$$

$$
G(0;0;0,221) = \begin{pmatrix} 17,184 & 3,45 & 0 \\ 3,45 & 7,97 & 0 \\ 0 & 0 & 8,58 \end{pmatrix}
$$

Визначаємо діагональні мінори:

$$
D_1 = a_{11} = 17,184;
$$
  
\n
$$
D_2 = a_{11}a_{22} - a_{21}a_{12} = 125,05398;
$$
  
\n
$$
D_3 = 1072,9631484.
$$

Оскільки діагональні мінори позитивні, отже, G<sub>f</sub> - позитивно визначена матриця. Звідси слідує, що функція опукла. Більш того, функція строго опукла і має єдину точку мінімуму *X* (0, 0, 0,2214).

Отже оптимальні розміри пористої структури конструкції теплового захисту виконаній з металевих перфорованих пластин:  $d=15$  мм;  $b=5$  мм;  $s=$ 31,1 мм. Коефіцієнт теплопровідності конструкції при даних оптимальних параметрах складає 20,7686 Вт/(м·К), а межа міцності на стискання 100,235 МПа.

**Лабораторне завдання 2.** Поєднання гнучкої керамічної тканини і тонкого металевого листа за схемою зображеною на рис. 3.3, пропонується у патенті [25]. Металевий лист 1 товщиною 0,127 мм припаюється до металевої поверхні кераміки 2. Поєднання високої жароміцності сталі і здатності ізоляційних властивостей кераміки забезпечують міцну і водовідштовхувальну систему теплового захисту, яку можна використовувати в суворих погодних і експлуатаційних умовах. Припій виконується з мідного або срібного сплаву, який має титан у якості агента, що змочує. C. H. Li в патенті [26] надав спосіб приєднання жорсткої кераміки і металів один до одного шляхом утворення металізованих покриттів на кераміці при високих температурах який можна використовувати для створення елементів конструкції теплового захисту з раціональною пористою структурою.

Як було доведено у [2], геометричні розміри комірок керамічного матеріалу будуть значно впливати на його ефективний коефіцієнт теплопровідності. Питанням геометричних розмірів композиційного теплоізоляційного матеріалу з гнучкої керамічної тканини і тонкого металевого листа займалося дуже мало авторів, а стандартні розміри комірки складають від 0,125 до 0,25 мм. Основуючись на аналізі попередніх розробок та розглянутих методів оптимізації знайдемо оптимальні розміри комірки при яких буде досягатися мінімальний коефіцієнт теплопровідності низькотемпературного композиційного елементу теплового захисту.

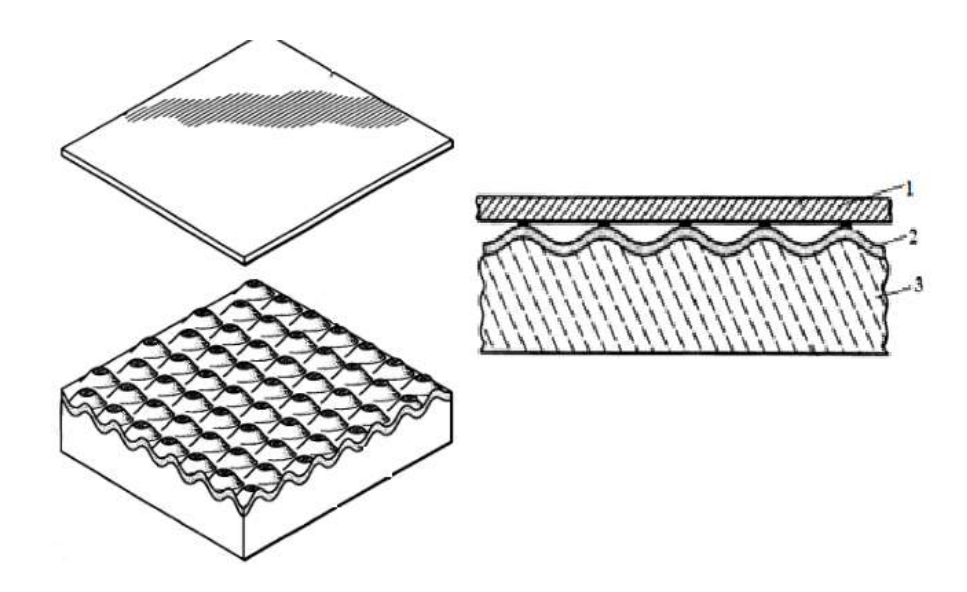

1 – металевий лист; 2 – металеве покриття ; 3 – керамічна теплоізоляція; Рисунок 3.3 – Композиційний теплоізоляційний матеріал з гнучкої керамічної тканини і тонкого металевого листа

Для знаходження оптимальних параметрів розмірів комірки запропонованого низькотемпературного елементу теплового захисту було використано метод планування експерименту. Для розробки тестових зразків було обрано алюмінієву фольгу товщиною 0,2 мм, яка клеїлася на вогнетривку вату, вкритою тонким шаром алюмінію. Загальна ширина отриманих зразків композиційного матеріалу скала 5 мм. Комірки робилися пресуванням (стисканням) вогнетривкої вати до вкривання її шаром алюмінію. Форма комірки мала вигляд параболоїду.

Розміри комірки робилися згідно умов проведення експерименту по таблиці 3.3. Шириною комірки вважається розмір комірки перпендикулярний площини гравітаційних сил, а довжиною комірки вважається розмір комірки, який знаходиться в одній площини з гравітаційними силами. Глибина комірки робилася 4 мм на основі висновків розділу 3 цієї роботи.

### Таблиця 3.3

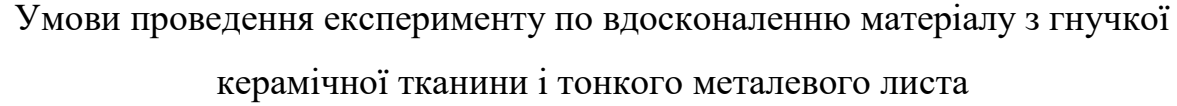

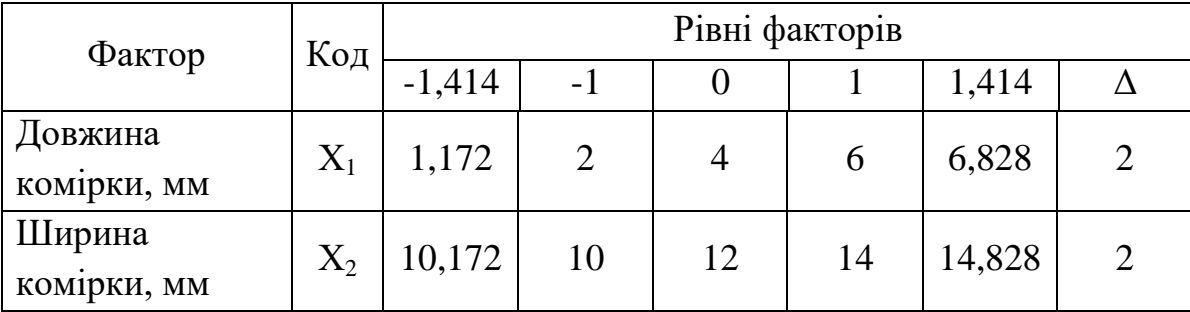

Методом планування експерименту знайдено регресійне рівняння залежності коефіцієнта теплопровідності елементу теплового захисту від геометричних розмірів комірки. Теплопровідність конструкції вимірювалася за допомогою вимірювача теплопровідності ІТ-λ-400.

Після обробки отриманих експериментальних даних та перевірки коефіцієнтів на значимість по t-критерію Стьюдента було отримано наступне рівняння регресії

$$
Y = 0,269 - 0,011X_1^2 - 0,018X_2 + 0,015X_2^2 - 0,00725X_1X_2.
$$

Аналіз даного рівняння регресії показує, що ширина комірки сильніше впливає на зміну коефіцієнта теплопровідності композиційного матеріалу з гнучкої керамічної тканини і тонкого металевого листа. Обрані чинники не лінійно та неоднозначно впливають на вихідний параметр.

Результати проведення експерименту по визначенню залежності коефіцієнта

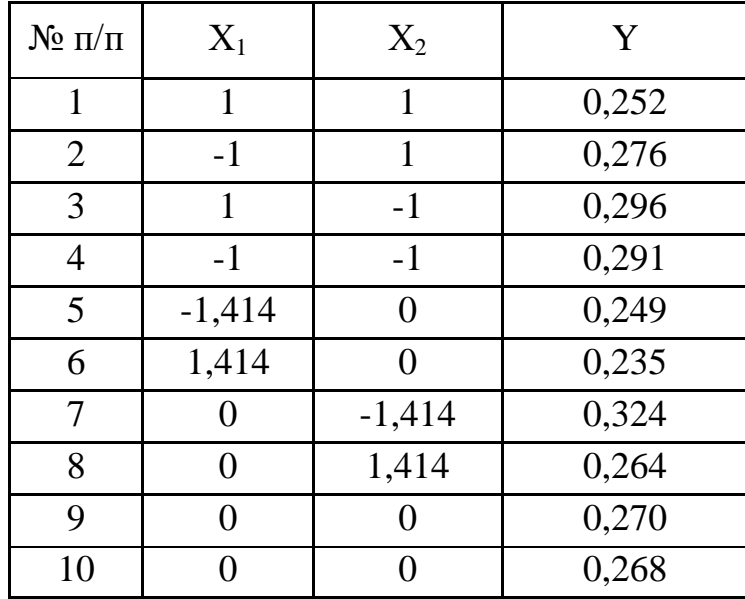

теплопровідності композиційного матеріалу від розмірів комірок

Для отримання оптимальних розмірів складемо цільову функци  
\n
$$
Y(X_1, X_2) = 0,269 - 0,011X_1^2 - 0,018X_2 + 0,015X_2^2 - 0,00725X_1X_2 \rightarrow \text{min.}
$$

Знайдемо для даної цільової функції приватні похідні

$$
\begin{cases}\n\frac{\partial Y(X_1, X_2)}{\partial X_1} = -0, & 0.00725X_2; \\
\frac{\partial Y(X_1, X_2)}{\partial X_2} = -0, & 0.03X_2 - 0, & 0.00725X_1.\n\end{cases}
$$

Прирівнявши дану систему до нуля отримаємо наступну систему рівнянь

$$
\begin{cases}\n-0.022X_1 - 0.00725X_2 = 0; \\
0.03X_2 - 0.00725X_1 - 0.018 = 0.\n\end{cases}
$$

Рішення даної системи дає наступний результат

$$
\begin{cases} X_1 = -0.183; \\ X_2 = 0.556. \end{cases}
$$

Таким чином, екстремумом цільової функції є крапка з координатами  $x^*$ =[-0,183; 0,556]<sup>T</sup>. Значення цільової функції у цих координатах 0,264.

Для визначення характеру стаціонарної точки складемо визначник матриці Гессе. Під визначником Гессе розуміється визначник, складений із других похідних вихідної цільової функції.

$$
\nabla^2 f(X) = \begin{bmatrix} \frac{\partial^2 f}{\partial X_1^2} & \frac{\partial^2 f}{\partial X_1 X_2} & \cdots & \frac{\partial^2 f}{\partial X_1 X_n} \\ \frac{\partial^2 f}{\partial X_2 X_1} & \frac{\partial^2 f}{\partial X_2^2} & \cdots & \frac{\partial^2 f}{\partial X_2 X_n} \\ \vdots & \vdots & \ddots & \vdots \\ \frac{\partial^2 f}{\partial X_n X_1} & \frac{\partial^2 f}{\partial X_n X_2} & \cdots & \frac{\partial^2 f}{\partial X_n^2} \end{bmatrix}
$$

Другі приватні похідні цільової функції

$$
\frac{\partial^2 Y}{\partial X_1^2} = -0,022; \frac{\partial^2 Y}{\partial X_1 X_2} = -0,00725; \frac{\partial^2 Y}{\partial X_2 X_1} = -0,00725; \frac{\partial^2 Y}{\partial X_2^2} = 0,03.
$$

Матриця Гессе

$$
\nabla^2 Y(X) = \begin{bmatrix} -0.022 & -0.00725 \\ -0.00725 & 0.03 \end{bmatrix} = -0.00791.
$$

Так як гессіан має значення менше за нуль, але не виконуються умови Сильвестра (усі діагональні елементи матриці Гесса - позитивні величини, всі

провідні головні визначники позитивні величини) то знайдена точка є стаціонарною й не являється точкою ні мінімуму, ні максимуму.

Для отримання мінімальних значень цільової функції використаємо метод регуляторного симплексу. Оскільки цільова функція лежить у двомірному просторі, то у якості регуляторного симплексу буде трикутник.

Оберемо за початкову точку  $x_0 = [-1; +1]$  та масштабний множник  $\alpha = 1$ ;

Ребра регуляторного симплексу складуть:

$$
\delta_1 = \left[ \frac{\sqrt{N+1} + N - 1}{N \cdot \sqrt{2}} \right] \cdot \alpha = \left[ \frac{\sqrt{3} + 1}{2\sqrt{2}} \right] \cdot 1 = 0,9659;
$$

$$
\delta_2 = \left[ \frac{\sqrt{N+1} - 1}{N \cdot \sqrt{2}} \right] \cdot \alpha = \left[ \frac{\sqrt{3} - 1}{2\sqrt{2}} \right] \cdot 1 = 0,2588.
$$

Координати інших двох вершин:

$$
x^{(1)} = [-1 + 0.9659; 1 + 0.2588] = [-0.0341; 1.2588];
$$
  

$$
x^{(2)} = [-1 + 0.2588; 1 + 0.9659] = [-0.7412; 1.9659].
$$

Значення функції у вершинах симплексу

$$
f(x^{(0)}) = 0,269 - 0,011 \cdot (-1)^2 - 0,018 \cdot 1 + 0,015 \cdot 1^2 - 0,00725 \cdot (-1) \cdot 1 = 0,2623
$$

$$
f(x^{(1)}) = 0,269 - 0,011 \cdot (-0,0341)^{2} - 0,018 \cdot 1,2588 + 0,015 \cdot 1,2588^{2} - 0,00725 \cdot (-0,0341) \cdot 1,2588 = 0,2715
$$

$$
f(x^{(2)}) = 0,269 - 0,011 \cdot (-0,7412)^{2} - 0,018 \cdot 1,9659 + 0,015 \cdot 1,9659^{2} - 0,00725 \cdot (-0,7412) \cdot 1,9659 = 0,2961.
$$

Значення  $f(x^{(2)})$  є максимальним, отже для знаходження нової вершини необхідно відобразити другу вершину через центр тяжіння симплексу

$$
x^{(3)} = x^{(0)} + x^{(1)} - x^{(2)} = [-1 - 0.0341 + 0.7412; 1 + 1.2588 - 1.9659] = [-0.2929; 0.2929].
$$

Значення вершин нового симплексу (друга ітерація):

$$
x^{(0)} = [-1; +1];
$$
  
\n
$$
x^{(1)} = [-0.0341; 1.2588];
$$
  
\n
$$
x^{(3)} = [-0.2929; 0.2929].
$$

Значення функції у вершинах симплексу:

$$
f(x^{(0)}) = 0,2623;
$$
  

$$
f(x^{(1)}) = 0,2715;
$$
  

$$
f(x^{(3)}) = 0,2645.
$$

Значення першої вершини є максимальним, отже необхідно відобразити вершину  $\chi^{(1)}$  через центр тяжіння симплексу

$$
x^{(4)} = x^{(3)} + x^{(0)} - x^{(1)} = [-0,3895; 0,267].
$$

Значення вершин нового симплексу (третя ітерація):

$$
x^{(0)} = [-1; +1];
$$
  
\n
$$
x^{(3)} = [-0,2929; 0,2929];
$$
  
\n
$$
x^{(4)} = [-0,3895; 0,267].
$$

Значення функції у вершинах симплексу:

$$
f(x^{(0)}) = 0,2623;
$$
  

$$
f(x^{(3)}) = 0,2645 - \text{максималыне};
$$
  

$$
f(x^{(4)}) = 0,2643.
$$

Необхідно відобразити вершину  $\chi^{(3)}$  через центр тяжіння симплексу

$$
x^{(5)} = x^{(4)} + x^{(0)} - x^{(3)} = [-1,0966;0,9741].
$$

Значення вершин нового симплексу (четверта ітерація):

$$
x^{(0)} = [-1; +1];
$$
  
\n
$$
x^{(4)} = [-0,3895; 0,267];
$$
  
\n
$$
x^{(5)} = [-1,0966; 0,9741].
$$

Значення функції у вершинах симплексу:

$$
f(x^{(0)}) = 0,2623;
$$
  

$$
f(x^{(4)}) = 0,2643 - \text{максималыне};
$$
  

$$
f(x^{(5)}) = 0,2602.
$$

Необхідно відобразити вершину  $x^{(4)}$  через центр тяжіння симплексу

$$
x^{(6)} = x^{(5)} + x^{(0)} - x^{(4)} = [-1,7071; 1,7071].
$$

Значення вершин нового симплексу (п'ята ітерація):

$$
x^{(0)} = [-1; +1];
$$
  
\n
$$
x^{(5)} = [-1,0966; 0,9741];
$$
  
\n
$$
x^{(6)} = [-1,7071; 1,7071].
$$

Значення функції у вершинах симплексу:

$$
f(x^{(0)}) = 0,2623;
$$
  

$$
f(x^{(5)}) = 0,2602;
$$
  

$$
f(x^{(6)}) = 0,2711 - \text{MackcMADBHe}.
$$

Необхідно відобразити вершину  $x^{(6)}$  через центр тяжіння симплексу

$$
x^{(7)} = x^{(5)} + x^{(0)} - x^{(6)} = [1,8037; 0,267].
$$

Значення вершин нового симплексу (шоста ітерація):

$$
x^{(0)} = [-1; +1];
$$
  

$$
x^{(5)} = [-1,0966; 0,9741];
$$
  

$$
x^{(7)} = [1,8037; 0,267].
$$

Значення функції у вершинах симплексу:

$$
f(x^{(0)}) = 0,2623 - \text{максималыне};
$$

$$
f(x^{(5)}) = 0,2602;
$$

$$
f(x^{(7)}) = 0,226.
$$

Необхідно відобразити вершину  $\chi^{(0)}$  через центр тяжіння симплексу

$$
x^{(8)} = x^{(5)} + x^{(7)} - x^{(0)} = [1,7071; 0,2411].
$$

Значення вершин нового симплексу (сьома ітерація):

$$
x^{(5)} = [-1,0966; 0,9741];
$$
  
\n
$$
x^{(7)} = [1,8037; 0,267];
$$
  
\n
$$
x^{(8)} = [1,7071; 0,2411].
$$

Значення функції у вершинах симплексу:

$$
f(x^{(5)}) = 0,2602 - \text{максималыне};
$$

$$
f(x^{(7)}) = 0,226;
$$

$$
f(x^{(8)}) = 0,2305.
$$

Необхідно відобразити вершину  $x^{(5)}$  через центр тяжіння симплексу

$$
x^{(9)} = x^{(7)} + x^{(8)} - x^{(5)} = [4,6071; 1,4822].
$$

При координатах  $x^{(9)} = [4,6071;1,4822]$  значення функції  $f(x^{(9)}) =$  $-0.0077$ , що є фізично неможливим. Досягнута точність  $\varepsilon = | f(x^{(8)}) |f(x^{(7)})| = 0.0045$ . Мінімальна функція  $f(x^{(7)}) = 0.226$  досягається у вершині з наступними координатами  $x^{(7)} = [1,8037;0,267]$ .

Методом регуляторного симплексу отримано оптимальні геометричні значення комірки елементу теплового захисту з композиційного матеріалу, які становлять наступні значення у кодованому вигляді  $X_1=1,8037$  та  $X_2=0,267$ . У розкодованому значенні, оптимальні геометричні розміри комірки елементу теплового захисту з композиційного матеріалу становлять: довжина комірки 7,6074 мм; товщина комірки 12,534 мм.

# **ГЛАВА 4 - МОДЕЛЮВАННЯ СХЕМИ ПРИЄДНАННЯ ГАРЯЧОГО ВОДОПОСТАЧАННЯ ДО ВІДКРИТИХ ТЕПЛОВИХ МЕРЕЖ**

Об'єкт дослідження – схеми приєднання системи гарячого водопостачання до теплової мережі.

Предмет дослідження – зміна тепловох потужності мережі, температури води.

Актуальність теми обумовлена необхідністю вибору схеми приєднання гарячого водопостачання малої потужності до теплової мережі.

Мета– аналітичне порівняння схем приєднання гарячого водопостачання до теплових мереж та розробка комп'ютерної моделі приєднання гарячого водопостачання до теплових мереж відкритого змішую чого типу.

Методи дослідження – робота являє собою аналітичне та емпіричне дослідження, яке виконане за допомогою комп'ютерних технологій і програмного забезпечення Solid Works Flow Simulation, який базується на основі метода кінцевих елементів.

Наукова новизна полягає в визначені умов можливої експлуатації схеми приєднання гарячого водопостачання до теплових мереж відкритого змішую чого типу.

Практичне значення роботи - створена трьохвимірна компьютерна модель досліджуємої схеми.

#### **4.1 Переваги моделювання вузлів трубопроводів у SolidWorks**

Багато проектних завдань можно вирішити за допомогою моделювання [27]. Пакет SolidWorks, розроблений корпорацією SolidWorks (США), являє собою додаток для автоматизованого об'єктно-орієнтованого конструювання твердотільних моделей виробів машинобудування. Це перший додаток автоматизованого проектування, в повній мірі використовує графічний

користувальницький інтерфейс Microsoft Windows. У SolidWorks реалізовані можливості перетягування (drag-drop), завдяки чому цей пакет досить простий в освоєнні. Графічний інтерфейс Windows дозволяє конструктору вдосконалити свої рішення і реалізувати їх у вигляді віртуального прототипу або твердотільної моделі, великих збірок, складальних вузлів, а також виконати деталировку і отримати необхідну креслярську документацію [28].

SolidWorks - це повнофункціональний додаток для автоматизованого механіко-машинобудівного конструювання, що базується на параметричної об'єктно-орієнтованої методології. Це дозволяє легко отримувати твердотельную модель з двовимірного ескізу, застосовуючи дуже прості й ефективні інструменти моделювання. Однак проектовані вироби не обмежуються тривимірним твердотілим моделюванням - є також засоби асоціативного конструювання. Це означає, що можно створити прототип класу деталей, наприклад тих, що виготовляються штампуванням з листового металу, а потім використовувати параметричну модель при проектуванні форми заготовки. Крім того, пакет SolidWorks спрощує проектування порожнинних деталей, що виготовляються литтям або в прес-формах. За допомогою SolidWorks можна створювати також поверхневі параметричні моделі [29].

Після інсталяції SolidWorks на комп'ютер і запуску з меню Пуск-Програми на екрані відкривається головне вікно програми.

Рядок станів розташована в нижній частині головного вікна програми SolidWorks. Її зміст залежить від типу активного документа і відображає таку інформацію:

 ім'я активного документа або короткий опис того пункту меню або конструктивного елемента, на якому в даний момент знаходиться курсор миші;

поточні координати розташування курсора;

 стан ескізу: перевизначений, визначений не повністю або повністю визначений;

текст «Редагування ескізу / деталі / збірки / креслення».

У програмі SolidWorks налічується близько 278 панелей інструментів. Панелі інструментів призначені для прискорення роботи в різних режимах роботи. Залежно від виду виконуваної роботи (створення деталі, збірки або креслення) відображаються різні панелі інструментів. Панелі інструментів можуть розташовуватися як по периметру робочої області (прикріплені панелі), так і в будь-якому місці на робочій області (плаваючі панелі). За допомогою технології drag & drop панелі інструментів можна переміщати по робочій області, розставляючи їх у відповідності зі своїми вимогами.

Щоб активувати панель інструментів, необхідно виконати одну з таких дій:

вибрати «Вид, Панелі інструментів» з головного меню;

 вибрати «Інструменти, Налаштування, Панелі інструментів» Короткий опис основних панелей інструментів:

1. 2D to 3D (2D в 3D) - Інструменти панелі які допомагають в перетворенні двомірного креслення в тривимірну деталь.

2. Вирівняти - Панель інструментів надає інструменти для вирівнювання таких приміток, як замітки, допуски на відхилення форми, і т.д. Також існують інструменти для згрупованих приміток.

3. Примітка - Панель інструментів надає інструменти для додавання заміток і позначень в документи деталей, зборок або креслень.

4. Збірка - Панель інструментів управляє переміщенням і сполученням компонентів.

5. Криві - Панель інструментів надає інструменти для створення і використання кривих.

6. Креслення - Панель інструментів предоставля-ет інструменти для вирівнювання розмірів і створення креслень видів.

7. Елементи - Панель інструментів надає інструменти для створення конструктивних елементів моделі.

8. Шрифт - Панель інструментів дозволяє вказувати шрифт, тип і розмір шрифту, а також вирівнювання, для обраного тексту, розмірів і відхилень форми.

9. Шар - Панель інструментів містить список шарів в активному кресленні, а також інструменти для завдання властивостей шарів.

10. Макрос - Панель інструментів управляє записом, виконанням і редагуванням макросу.

11. Інструменти для ливарної форми - Панель інструментів пропонує інструменти для створення деталей і зборок для ливарної форми.

12. Довідкова геометрія - Панель інструментів надає інструменти для створення і маніпулювання довідкової геометрією.

13. Ескіз - Панель інструментів впливає на ескіз в цілому, а не на окремі його складові. Вона надає інструменти для вибору, створення і зміни ескізу, а також управління масштабної сіткою.

14. Інструменти ескізу - Панель інструментів забезпечує доступ до об'єктів і інструментів для створення ескізу або креслення. Вона складається з меню «Об'єктів ескізу» і меню – «Інструментів ескізу». Інструменти об'єктів ескізу призначені для створення окремих об'єктів ескізу (таких як лінія, дуга, коло, еліпс, прямокутник і так далі) .Інструменти ескізу впливають на ескіз або окремі його об'єкти (серед інструментів, наприклад, дзеркальне відображення, обрізка ескізу, фаска ескізу, зміщення об'єктів, і так далі).

15. Стандартні види - Панель інструментів пропонує інструменти для подання ескізу, моделі або збірки в будь-якому стандартному вигляді.

16. Поверхні - Панель інструментів надає інструменти для створення і редагування поверхонь.

17. Інструменти - Панель інструментів надає інструменти для вимірювання та визначення масових характеристик моделі і для створення рівнянь.

18. Вид - Панель інструментів управляє видом моделі.

Програма SolidWorks працює з трьома типами документів, які мають різні файлові розширення. Це документи деталі (.sldprt), збірки (.sldasm) і креслення (.slddrw).

Щоб відкрити документ SolidWorks, необхідно виконайти одну з таких дій:

 вибрати «Відкрити документ» в діалоговому вікні «Вас вітає SollidWorks»;

 натиснути кнопку «Відкрити» панелі інструментів Стандартна тта вибрати команду «Файл, Відкрити» з головного меню;

натиснути Ctrl + O.

У режимі Assembly (Збірка) за допомогою відповідних інструментів виконан-вується об'єднання компонентів в збірку. Складання компонентів може здійс-ствляться двома методами:

складання «знизу вгору»;

складання «зверху вниз».

При підході «знизу вгору» збірка формується шляхом інтеграції раніше створених компонентів зі збереженням всіх конструкторських рішень. Підхід «зверху вниз» має на увазі створення компонентів в режимі збірки: можна почати з готових виробів і далі в контексті збірки створювати інші компоненти. При цьому можна задавати залежність розмірів одних компонентів від розміру інших. Спеціальний режим SmartMates (Розумне сполучення) дозволяє сумістити збірку з компонентів всього одним клацанням миші. У процесі додаванням компонентів в збірку в SolidWorks можна використовувати операцію перетасківанія, а також перевіряти «збирання» отриманої збірки. Дуже ціною можливістю SolidWorks є виявлення суперечностей в збірці, що дозволяє конструктору при повороті і переміщенні деталей бачити невідповідності між компонентами що об'єднуються. Благодаря підтримки динамічних властивостей конструкції в програмі SolidWorks можна отримати анімаційну модель збірки що функціонує. Так, можна отримати

функціонуючийй вузол підключення системи гарячого водопостачання до теплових мереж. Імітація руху течії по трубах виконується з урахуванням впливу шороховатості, сил пружності й сили тяжіння. Крім того, в режимі збірки пакет SolidWorks передбачає роботу зі звареними конструкціями шляхом позначення кромок зварювальних швов. В програмі доступні всі стандартні типи і режими зварювання. І нарешті, в режимі збірки можно виділити внутрішні порожнини ливарної форми: для цього необхідно додати в збірку оброблювану деталь, а потім «відняти» внутрішні полості за допомогою спеціальних інструментів.

### **4.2 Процес створення тривимірної моделі**

Перша стадія тривимірного моделювання полягала в аналізі складових компонентів схеми приєднання гарячого водопостачання до відкритих теплових мереж. Було взято до уваги всі елементи, котрі тим чи іншим чином можуть вплинути на рішення поставленої задачі. Виходячи з проведеного аналізу, складові елементи системи розділено на чотири групи: трубопроводи; відводи; запірно-регулююча арматура та фланцеві з'єднання.

Розглянута схема включає в себе трубопроводи двох діаметрів, які взято згідно з ДСТУ: для теплової мережі – 1220х9 мм; для гарячого водопостачання – 57х2,8 мм. Побудова трубопроводу включає в себе два етапи. Спочатку необхідно створити ескіз з внутрішнім та зовнішнім діаметрами трубопроводу (див. рис. 4.1а). Потім за допомогою функції «вытянутая бобышка» створити трубопровід необхідної довжини (див. рис. 4.1б, в). В даному випадку для обох діаметрів довжина трубопроводу складала 5000 мм.

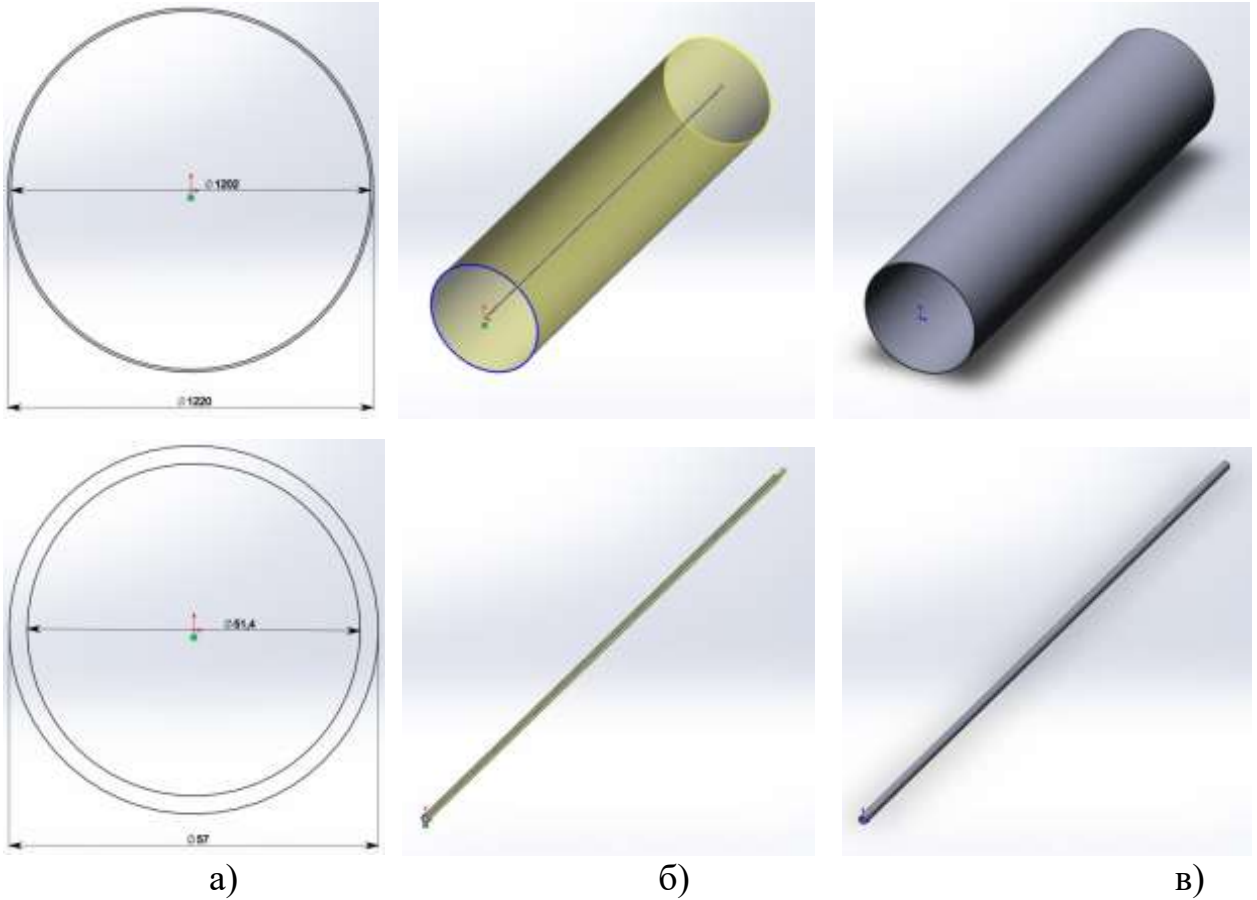

Рисунок 4.1 – Стадії моделювання трубопроводів: а – створення ескізу з діаметрами трубопроводів; б – «вытянутая бобышка» на задану довжину; в – кінцева модель трубопроводу

При моделюванні відводів було використано наступний типорозмір 90- 57×3-09Г2С. Створення 3д моделі такого відводу складається з трьох етапів: створення ескізу с зовнішнім діаметром відводу (див. рис. 4.2а); створення ескізу з траєкторією для подальшого витягнення основи (див. рис. 4.2б); за допомогою функції ''бобишка по траекторії'' створення кінцевої моделі (див. рис. 4.2в). На відміну від попереднього випадку, необхідність у внутрішньому діаметрі відпадає, адже під час витягнення основи було задано тонкостінний елемент з товщиною 3 мм. Геометричні розміри відводу, котрі необхідні для побудови взято з ГОСТ17375-2001.

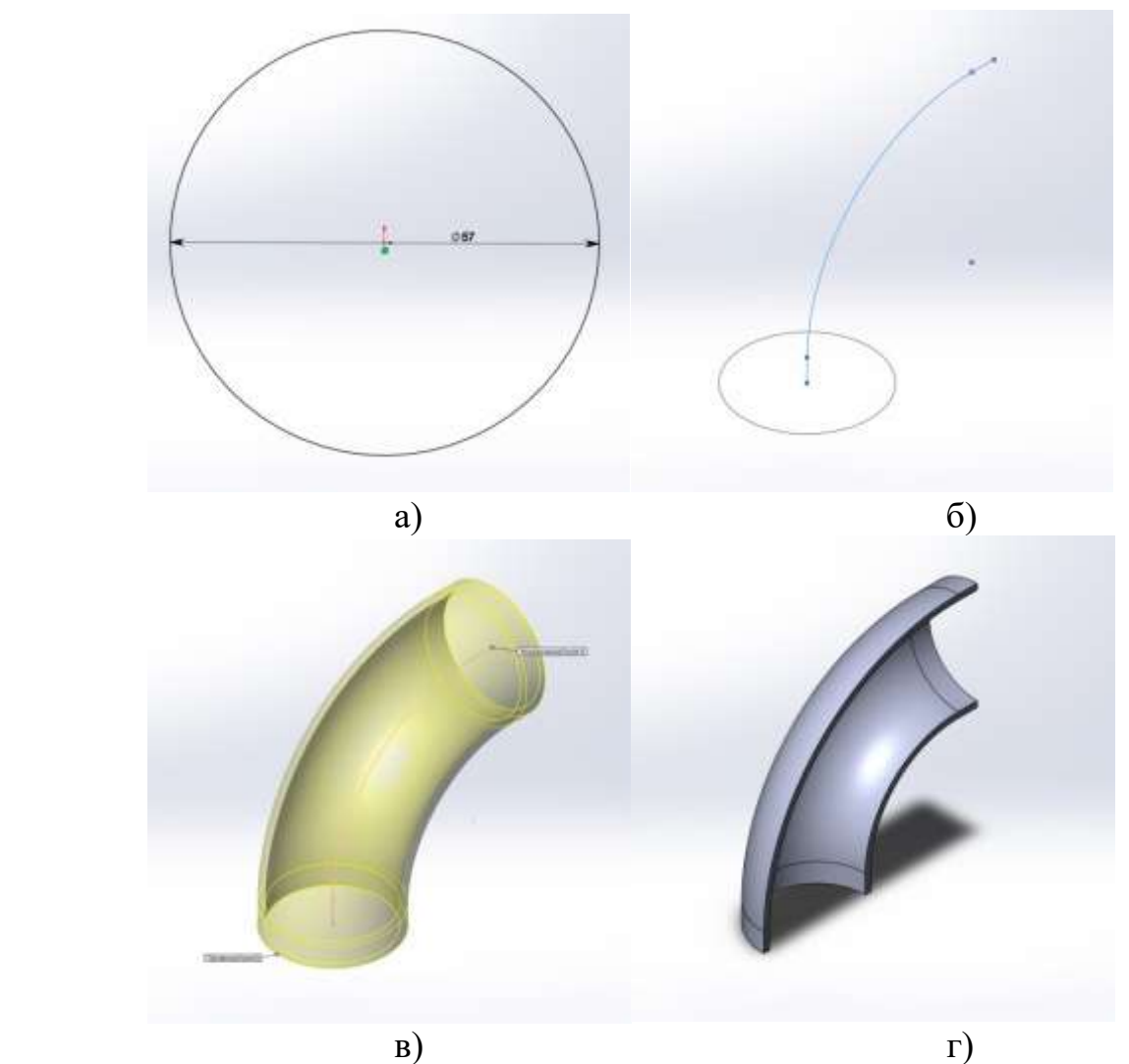

Рисунок 4.2 – Стадії моделювання відводу: а – створення ескізу з зовнішнім діаметром; б – створення ескізу з траєкторією; в – «бобишка по траектории»; г – повздовжній переріз кінцевої моделі відводу

Запірно-регулююча арматура складалась з крану шарового фланцевого з пневмоприводом DN50-PN16 (див. рис. 4.3а) та шиберної ножової фланцевої засувки DN 1200 PN 6 (див. рис. 4.3б).

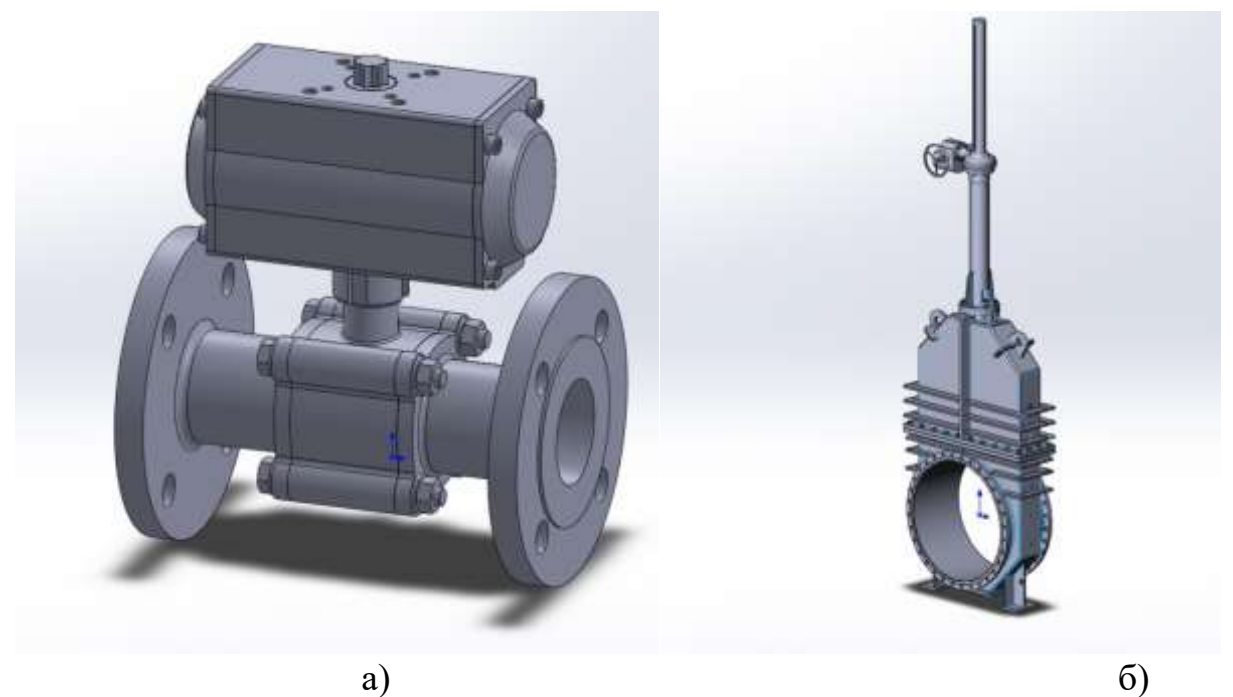

Рисунок 4.3 – Тривимірні моделі запорно-регулюючої арматури: а – кран шаровий фланцевий з пневмоприводом; б – шиберна ножова фланцева засувка

При моделюванні фланцевих з'єднань на трубопроводах, для зменшення кількості елементів в кінцевій тривимірній збірці, було вирішено зробити їх частиною трубопроводу. Для цього було зроблено наступний перелік дій: створено трубопровід необхідного діаметру (див. рис. 4.4а); вирізано частину труби на яку приходиться засувка або кран з урахування фланцевих з'єднань (див. рис. 4.4б); за допомогою функції «вытянутая бобышка» створено основу фланця (див. рис. 4.4в); вирізано отвір для болтового з'днання та продубльовано його за допомогою функції «круговой массив»(див. рис. 4.4г).

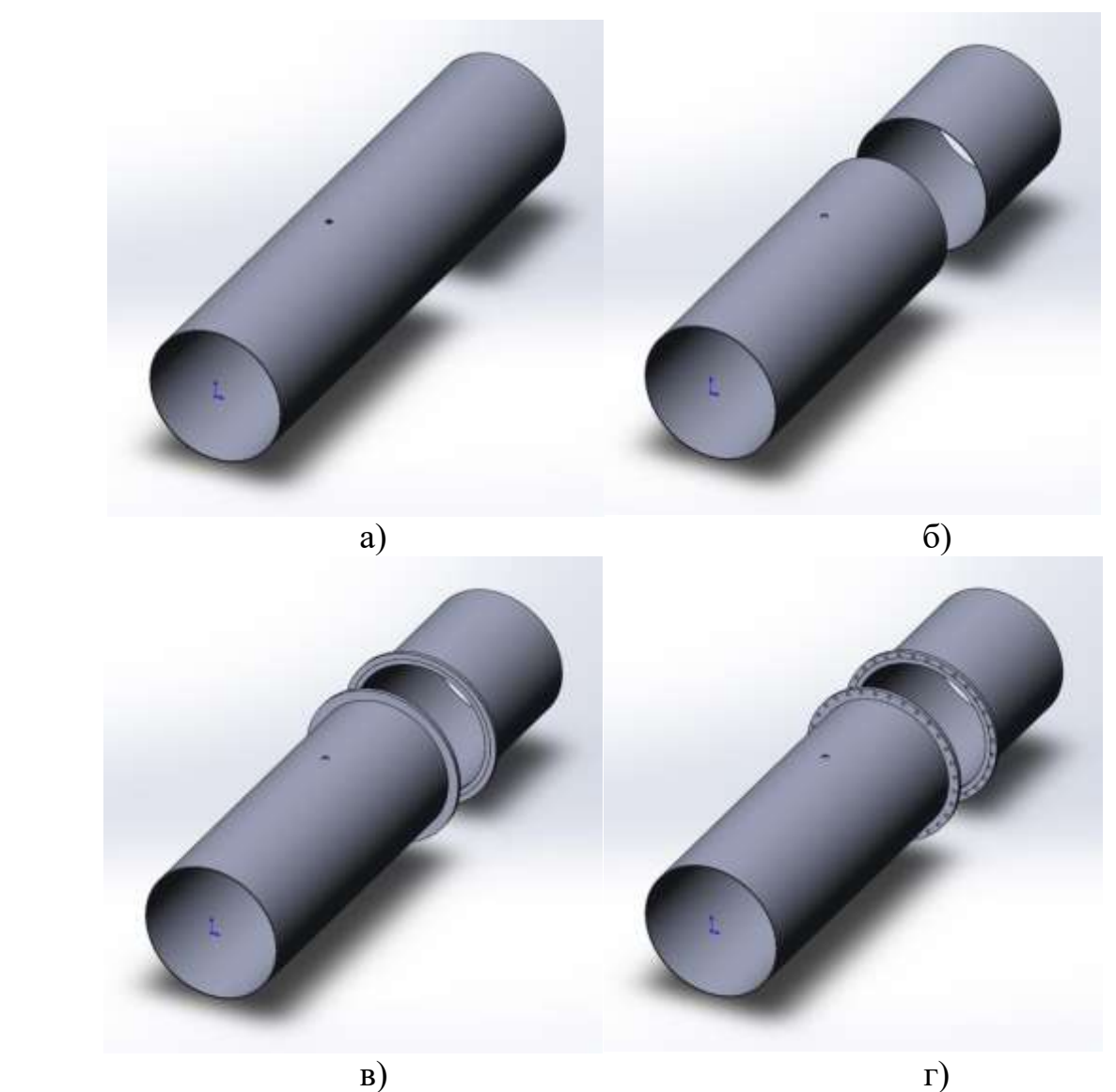

Рисунок 4.4 – Стадії моделювання трубопроводу з фланцевим з'єднанням: а – створення трубопроводу; б – виріз секції труби; в – створення основи фланця; г – створення отворів для болтових з'єднань

Отримані тривимірні деталі було об'єднано в збірну модель. Збірка здійснювалася за допомогою сполучень. Тривимірна модель схеми приєднання гарячого водопостачання до відкритих теплових мереж представлено на рисунку 4.5.

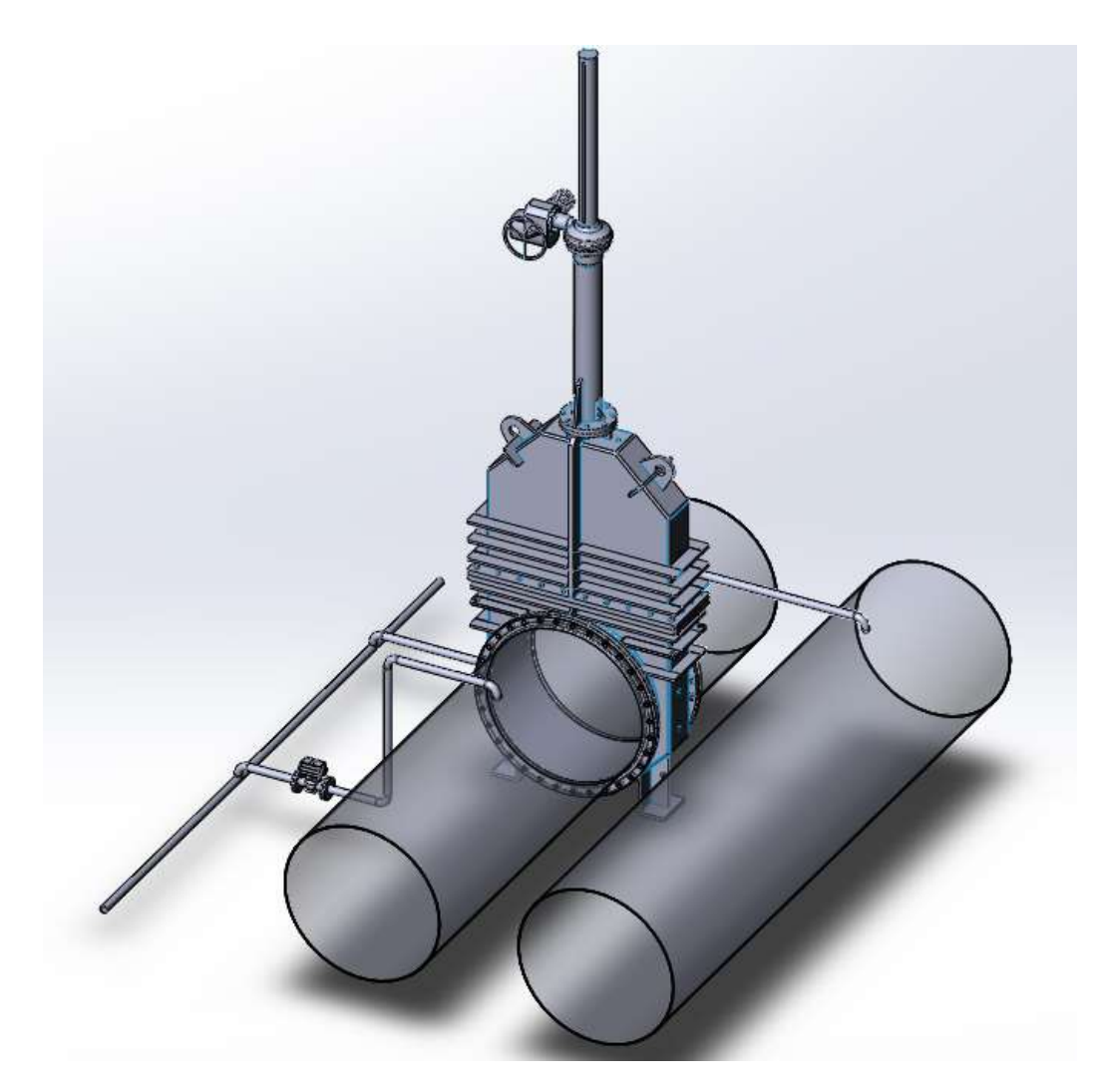

Рисунок 4.5 – 3d модель схеми приєднання гарячого водопостачання до відкритих теплових мереж

## **4.3 Моделювання течії у трубопроводах в Solidworks Flow Simulation**

На відміну від інших програм гідродинамічного моделювання (computational fluid dynamics, CFD), SolidWorks Flow Simulation поєднує високорівневу функціональність з точністю і простотою користування. SolidWorks Flow Simulation  $\epsilon$  ідеальним інструментом для інженера, якому необхідний аналіз потоків, але який не є експертом в області гідродинамічних симуляцій.

SolidWorks Flow Simulation надає розробникам виробів доступ до потужних можливостей гідродинамічного моделювання, які дозволяють прискорити впровадження інновацій. Будучи заснованої на Solidworks 3D CAD, ця технологія не просто забезпечує точний розрахунок течії у трубопроводах, а вона допомогає зрозуміти як течія буде вести себе в реальному світі.

Інтерфейс, включаючи довідкову систему, повністю русифікований. З огляду на те, що довідка Flow Simulation не обмежується інформацією про власну програму, а висвітлює й питання прикладної гідрогазодинаміки, інженери отримують свого роду методичний посібник, написаний діючими фахівцями.

SolidWorks Flow Simulation розширює процедуру адаптації сітки під час розрахунку, дозволяючи визначати різні рівні дроблення елементів в окремих локальних областях для підвищення точності при моделюванні течії середовища.

Поперед вього SolidWorks Flow Simulation працює з замкнутими об'єктами. Тому по-перше встановлювалися заглушки на всі відкриті кінці трубопроводу (елемент «Заглушка»).

Для запуску та наладки мастеру SolidWorks Flow Simulation необхідно здійснити вісім кроків:

1. Натискаємо Flow Simulation-Project-Wizard (Мастер проекту).

2. У вікні вибераємо Create new, щоб створити нову конфігурацію і називаємо її Проект $(1)$  (рис.4.6). Flow Simulation створить нову конфігурацію і збереже всі дані в нової папці. Натискаємо «Далее».

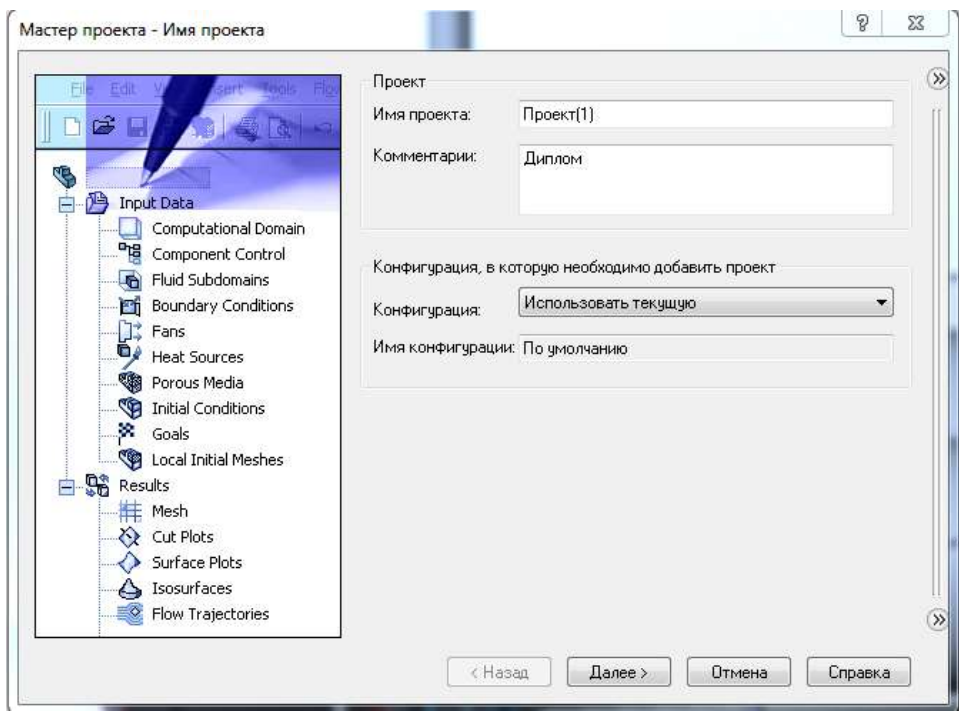

Рисунок 4.6 – Початкове Вікно майстру проекту Flow Simulation

3. Виберіть систему одиниць виміру (рис. 4.7). В Flow Simulation є кілька попередньо систем одиниць вимірювання. Ви також можете створити свою власну систему одиниць виміру і перемикатися між ними в будь-який час. Натискаємо «Далее».

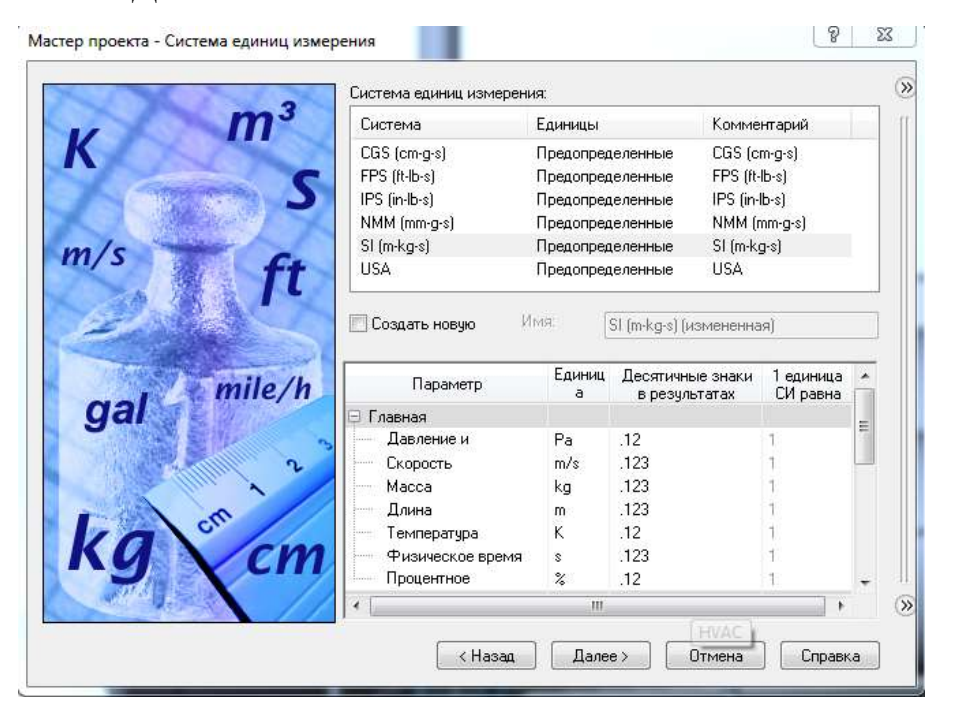

Рисунок 4.7 – Вікно вибору системи виміру Flow Simulation

4. Залишаємо тип задачі Внутреняя (рис.4.8). Не вмикайте ніякі фізичні елементи (Physical Features). Ми хочемо проаналізувати потік крізь модель. Такий тип аналізу називается внутрішнім. Альтернативний тип задачі – Внешняя, коли потік рухається близько від моделі. У цьому діалоговому вікні також включена опція «Исключить полости без русловий течения», яка дозволятиме ігнорувати порожнини, несуттєві для аналізу, а значить Flow Simulation не витрачатиме пам'ять і ресурси процесора для їх обробки.

Flow Simulation здатний розраховувати не тільки рух потоку, але може брати до уваги також теплопровідність усередині твердих тіл, включаючи променистий теплообмін від поверхні до поверхні. Також можливий перехідний (із залежністю за часом) аналіз. Гравітаційні ефекти можуть бути використані для аналізу природного конвекції газів. Ще одна доступна опція аналіз обертових деталей. Ми опускаємо всі ці опції, так як в задачі що розглядається жодна з них не потрібна.

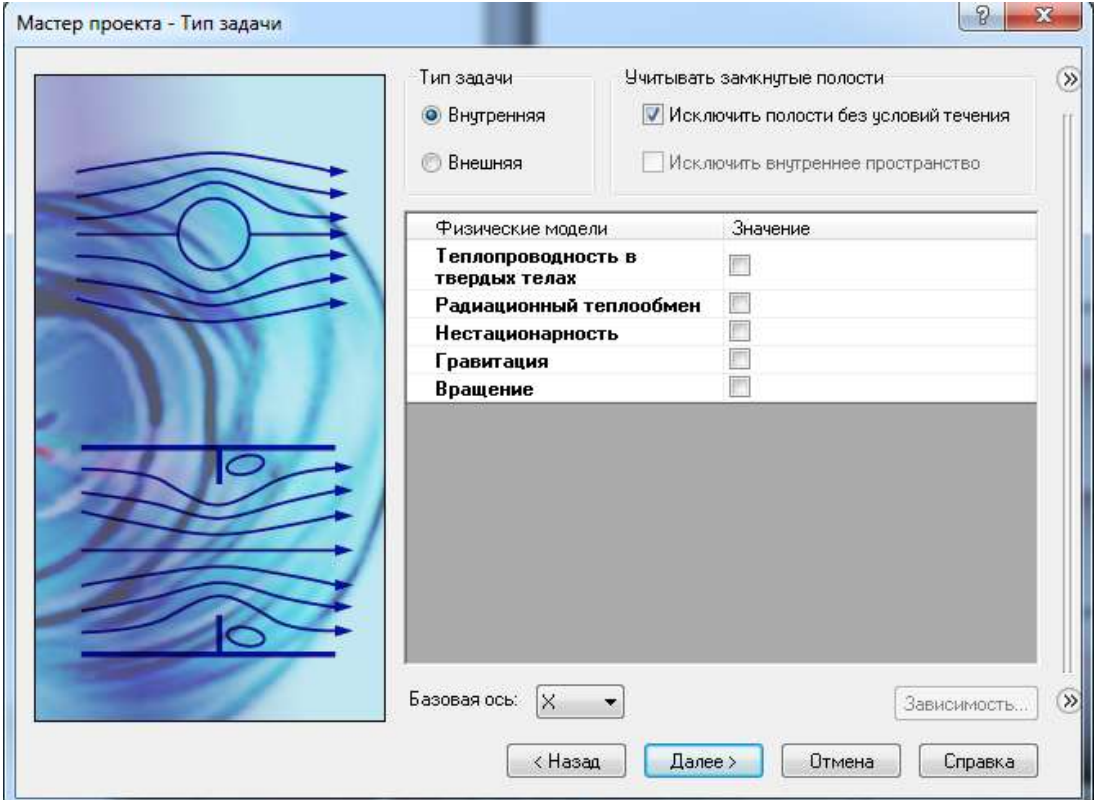

Рисунок 4.8 – Вікно вибору типу задачі Flow Simulation

5. У колонці «Жидкости» (рис.4.9) розкрийте розділ Liquids і виберіть Water як текуче середовище. Щоб вибрати текучу середу, клацніть два рази по ній лівою клавішею миші або виділіть її та натискаємо «Добавить».

Flow Simulation здатний прораховувати даного середовища різного типу в одному дослідженні, але рідкі середовища повинні бути розділені стінками. Змішання текучих середовищ можливо тільки в разі їх однотипності. Flow Simulation містить інтегровану базу даних різних рідин, газів і твердих тіл. Тверді тіла використовуються в дослідженнях пов'язаних з теплообміном. Для аналізу можна вибрати до десяти типів рідин або газів.

Flow Simulation може прораховувати проект з будь-яким типом потоку: тільки турбулентний, тільки ламінарний, ламінарний і турбулентний.

Flow Simulation також може працювати з низьким і високим числом Маха стискаються потоків для газів. Для цієї демонстрації ми застосуємо в якості текучого середовища воду і залишимо параметри потоку за замовчуванням.

Натискаємо «Далее».

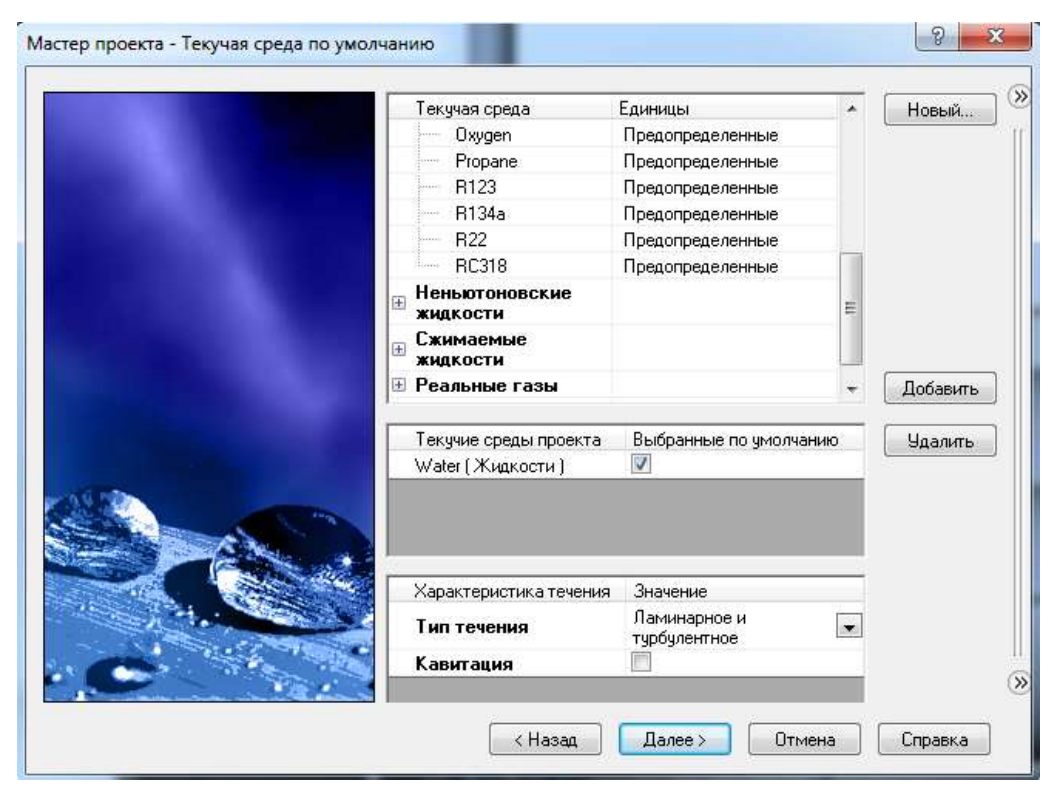

Рисунок 4.9 – Вікно вибору течії Flow Simulation

6. Обираємо шороховатість 3 мкм (рис.4.10) та натискаємо «Далее», залишивши інші значення за замовчуванням.

Так як ми не вибирали опцію теплообміну усередині твердих тіл, доступні тільки опції визначення теплообміну поверхонь, що контактують з текучим середовищем. Цей крок визначає початкові параметри стін. Залиште значення за замовчуванням «Адиабатическая стенка», що означає ідеально ізольовані стінки.

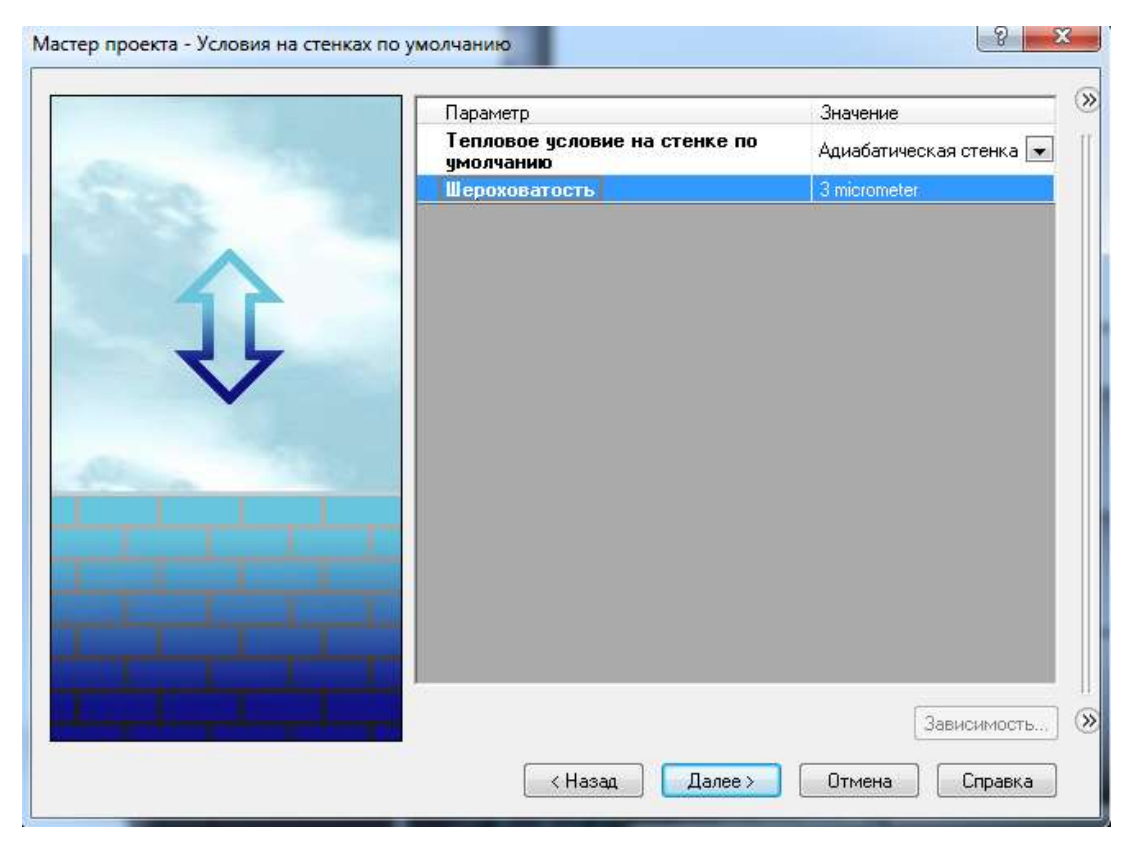

Рисунок 4.10 – Вікно вибору умов на стынках Flow Simulation

7. Натискаємо «Далее», залишивши значення за замовчуванням для початкових параметрів.

В цьому вікні (рис.4.11) можна задати початкові параметри тиску, температури і швидкості. Чим ближче ці значення будуть до остаточних, отриманим внаслідок обчислень, тим швидше Flow Simulation закінчить обчислення. Так як у нас немає ніяких даних про очікувані результати, ми не будемо змінювати ці значення в цій демонстрації.

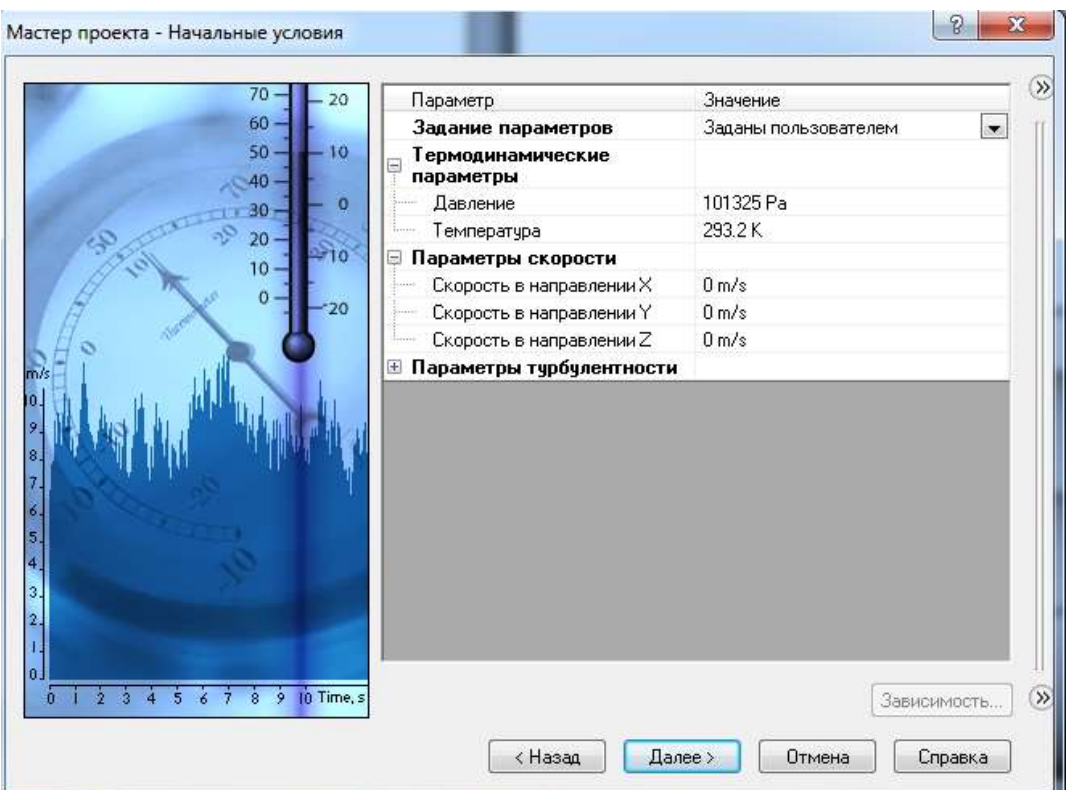

Рисунок 4.11 – Вікно вибору початкових умов Flow Simulation

8. У графі Result Resolution залиште значення за замовчуванням.

«Уровень разрешения» (рис.4.12) це міра бажаної точності отриманих результатів. Цей параметр контролює не тільки щільність сітки, але також задає багато інших параметрів для обчислювальної програми, наприклад критерії конвергенції. При високих значеннях «Уровень разрешения» буде створена більш детальна сітка і встановлено більш суворі критерії конвергенції. Таким чином, «Уровень разрешения» визначає баланс між точністю результатів і часом, необхідним на обчислення. Ручне введення значень мінімального зазору (minimum gap size) і мінімальної товщини стінки (minimum wall thickness) важливий, коли в моделі присутні дрібні елементи. Установка цих значень дає впевненість, що при створенні сітки дрібні елементи будуть враховані.

Натискаємо «Finish».

Тепер Flow Simulation створив нову конфігурацію з прикріпленими до ній даними по дослідженню. Натискаємо на вкладку Configuration Manager, щоб побачити нову конфігурацію.

Зверніть увагу, що конфігурація носить ім'я, введене в майстер проекту.

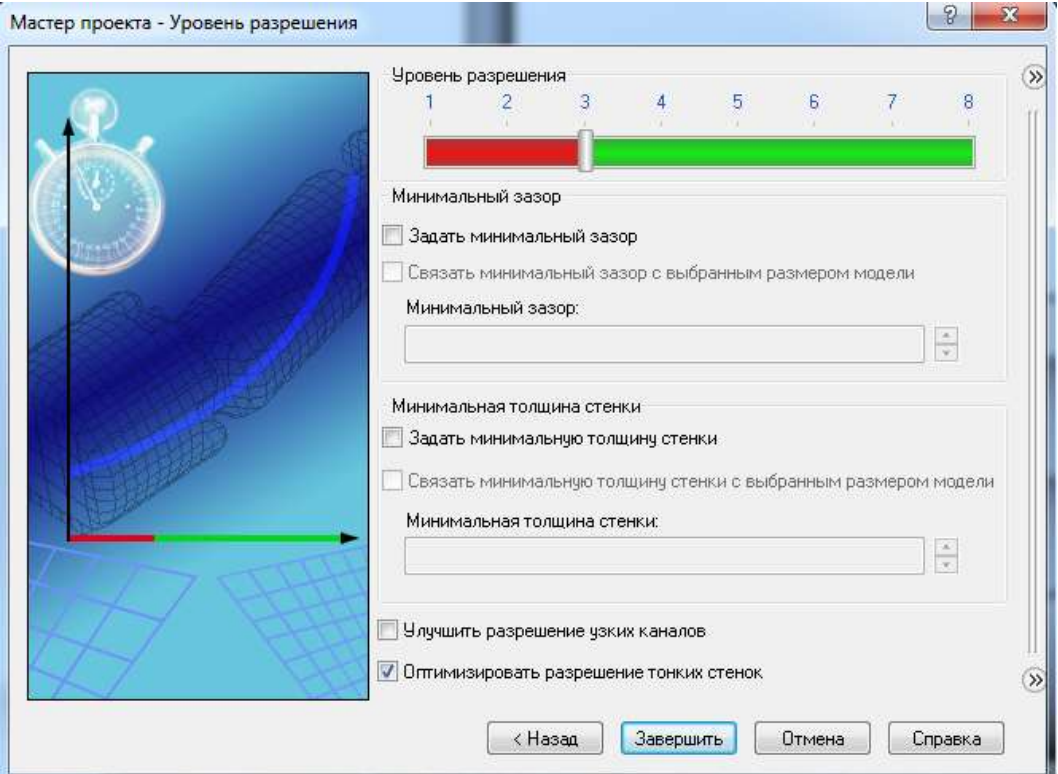

Рисунок 4.12 – Вікно вибору складності сітки Flow Simulation

Перейдіть до древу Flow Simulation Analysis Tree і розкрийте всі підрозділи.

Ми будемо використовувати Flow Simulation Analysis Tree, щоб настроїти наше дослідження, також як FeatureManager design tree використовується для побудови твердотільної моделі. Flow Simulation Analysis Tree повністю персоналізуємо. В будь-який час роботи з Flow Simulation ви можете вибрати які розділи відображаються, а які приховані.

Приховані розділи стають видимими, як тільки ви додаєте новий елемент відповідного типу. Розділ залишається видимим, поки останній елемент цього типу не видалений.

Натискаємо ПКМ на іконці Computational Domain і вибераємо Hide, щоб приховати чорний каркасний ящик. Іконка Computational Domain використовується, щоб модифікувати і візуалізувати область, яка буде

аналізуватися. Каркасний ящик навколо моделі є візуалізацією кордонів обчислювальної області.

Граничні умови (boundary condition) потрібні там, де потік входить в систему або залишає її, вони можуть бути встановлені як тиск, масова витрата, об'ємна витрата або швидкість. Для того що б вибрати необхідні граничні умови зроблені наступні кроки.

1. У дереві Flow Simulation Analysis обираємо додати граничні умови.

2. Обираємо внутрішню поверхню заглушки у магістральних трубопроводах на вході.

3. Обираємо вікно швидкості течії у магістральних трубопроводах <sup>[ $\frac{1}{n}$ </sup> та прописуємо швидкість на вході в трубопровід подачі та зворотній трубопровід 1 м/с (приблизна швидкість течії теплоносія по магістралі).

4. Обираємо внутрішню поверхню заглушки на виході води у магістральному трубопроводі що подає.

5. Обираємо вікно тиску та температури **[6]** після чого прописуємо тиск води у трубопроводі що подає 784532 Па (8 кгс/см<sup>2</sup>) та температуру 90 °C.

6. Обираємо внутрішню поверхню заглушки на виході води у магістральному зворотному трубопроводі.

7. Обираємо вікно тиску та температури **Пропистителя черезно**тиск води у трубопроводі що подає 313813 Па (3,2 кгс/см<sup>2</sup>) та температуру 70 °C.

Дані тиску взяти з даних теплових мереж Ленінського філіалу концерну «Міські теплові мережі» м. Запоріжжя при температурному графіку 90/70.

8. Обираємо внутрішню поверхню заглушки на вході води у трубопровід ГВП та прописуємо тиск 313800 Па (3,2 кгс/см<sup>2</sup>) та температуру 15°С.

9. Обираємо внутрішню поверхню заглушки на виході води у трубопровід ГВП та прописуємо тиск 101325 Па (1 ат).

Після вибору усіх граничних умов запускаємо розрахунок Flow Simulation, обираємо кількість ядер процесору що будуть виконувати розрахунок та натискаємо «Старт».

Після розрахунку, у дереві «Выходные данные» можна задати який результат необхідно відобразити. Так на рисунку 4.13 відображена траєкторія потоку у трубі ГВП.

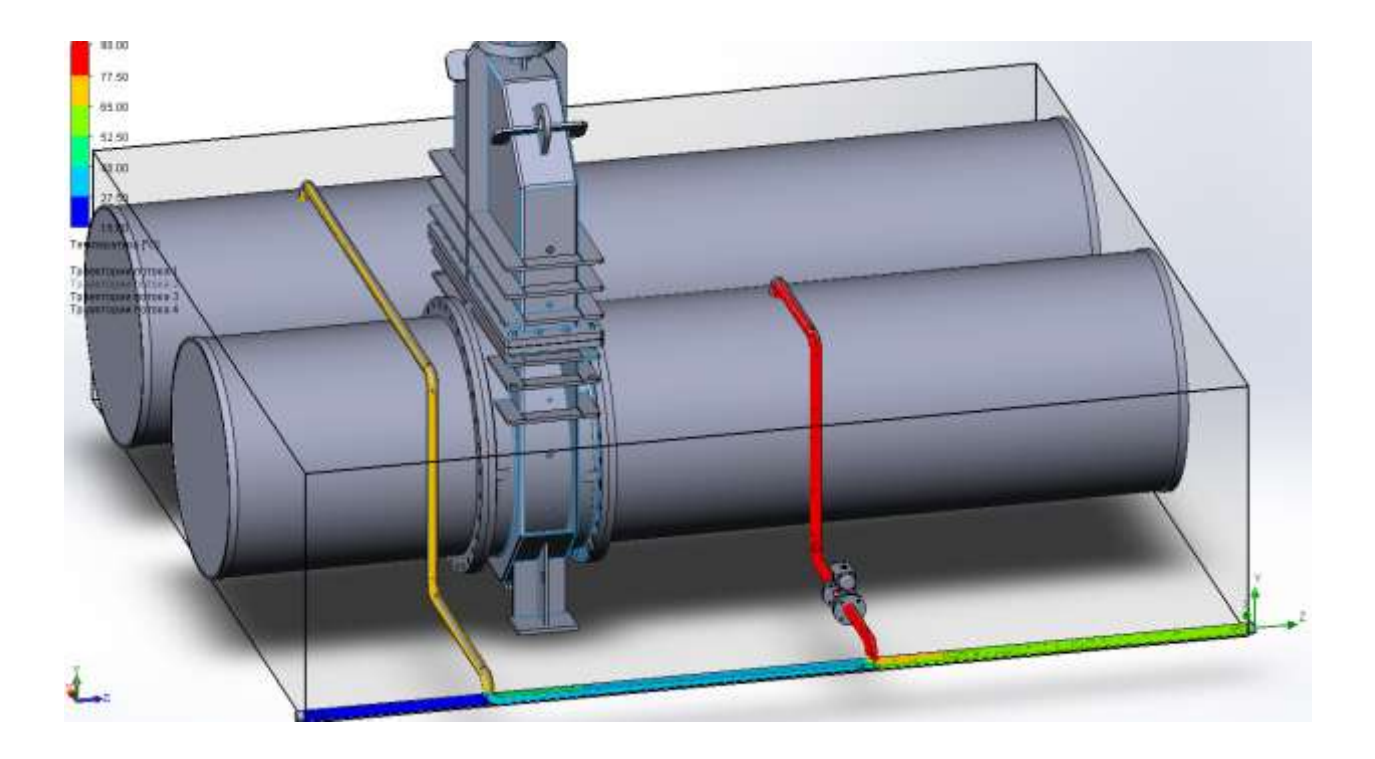

Рисунок 4.13 – Траєкторія потоку у трубі ГВП

Як видно з рисунку 2.13 холодна вода з температурою 15 ˚С (задана в граничних умовах) поступає до трубопроводу ГВП. З магістрального трубопроводу зворотної мережевої води вода з температурою 70 ˚С поступає у невеликій кількості до трубопроводу ГВП та змішуючись з холодною водою вирівнює температуру до 27,5 - 40 ˚С. Так як тиск у зворотному трубопроводі та трубопроводі ГВП практично однаковий то теплота зворотної води використовується недостатньо ефективно. Основний підігрів води ГВП до 55˚С здійснюється за рахунок води з трубопроводу, що подає. Вода з нього поступає з температурою 90 ˚С та змішуючись з водою ГВП вирівнює температуру до 55 ˚С (рис.4.13).

Основним недоліком змодельваної схеми є витрата мережевої хімічно відчищеної води (яка має ціну вище за звичайну воду). Позитивним у даній схемі можна вважати простота її монтажу та невеликі капітальні вкладення.

# **ГЛАВА 5 - МОДЕЛЮВАННЯ ПОТОКА, ЩО ПРОХОДИТЬ ЧЕРЕЗ ВОДОМЕТНИЙ РУШІЙ**

Об'єкт дослідження – насос водометного рушія катеру проекту «Орлан».

Предмет дослідження – гідродинаміка потоку, що проходить через насос водометного рушія.

Мета роботи – аналітичне визначення характеристик водометного рушія для патрульного глісуючого катера проекту «Орлан» та розробка його комп'ютерної моделі для визначення слабких місць насосу даного рушія.

Методи дослідження – робота являє собою аналітичне та емпіричне дослідження, яке виконане за допомогою комп'ютерних технологій і програмного забезпечення Solid Works Flow Simulation, який базується на основі метода кінцевих елементів.

Практичне значення роботи - створена трьохвимірна комп'ютерна модель водометного рушія для патрульного глісуючого катера проекту «Орлан».

#### **5.1 Математичне опис руху робочого тіла в водометний рушій**

Для математичного опису робочого тіла в водомет необхідно використовувати рівняння збереження руху і нерозривності, рівняння енергії, рівняння напруг Рейнольдса, рівняння стану, початкові і граничні умови.

Рівняння руху (Нав'є - Стокса) в циліндричних координатах виглядає наступним чином [29]

HUM YUHOM [29]  
\n
$$
\rho \cdot \left( \frac{\partial W_x}{\partial \tau} + W_x \frac{\partial W_x}{\partial x} + W_y \frac{\partial W_y}{\partial r} + \frac{W_\varphi}{r} \frac{\partial W_x}{\partial \varphi} \right) = \rho \cdot g_x - \frac{\partial p}{\partial x} + \frac{\partial}{\partial x} \cdot \left( 2\mu \frac{\partial W_x}{\partial x} \right) + \frac{\partial}{\partial r} \cdot \left( \mu \left( \frac{\partial W_x}{\partial r} + \frac{\partial W_y}{\partial x} \right) \right) + \frac{\mu}{r} \cdot \left( \frac{\partial W_x}{\partial r} + \frac{\partial W_y}{\partial x} \right) + \frac{\partial}{r \cdot \partial \varphi} \left( \mu \left( \frac{1}{r} \cdot \frac{\partial W_x}{\partial \varphi} + \frac{\partial W_\varphi}{\partial x} \right) \right),
$$
$$
\rho \cdot \left( \frac{\partial W_r}{\partial \tau} + W_x \frac{\partial W_r}{\partial x} + W_r \frac{\partial W_r}{\partial r} + \frac{W_\varphi}{r} \frac{\partial W_r}{\partial \varphi} - \frac{W_\varphi}{r} \right) = \rho \cdot g_r - \frac{\partial p}{\partial r} + \frac{\partial}{\partial x} \left( \mu \left( \frac{\partial W_r}{\partial x} + \frac{\partial W_x}{\partial r} \right) \right) \n+ \frac{\partial}{\partial r} \cdot \left( 2\mu \frac{\partial W_r}{\partial r} \right) + \frac{2\mu}{r} \left( \frac{\partial W_r}{\partial r} - \frac{W_r}{r} - \frac{\partial W_\varphi}{r} \right) + \frac{\partial}{r \cdot \partial \varphi} \left( \mu \left( \frac{1}{r} \cdot \frac{\partial W_r}{\partial \varphi} + \frac{\partial W_\varphi}{\partial r} - \frac{W_\varphi}{r} \right) \right),
$$
\n
$$
\rho \cdot \left( \frac{\partial W_\varphi}{\partial \tau} + W_x \frac{\partial W_\varphi}{\partial r} + W_r \frac{\partial W_\varphi}{\partial r} + \frac{W_\varphi}{r} \frac{\partial W_\varphi}{\partial \varphi} + \frac{W_\varphi}{r} \cdot \frac{W_r}{\partial \varphi} \right) = \rho \cdot g_\varphi - \frac{\partial p}{r \cdot \partial \varphi} + \frac{\partial}{\partial r} \cdot \mu \left( \frac{\partial W_\varphi}{\partial r} + \frac{\partial W_x}{r} \right)
$$

$$
+\frac{\partial}{\partial r}\left(2\mu\frac{\partial W_r}{\partial r} + \frac{2\mu}{r}\left(\frac{\partial W_r}{\partial r} - \frac{W_r}{r} - \frac{\partial W_\varphi}{r\cdot\partial\varphi}\right) + \frac{\partial}{r\cdot\partial\varphi}\left(\mu\left(\frac{1}{r}\cdot\frac{\partial W_r}{\partial\varphi} + \frac{\partial W_\varphi}{\partial r} - \frac{W_\varphi}{r}\right)\right),\newline
$$

$$
\rho\cdot\left(\frac{\partial W_\varphi}{\partial\tau} + W_x\frac{\partial W_\varphi}{\partial x} + W_y\frac{\partial W_\varphi}{\partial r} + \frac{W_\varphi}{r}\frac{\partial W_\varphi}{\partial\varphi} + \frac{W_\varphi}{r}\cdot\frac{W_r}{\partial\varphi}\right) = \rho\cdot g_\varphi - \frac{\partial p}{r\cdot\partial\varphi} + \frac{\partial}{\partial x}\cdot\mu\left(\frac{\partial W_\varphi}{\partial x} + \frac{\partial W_x}{r\cdot\partial\varphi}\right)
$$

$$
\frac{\partial}{\partial r} \cdot \mu \left( \frac{\partial W_{\varphi}}{\partial x} + \frac{\partial W_{x}}{r \cdot \partial \varphi} \right) + \frac{2\mu}{r} \cdot \left( \frac{\partial W_{\varphi}}{\partial r} + \frac{1}{r} \frac{\partial W_{r}}{\partial \varphi} - \frac{W_{\varphi}}{r} \right) + \frac{\partial}{r \cdot \partial \varphi} \left( 2\mu \left( \frac{1}{r} \cdot \frac{\partial W_{\varphi}}{\partial \varphi} + \frac{W_{r}}{r} \right) \right) + \frac{\partial}{\partial r} \mu \left( \frac{\partial W_{\varphi}}{\partial r} + \frac{1}{r} \frac{\partial W_{r}}{\partial \varphi} - \frac{W_{\varphi}}{r} \right),
$$

де  $\mu$  - коефіцієнт динамічної в'язкості, мПа∙с.

Для ламінарної рідини ми отримуємо систему з чотирьох рівнянь: три рівняння Нав'є - Стокса в проекціях на осі і рівняння нерозривності для чотирьох невідомих: три компонента вектора швидкості і гідродинамічний тиск.

 $\frac{V_{\varphi}^{2}}{r}$ ,  $\frac{\partial}{\partial r}$ ,  $\frac{W_{\varphi}}{r}$ ,  $\frac{\partial}{\varphi}$ ,  $W_{\varphi}$ ,  $W_{\varphi}$ ,  $W_{\varphi}$ ,  $W_{\varphi}$ ,  $W_{\varphi}$ ,  $W_{\varphi}$ ,  $W_{\varphi}$ ,  $W_{\varphi}$ ,  $W_{\varphi}$ ,  $W_{\varphi}$ ,  $W_{\varphi}$ ,  $W_{\varphi}$ ,  $W_{\varphi}$ ,  $W_{\varphi}$ ,  $W_{\varphi}$ ,  $W_{\varphi}$ , Турбулентна рідина характеризується коливаннями швидкості у всіх напрямках і має нескінченне число ступенів свободи. Рішення рівнянь Нав'є - Стокса для турбулентної рідини утруднено, так як в даному випадку рівняння еліптичні, нелінійні і містять по дві невідомих величини. Рідина в даному випадку хаотична, дифузійна, диссипативна і переривчаста [30].

Для турбулентної рідини є всі ті ж чотири рівняння і вже десять невідомих: три компонента швидкості, гідродинамічний тиск і шість напруг Рейнольдса. Дана проблема носить назву проблеми замикання турбулентності.

Щоб замкнути турбулентність, необхідно визначити зв'язок між напруженнями по Рейнольдсу і параметрами усередненого течії. Цей зв'язок

визначають за допомогою різних моделей турбулентності. У цих моделях приймаються певні припущення, на основі яких вводиться недостатня кількість рівнянь, що дозволяє знайти всі невідомі. Одним з припущень є введення турбулентної в'язкості, яке вперше здійснив Буссінеска [31].

Далі перейдемо безпосередньо до отримання стандартної k-ε моделі з двох рівнянь, яка розглядається як стандартна модель для опису турбулентності і рішення інженерних задач. У даній моделі вводяться два важливих поняття генерація Р і диссипация ε. Фізичний сенс генерації турбулентності Р полягає в породженні нових вихорів і пульсацій, які і утворюють турбулентність. Диссіпація ε, навпаки, являє собою розсіювання великих вихорів на менші, призводить до усереднення течії і зменшення турбулентності. Два рівняння переносу дозволяють розглядати турбулентність в просторі і часі. Дана модель є напівемпіричної і спирається на феноменологічний похід і результати, отримані дослідним шляхом [32].

Турбулентність враховується стійкими напівемпіричні виразами [33]. Для моделювання руху робочого тіла в досліджуваному водометному рушії була обрана програма SolidWorks Flow Simulation. Дана програма дозволяє вирішити чисельну модель рівняння руху з урахуванням турбулентності і кавітації потоку. У SolidWorks Flow Simulation існують такі основні моделі турбулентності:

- k-ε модель турбулентності;

- Shear Stress Transport – SST модель турбулентностя, яка поєднує в собі  $k$ ε модель і k-ω модель турбулентності;

- k-ω Baseline Reynolds Stress – більше підходять для точного розрахунку поблизу стінки;

- Speziale, Sarkar, Gatski Reynolds Stress – використовує повні напруги Рейнольдсовской моделі і була розроблена в рамках Європейського проекту FLOMANIA для застосування до проблем авіаційного потоку [34].

У поставленому завданні краще використовувати k-ε модель турбулентності [35].

В k-ε моделі турбулентна в'язкість визначається, мПа∙с.

$$
\mu_{t}=C_{\mu}\frac{k^{2}}{\varepsilon}.
$$

При цьому турбулентна кінетична енергія буде визначатися з наступного рівняння, м $^{2}/\mathrm{c}^{2}$ 

$$
\frac{\partial k}{\partial t} + U_j \cdot \frac{\partial k}{\partial x_j} = \tau_{ij} \cdot \frac{\partial U_i}{\partial x_j} - \varepsilon + \frac{\partial}{\partial x_j} \left[ \left( \mu + \frac{\mu_i}{\sigma_k} \right) \frac{\partial k}{\partial x_j} \right].
$$

Швидкість дисипації

$$
\frac{\partial \varepsilon}{\partial t} + U_j \cdot \frac{\partial \varepsilon}{\partial x_j} = C_{\varepsilon 1} \cdot \frac{\varepsilon}{k} \cdot \tau_{ij} \cdot \frac{\partial U_i}{\partial x_j} - C_{\varepsilon 2} \cdot \frac{\varepsilon^2}{k} + \frac{\partial}{\partial x_j} \left[ \left( \mu + \frac{\mu_i}{\sigma_{\varepsilon}} \right) \frac{\partial \varepsilon}{\partial x_j} \right].
$$

Напівемпіричні коефіцієнти для стандартної k-ε моделі в SolidWorks Flow Simulation вживаються у такому значенні [36]

$$
C_{\varepsilon 1} = 1,44
$$
,  $C_{\varepsilon 2} = 1,92$ ,  $C_{\mu} = 0,09$ ,  $\sigma_{\varepsilon} = 1$ ,  $\sigma_{\varepsilon} = 1,3$ .

Для RNG k-ε (Renormalization Group k-ε) моделі використовуються ті ж рівняння, однак використовують інші коефіцієнти

$$
C_{\varepsilon 2} = C_{\varepsilon 2} + \frac{C_{\mu} \cdot \lambda_{\mu}^{3} \cdot \left(1 - \frac{\lambda_{\mu}}{\lambda_{\mu 0}}\right)}{1 + \beta \cdot \lambda_{\mu}^{3}},
$$

$$
\lambda = \frac{k}{\varepsilon} \cdot \sqrt{2 \cdot \sigma_{ij} \sigma_{ji}},
$$

 $\mu$  **c**<sub>c1</sub> = 1,42,  $C_{\varepsilon_2}$  = 1,68,  $C_{\mu}$  = 0,085,  $\sigma_{\varepsilon}$  = 0,72,  $\sigma_{\varepsilon}$  = 0,72,  $\beta$  = 0,012,  $\lambda_{\mu 0} = 4,38$ .

Хоч модель турбулентності Renormalization Group k-ε точніше описує передачу усереднених пульсацій в потоці, але при цьому додається необхідність вирішення двох додаткових рівнянь. Хоча це і значно ускладнює обчислювальну потужність для поставленої чисельної моделі, але для сучасних серверних комп'ютерних систем це є цілком розв'язуваної завданням. Тому вибір був зроблений на користь RNG k-ε моделі турбулентності.

Для опису руху робочого тіла через водометний рушій необхідно врахувати наступні варіанти вирішення завдання:

- при швартовому режимі, коли поле швидкостей і тисків перед робочим колесом нерівномірне, тоді необхідно врахувати кавітацію в водоводі і на лопатях робочого колеса;

- при швидкісному режимі, коли поля швидкостей і тисків перед робочим колесом нерівномірні і кавітація відсутня;

- при несталому перебігу рідини, коли поля швидкостей і тисків перед робочим колесом нерівномірні і змінюється в часі, при цьому кавітація також змінюється в часі.

Кавітуючими протягом являє собою двофазний і, в загальному випадку, багатокомпонентний потік. У потоці присутня рідка фаза - вода, і газоподібна фаза - пари води, нерозчинене повітря. Моделювання кавітаціонного перенесення чисельними методами в даний час проводиться за допомогою двох основних підходів: з взаємопроникаючими фазами і без взаємопроникнення.

Підхід без взаємопроникнення застосовується для стійких кавітаційних течій і вимагає чіткого визначення поверхні розділу двох середовищ. Рівняння

руху вирішуються тільки для рідкої фази, а газоподібна фаза враховується граничними умовами на поверхні розділу, при цьому масовий потік через кордон розділу фаз не враховується. Даний підхід дозволяє з мінімальними витратами обчислювального часу отримати рішення, однак, як показали результати досліджень численних моделей [37], він не дозволяє адекватно моделювати кавітаційні процеси, тому не отримав широкого розповсюдження.

Інший підхід, заснований на взаємному проникненні фаз, що не передбачає наявність поверхні розділу між двома рідинами, що не змішуються, тому об'ємна частка фази може змінюватися від нуля до одиниці в залежності від займаного простору в двофазному потоці.

Важливим показником працездатності насосів є кавітаційний запас. Він характеризує здатність насоса зберігати потрібний рівень тиску в рідині для уникнення виникнення в ньому кавітації і визначається за формулою, Па

$$
\Delta h = \frac{P_{ex} - P_{v}}{\rho g},
$$

де *P вх* – тиск рідини на вході в насос,

*P* – тиск насиченої пари рідини при заданій температурі.

Для моделювання кавітації використовують емпіричні, аналітичні та інші моделі. Найбільшу популярність набуло моделювання кавітації в програмних пакетах, що реалізують чисельне рішення системи рівнянь Нав'є-Стокса.

В SOLIDWORKS FLOW SIMULATION, який був обраний в якості інструменту для моделювання кавітації, реалізована модель кавітації Релея-Плессета. Також може бути задана «призначена для користувача» модель, в якій можуть бути закладені будь-які математичні вирази, що визначають швидкість утворення парової фази.

Модель кавитационного масопереносу Релея-Плессета заснована на рівнянні Релея, яке розраховує об'ємний зміст пари і рідини в розрахунковому

осередку. Модель враховує два фактори: швидкість росту бульбашки і статистичний характер розподілу бульбашок в кавітаційному потоці. Швидкість зростання бульбашки вважається за спрощеним рівнянням Релея

$$
\frac{dR}{dt} = \sqrt{\frac{2}{3} \frac{p_{n} - p}{\rho}},
$$

де *R* – радіус кавітаційної бульбашки, м;

*pн* – тиск усередині бульбашки (тиск насичених парів), Па;

*р* – місцевий тиск в рідині (абсолютний тиск CFD- вирішувача), Па.

Об'ємна частка пари в осередку враховується статистично на основі визначення числа зародків n і радіуса зародка *R<sup>0</sup>* і визначається за формулою

$$
\alpha=n\frac{4}{3}\pi R_0^3.
$$

Модель кавітації Релея-Плессета, що реалізується в SOLIDWORKS FLOW SIMULATION, вимагає завдання таких параметрів, як середній діаметр крапель і тиск насичення пари. У разі використання «користувальницької» кавитационной моделі швидкість кавітації повинна бути задана явно.

Динаміка зростання чи зменшення бульбашки описується рівнянням Релея-Плессета [38]

$$
\frac{dw}{d\tau} = \frac{P_n(T) - P_{\infty}}{\rho_{\infty}R} - \frac{1.5\rho w^2}{\rho_{\infty}R},
$$

де *w* – швидкість росту бульбашки, м/с;

τ – час зростання бульбашки, с;

р – густина, кг/м $^3$ ;

Рп – тиск усередині бульбашки, Па;

Рж – тиск в навколишній рідини, Па;

Т – температура, ˚С;

R – радіус парової бульбашки, м.

Була випробувана методика моделювання кавітаційного масопереносу в SOLIDWORKS FLOW SIMULATION для водяного насоса [39], що має повний тиск на вході 60 кПа, масова витрата 9,6 кг/с, частоту обертання ротора 38,3 об/с, інтенсивність турбулентності на вході 1%.

При вирішенні завдання кавітуючими потоку потрібно на першому етапі отримати розв'язок, що зійшовся з виключеною моделлю кавітації за умов, коли можна було б очікувати її появу. Потім, на другому етапі, модель кавітації включається шляхом вибору опції Cavitation в розділі Mass Transfer (Массоперенос) вкладки Fluid Pairs (пари рідин) на вкладці досліджуваної зони (Domain).

На першому етапі при вирішенні завдання була побудована ізоповерхність тиску зі значенням тиску насичення пари (2338,8 Па при t = 20 ˚С). Результати моделювання показали її відсутність. Це говорить про те, що в потоці рідини відсутні області потенційної кавітації. Моделювання даного етапу потрібно для того, щоб створити файл початкових значень для подальшого моделювання.

На другому етапі в розрахунок були додані параметри водяної пари і включена модель кавітації Релея-Плессета. Також були створені точки моніторингу для відстеження таких параметрів, як кавітаційний запас і натиск. Завдання було прорахована для  $p_{BX} = 60$  кПа. Побудова ізоповерхні об'ємної частки водяної пари в 10% показало її наявність. Це говорить про те, що при  $p_{\text{rx}}$ = 60 кПа мінімальне статичний тиск в потоці рідини нижче тиску насичення пари і виявляється кавітація.

#### **5.2 Створення сітчатої тривимірної моделі водометний рушій**

Конструкція водометного рушія являє собою сукупність ряду рухомих і не рухомих елементів. При моделюванні були взяті до уваги всі елементи, які можуть вплинути на гідродинамічні параметри потоку. Для створення складальної моделі і її складових був використаний програмний комплекс САПР від компанії SolidWorks Corporation. Процес моделювання був розділений на п'ять ключових етапів відповідно до елементів водометного рушія: водовід; робоче колесо з валом; апарат випрямляння; сопловой апарат; реверсивно-рульовий пристрій (одна з його складових).

Для моделювання водоводу були створені опорні листи з отворами у вигляді вхідного і вихідного перетину патрубка (рис. 5.1а). Геометрична форма вхідного перетину - еліпс з радіусами 662 мм і 200 мм, вихідного перетину коло з радіусом 186 мм. Наступним кроком була побудова напрямних кривих і витягування підстави по перетинах (рис. 5.1б). У готовому водоводі був створений витягнутий виріз окружності з радіусом 30 мм, який відповідає поперечному перерізі вала (рис. 5.1в).

Другий етап полягав в побудові робочого колеса і вала. На початку побудови було створено основу робочого колеса і місце його фіксації в апараті випрямляння (рис. 5.2а). Далі за допомогою тривимірного ескізу було створено перетин робочої лопатки. Для витягування перетину лопатки по траєкторії, за допомогою функції ''гелікоїд і спіраль'' створена направляюча (рис. 5.2б). При побудові напрямної (спіралі) були використані наступні параметри з постійним кроком: крок - 613 мм; обороти - 0,2; початковий кут – 0 град; обертання за годинниковою стрілкою. За допомогою перетину робочої лопатки і спрямовуючої (початкова точка якої лежить в площині і на серединній лінії перетину) створена модель лопатки (рис. 5.2В). Круговим масивом отримана модель лопатки продубльована в кількості 8 штук, всі лопатки рівновіддалені

один від одного (рис. 5.2г). Побудова вала полягала в витягуванні круглого перетину з радіусом 30 мм.

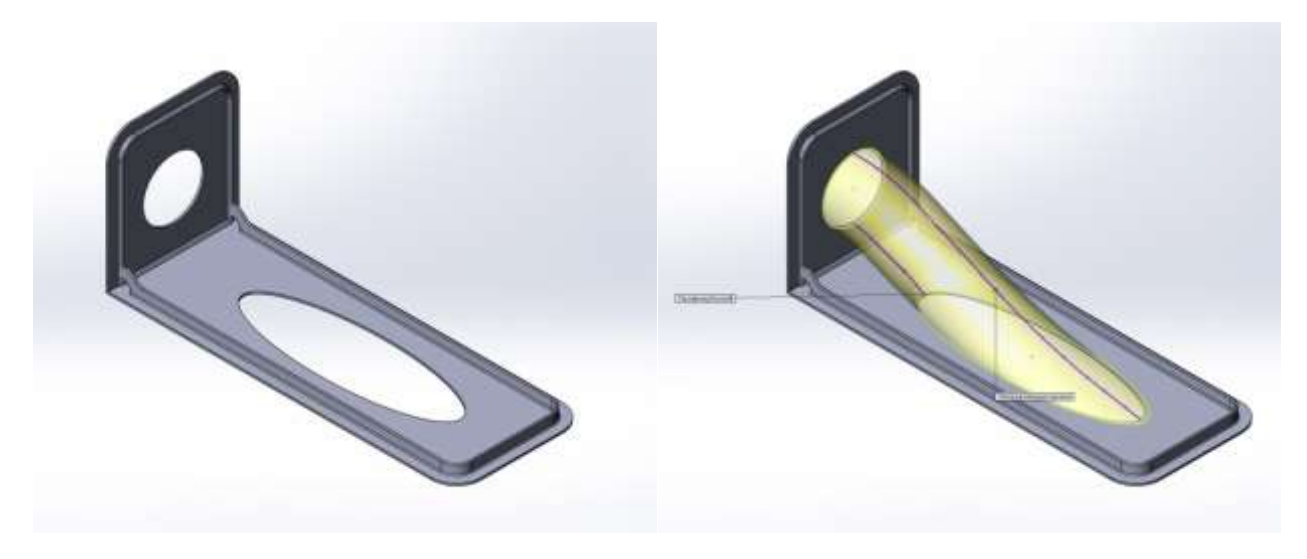

a)  $\qquad \qquad$  6)

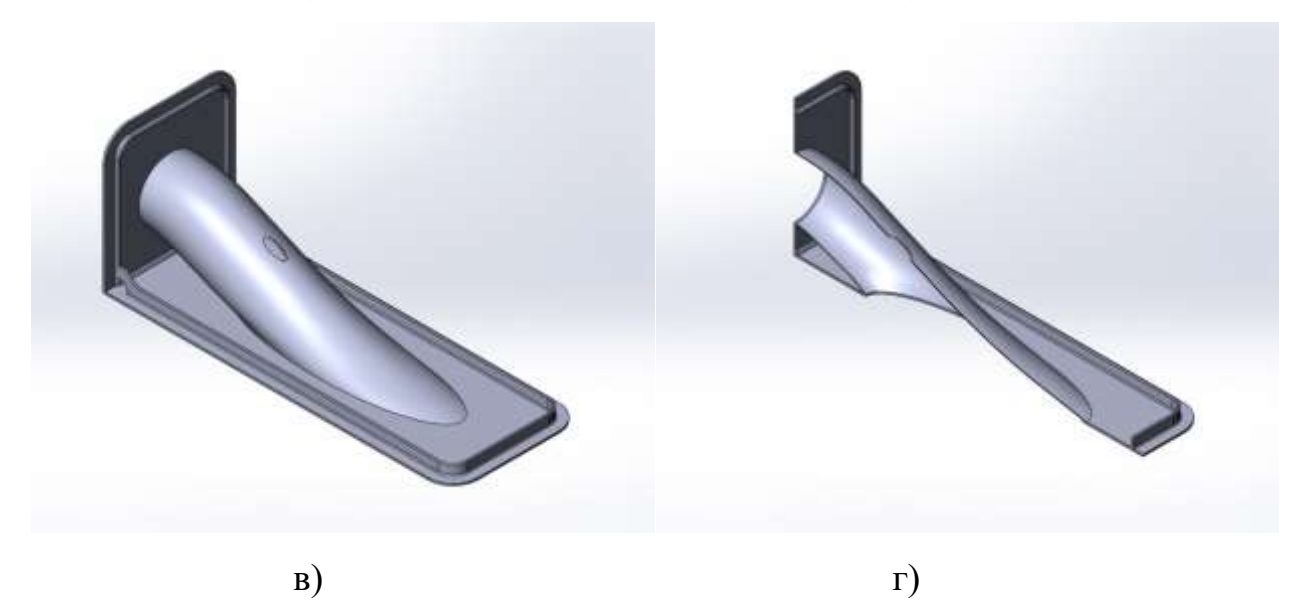

а – створення опорних листів; б – побудова направляючих кривих і витягування основи по перетинах; в – створення витягнутого вирізу окружності; г – поздовжній розріз кінцевої моделі водоводу Рисунок 5.1 – Стадії моделювання водоводу

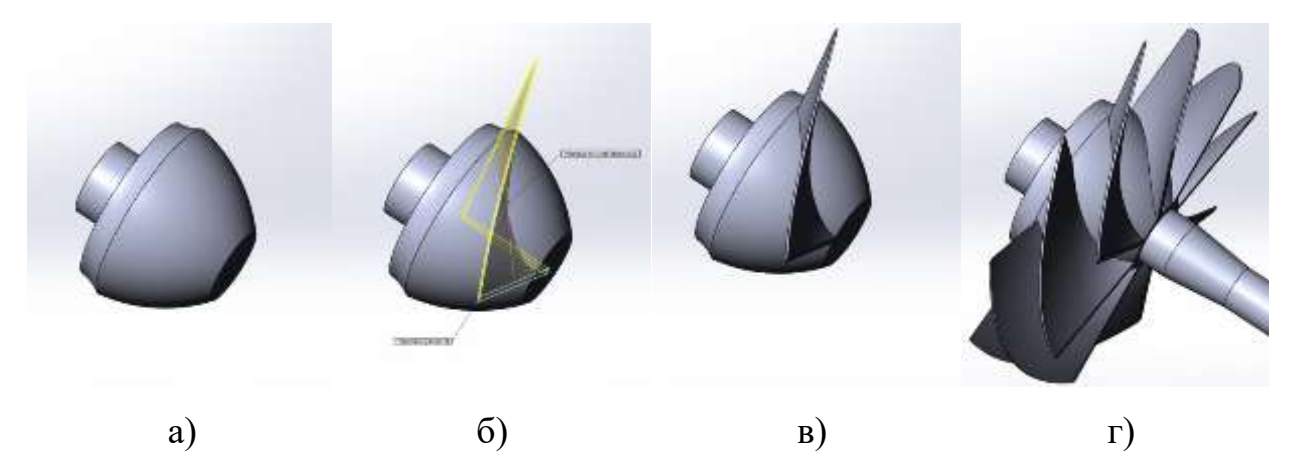

а – створення основи РК; б – побудова перетину лопатки і направляючої; в – створення робочої лопатки; г – круговий масив лопатки і витягування вала в перетині

Рисунок 5.2 – Стадії моделювання РК і вала

Третій етап полягав в побудові апарату випрямляння. З усіх проведених в даному етапі робіт, найбільш важливими є побудова напрямних лопаток і їх нерухоме з'єднання з водонапірним трактом. Основна частина водонапірного тракту була побудована операцією ''повернена бобишка'', для здійснення якої використовувався ескіз з поздовжнім розрізом даної частини водометного рушія (рис. 5.3а). Поверх водонапірного тракту здійснювалася побудова фланцевих з'єднань і створення отворів для кріплення складової реверсивнорульового пристрою (рис 5.3б).

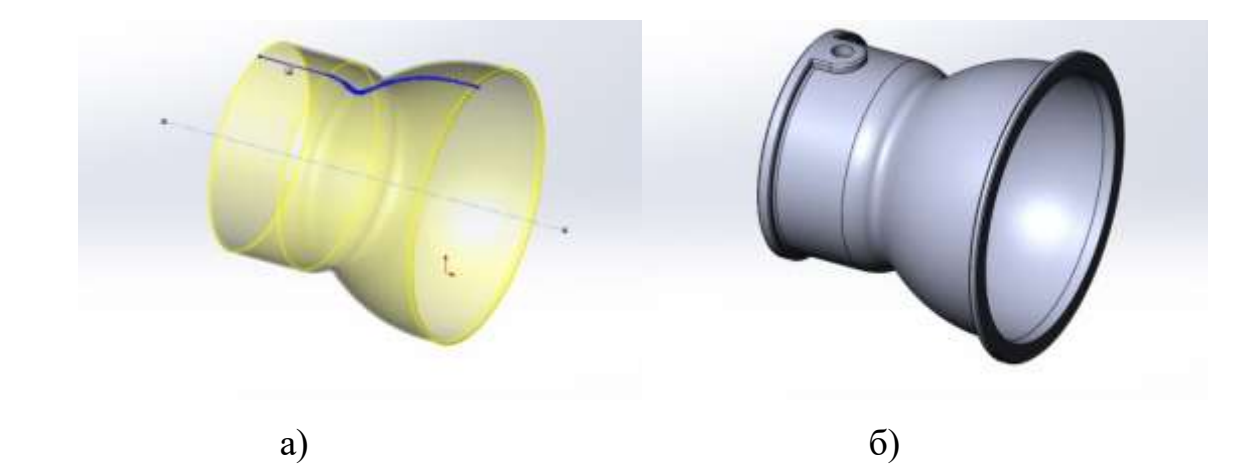

а – '' повернена бобишка '' поздовжнього перерізу; б – побудова фланцевих з'єднань і створення отворів

Рисунок 5.3 – Стадії моделювання водонапірного тракту

Побудова направляючих лопаток було здійснено за допомогою функції '' бобишка по перетинах ''. Для цього в тривимірних ескізах створювалися: вхідний перетин; вихідна перетин і спрямовуюча крива, що з'єднує ці два перетину в серединних точках (рис. 5.4а). Сумарна кількість направляючих лопаток становить 12 штук і всі вони рівновіддалені один від одного. У підставі побудованої моделі розташовується отвір, який служить для фіксації РК і вала (рис. 5.4б).

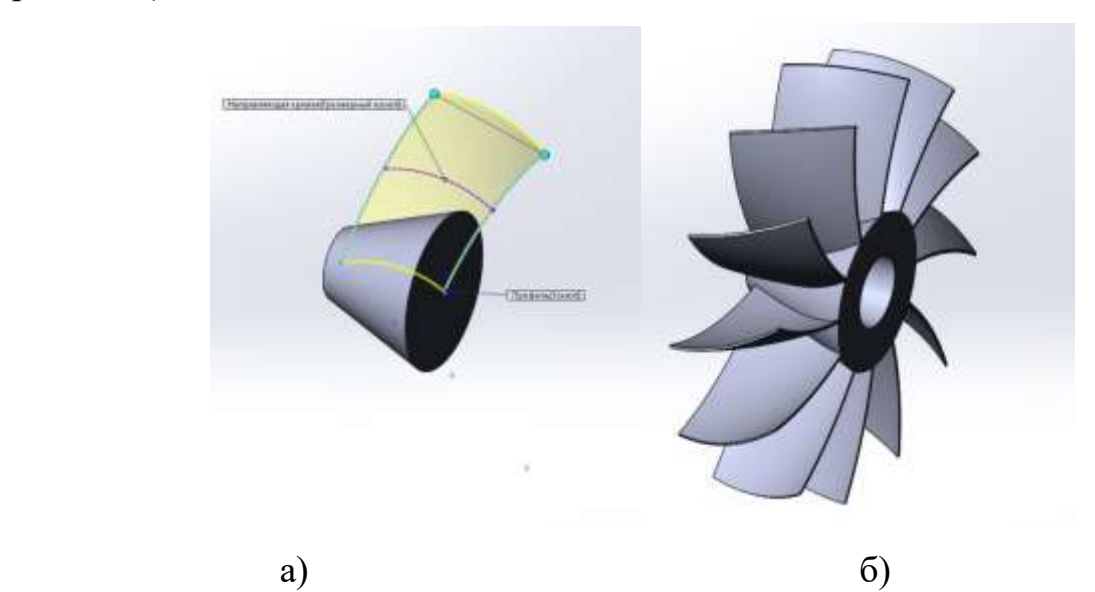

а – '' бобишка '' вхідного і вихідного перетину по заданій траєкторії; б – круговий масив направляючої лопатки і виріз отвори під РК Рисунок 5.4 – Стадії моделювання направляючих лопаток

Сполучення направляючих лопаток і водонапірного тракту зі створенням єдиної деталі можливо лише в тому випадку, коли поверхні лопаток ідеально прилягають до внутрішньої поверхні водонапірного тракту. Для досягнення необхідного дотику поверхонь використовувалася функція ''повернений виріз'' по перетину, яке ідентичне внутрішньому подовжньому перетину водонапірного тракту (рис. 5.5).

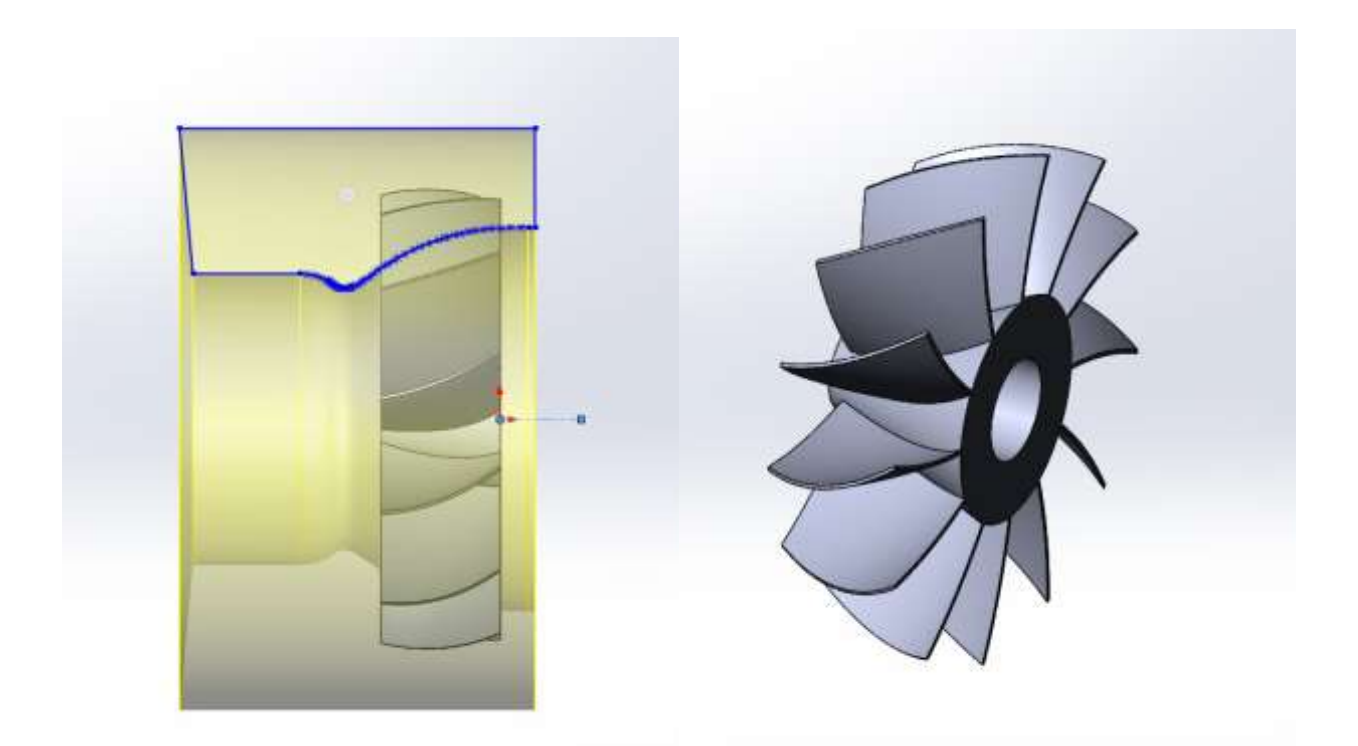

Рисунок 5.5 – Обрізка направляючих лопаток

Об'єднання направляючих лопаток і водонапірного тракту здійснюється в дві стадії. У першій стадії створюється складальна модель в якій через сполучення забезпечується зіткнення поверхонь лопаток і внутрішньої поверхні тракту. У другій стадії за допомогою функції ''з'єднати'' зв'язані деталі об'єднуються в єдину деталь, даний процес є не оборотним (рис. 5.6).

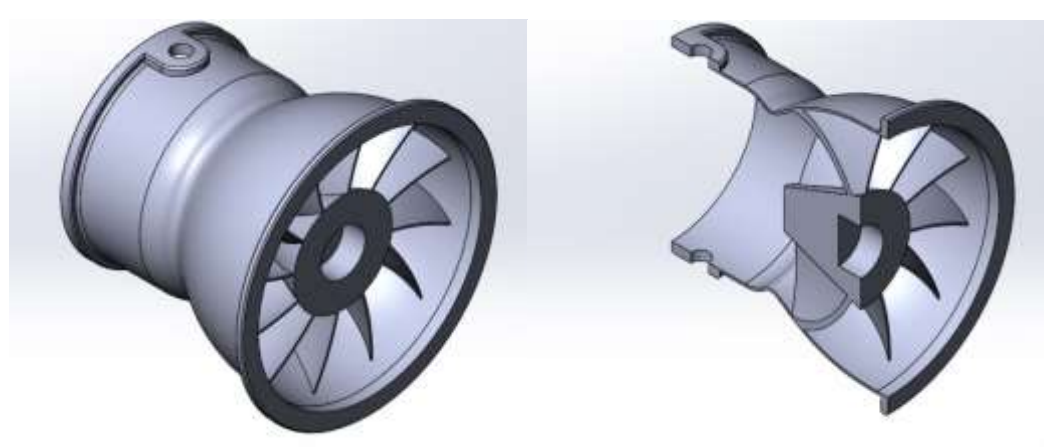

Рисунок 5.6 – Апарат випрямляння

Четвертий етап полягав в побудові соплового апарату. Ескіз з поздовжнім розрізом соплового апарату, операцією '' повернена бобишка '', повернули на

360° відносно осьової лінії, яка відповідає осьовій лінії водонапірної тракту (рис. 5.7а). Дана операція дозволила отримати монолітну деталь, якій сопловой апарат не є. Для створення тонкостінної деталі створювався ескіз з урахуванням товщини стінок соплового апарату і виконувалася операція ''повернений виріз'' (рис. 5.7б). У сопловому апараті були створені отвори для фіксації складової реверсивно-рульового пристрою (РРП), поздовжній розріз кінцевої моделі представлений на рисунку 5.7В.

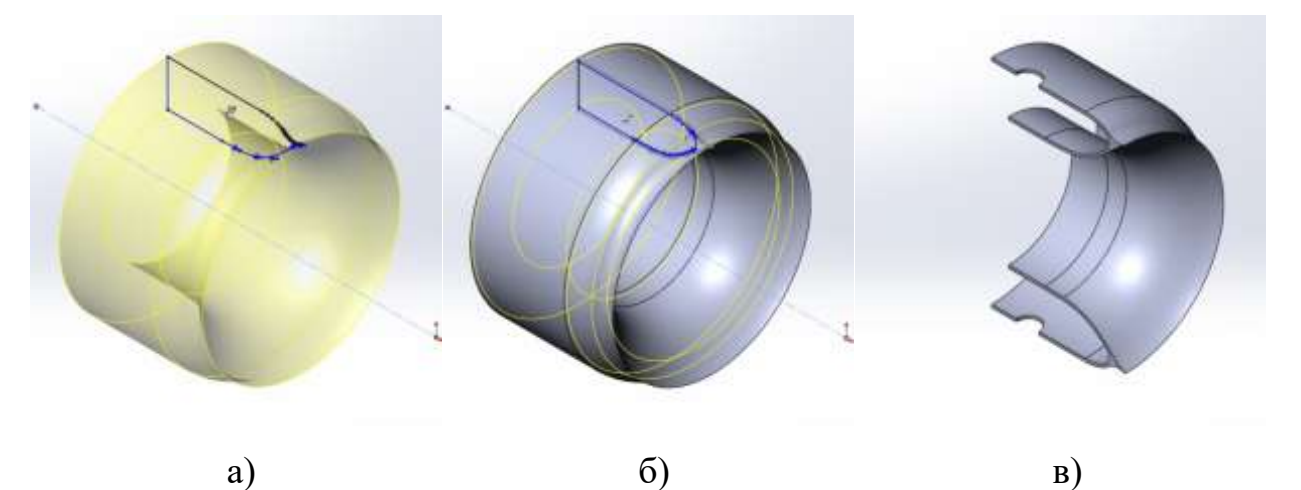

а – ''повернена бобишка'' поздовжньогорозрізу соплового апарату; б – створення тонкостінної деталі за допомогою операції ''повернений виріз''; в – поздовжній розріз кінцевої моделі з отворами для РРП Рисунок 5.7 – Стадії моделювання соплового апарату

П'ятий етап полягав в побудові однієї зі складових реверсивно-рульового пристрою. При моделюванні даної деталі за допомогою операції ''повернена бобишка'' була створена порожниста сфера (рис. 5.8а), яку обрізали з обох сторін 'витягнутим вирізом'' (рис. 5.8б). В отриманій півсфері були витягнуті кріплення, які є частиною поворотного механізму (рис. 5.8в).

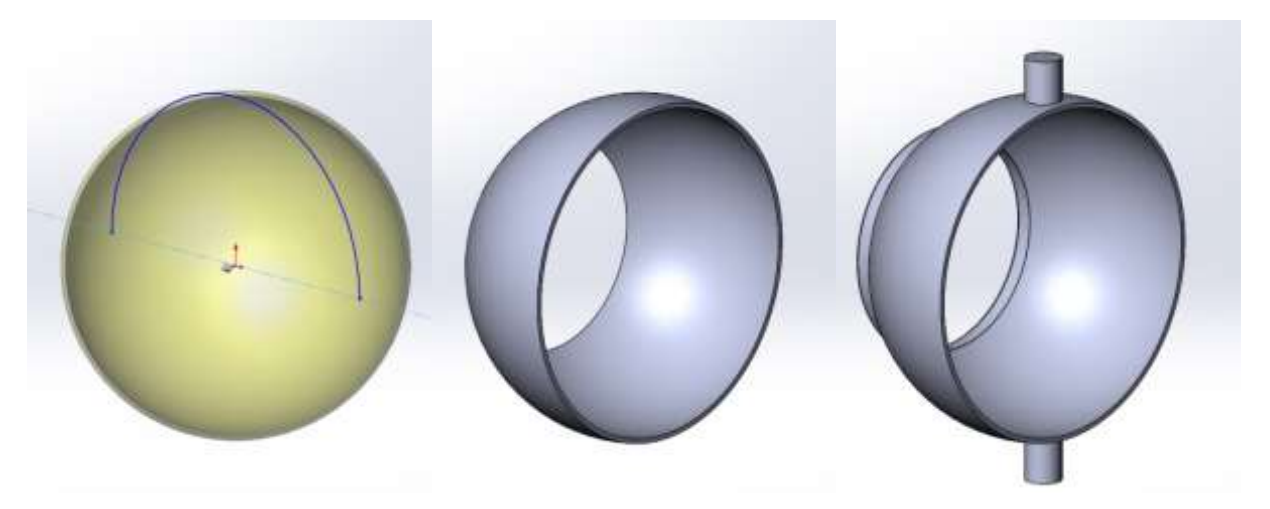

а – створення порожнистої сфери; б – витягнутий виріз по обидва боки; в – витягування кріплень для поворотного механізму Рисунок 5.8 – Стадії моделювання складової РРП

Всі отримані тривимірні деталі були об'єднані в складальну модель. Збірка здійснювалася за допомогою сполучень. Тривимірна модель водометного рушія з рознесеними деталями і в збірці представлена на рисунку 3.9, 3.10.

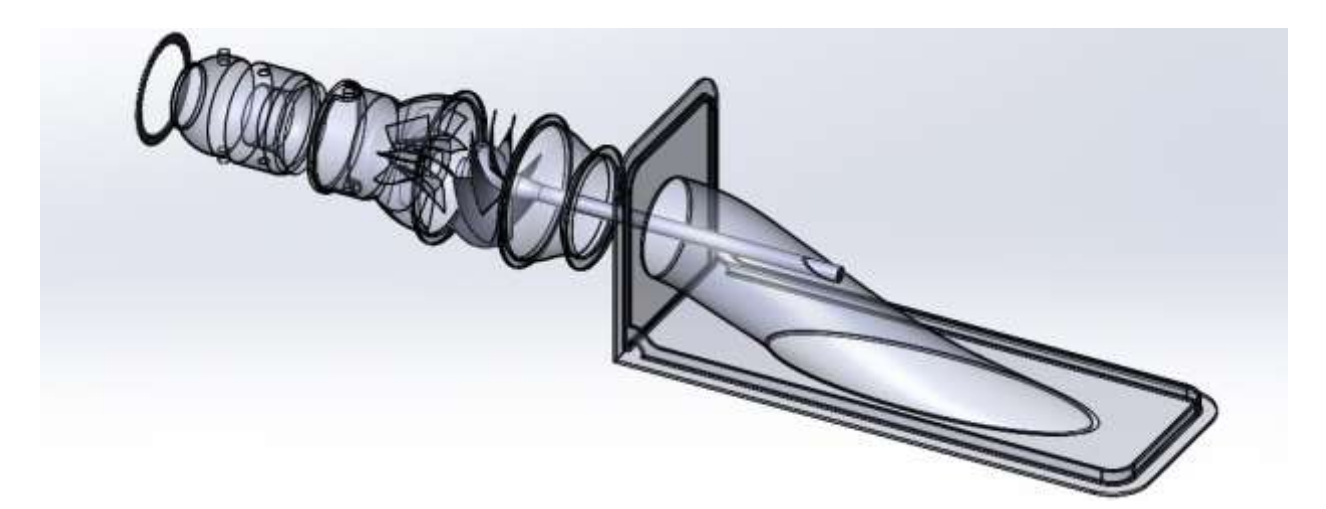

Рисунок 5.9 – Тривимірна модель водометного рушія з рознесеними деталями

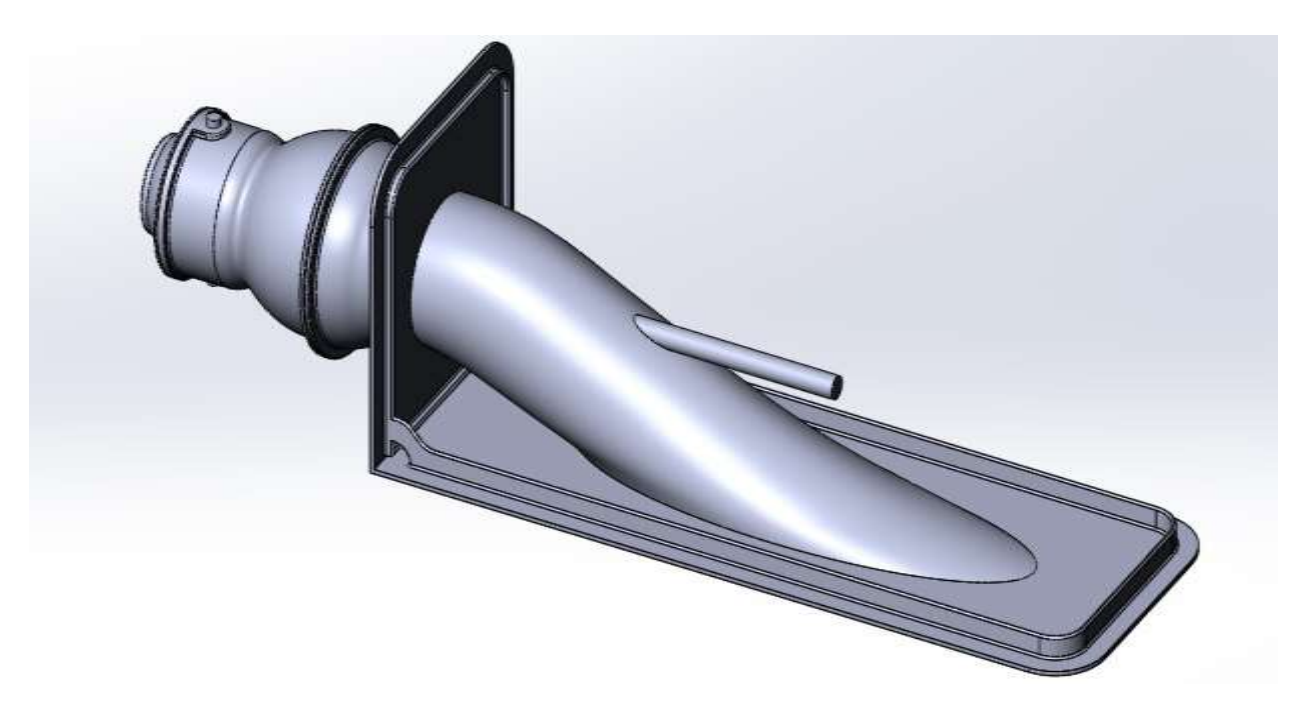

Рисунок 5.10 – Тривимірна модель водометного рушія в збірці

Отримано повноцінну модель водометного рушія у програмі SolidWorks.

### **5.3 Моделювання течії у Solidworks Flow Simulation**

На відміну від інших програм гідродинамічного моделювання (computational fluid dynamics, CFD), SolidWorks Flow Simulation поєднує високорівневу функціональність з точністю і простотою користування. SolidWorks Flow Simulation є ідеальним інструментом для інженера, якому необхідний аналіз потоків, але який не є експертом в області гідродинамічних симуляцій.

SolidWorks Flow Simulation надає розробникам виробів доступ до потужних можливостей гідродинамічного моделювання, які дозволяють прискорити впровадження інновацій. Будучи заснованої на Solidworks 3D CAD, ця технологія не просто забезпечує точний розрахунок течії у трубопроводах, а вона допомогає зрозуміти як течія буде вести себе в реальному світі.

Інтерфейс, включаючи довідкову систему, повністю русифікований. З огляду на те, що довідка Flow Simulation не обмежується інформацією про власну програму, а висвітлює й питання прикладної гідрогазодинаміки, інженери отримують свого роду методичний посібник, написаний діючими фахівцями.

SolidWorks Flow Simulation розширює процедуру адаптації сітки під час розрахунку, дозволяючи визначати різні рівні дроблення елементів в окремих локальних областях для підвищення точності при моделюванні течії середовища.

Використовувалася trial версія програми SolidWorks Flow Simulation. Для інших програм рекомендується накладання сітки згідно [40, 41]. Граничні умови задаються на вході, виході, стінки рідини і на обертовому валу з робочим колесом. На поверхні входу води в водозабірник задається тип поверхні Inlet і масова витрата. На поверхні виходу з сопла задається тип поверхні Outlet і опорний тиск 175 бар. На твердих стінках задається відсутність прилипання рідини (без шорсткості). На обертовому валу з робочим колесом задається частота обертання ротора і вісь обертання.

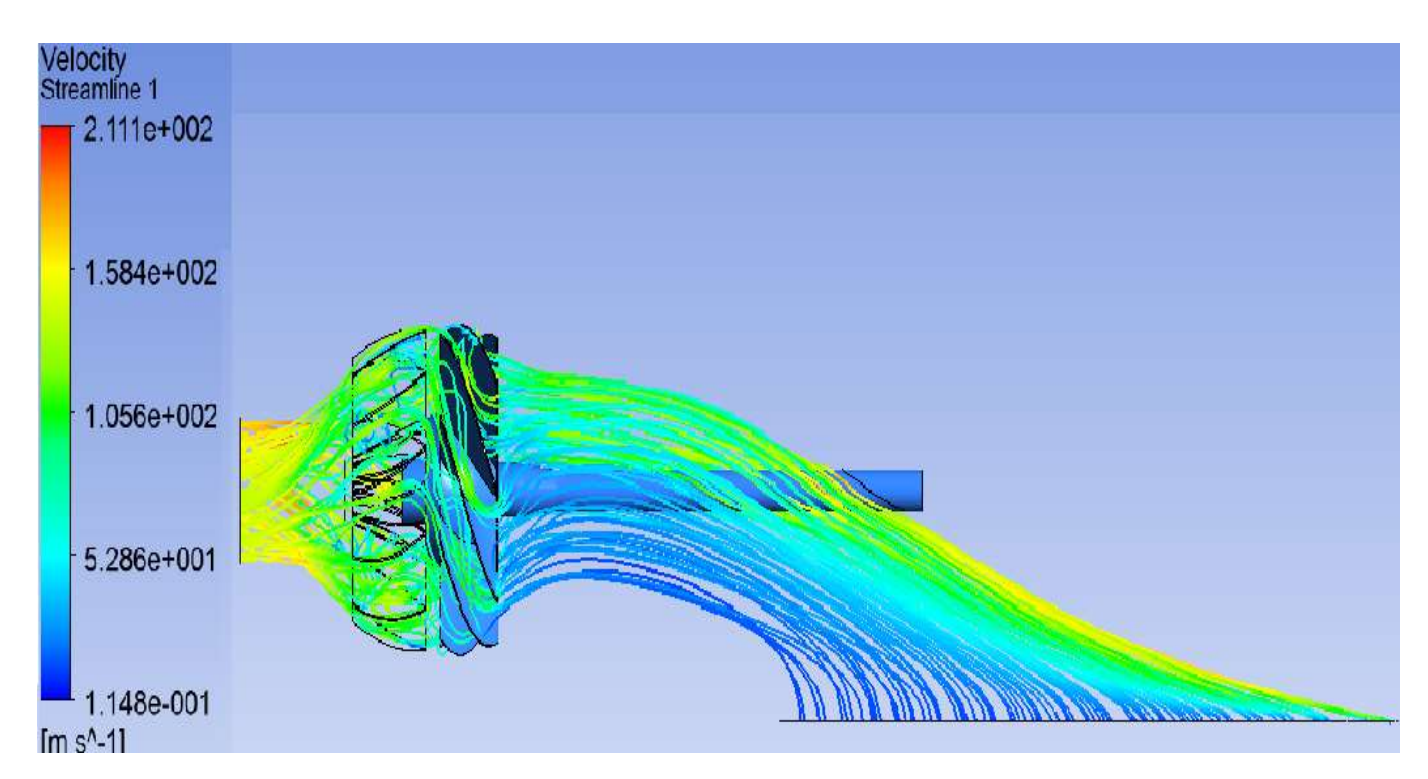

Рисунок 5.11 – Розподіл швидкостей в лініях току робочого тіла

Після обробки даних в SolidWorks Flow Simulation отримано розподіл швидкостей в лініях струму робочого тіла проектованого рушія (рис. 5.11). За даним малюнки видно, що максимальна швидкість виштовхується води з сопла становить 211 м / с.

Розподіл температури по робочому колесу водометного рушія зображено на рисунку 2.12. З рисунку видно, що максимальна температура перегріву поверхонь рабочого знаходиться на задній частині лопаток РК та досягає 6 ˚С.

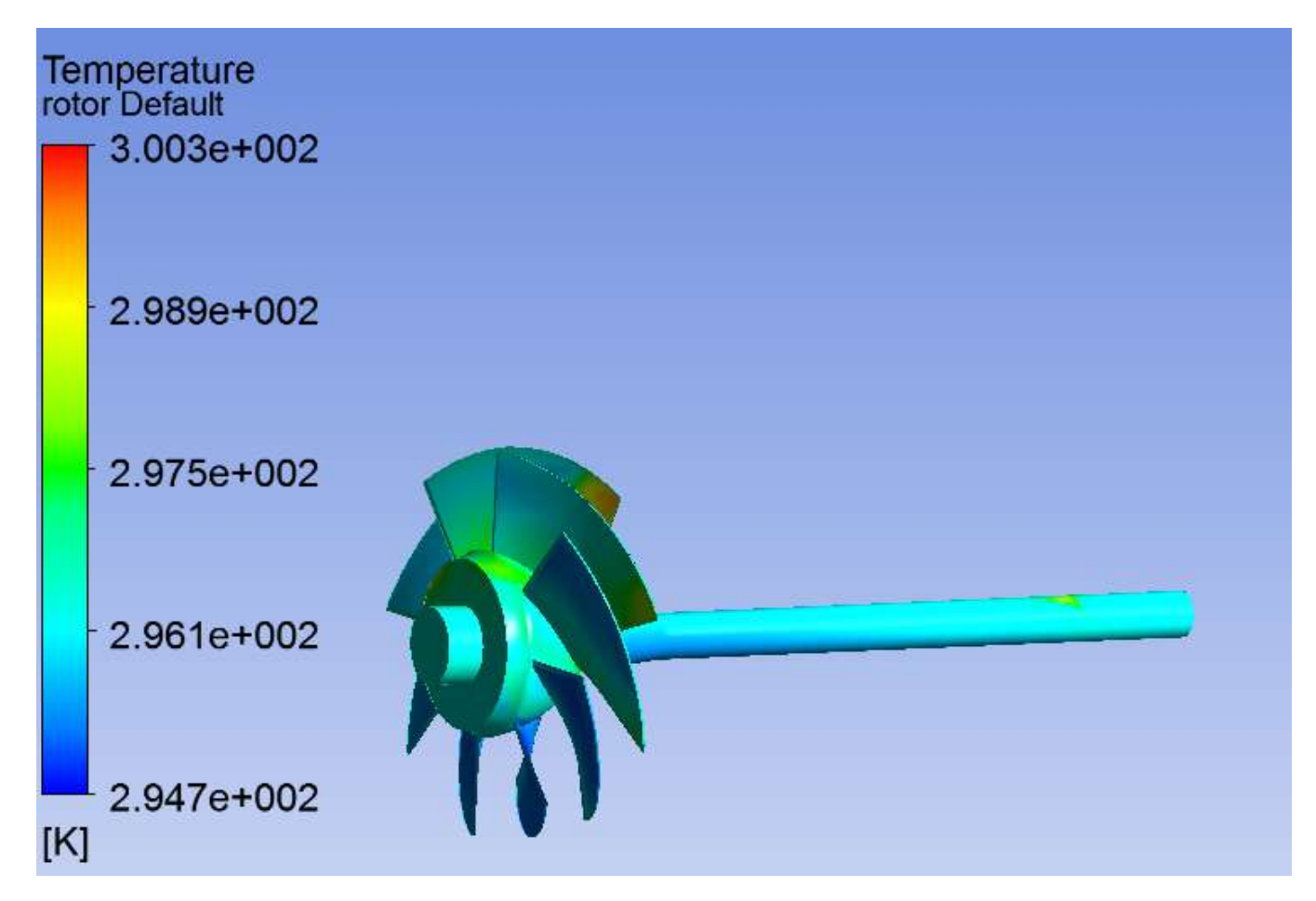

Рисунок 5.12 – Розподіл температури по робочому колесу водометного рушія

Найбільш проблемними ділянками в рушії є ділянки з максимальною кінетичної енергією турбулентності (при мінімальній енергії дисипації). Розподіл кінетичної енергії турбулентності по перетину водометного рушія

представлено на рисунку 5.13. Як видно з даного рисунку, найбільше значення до 844 Дж / кг кінетична енергія турбулентності досягає в сопловому апараті. При цьому енергія дисипації дорівнює нулю. Отже сопловий апарат є найбільш проблемним місцем у даному рушії.

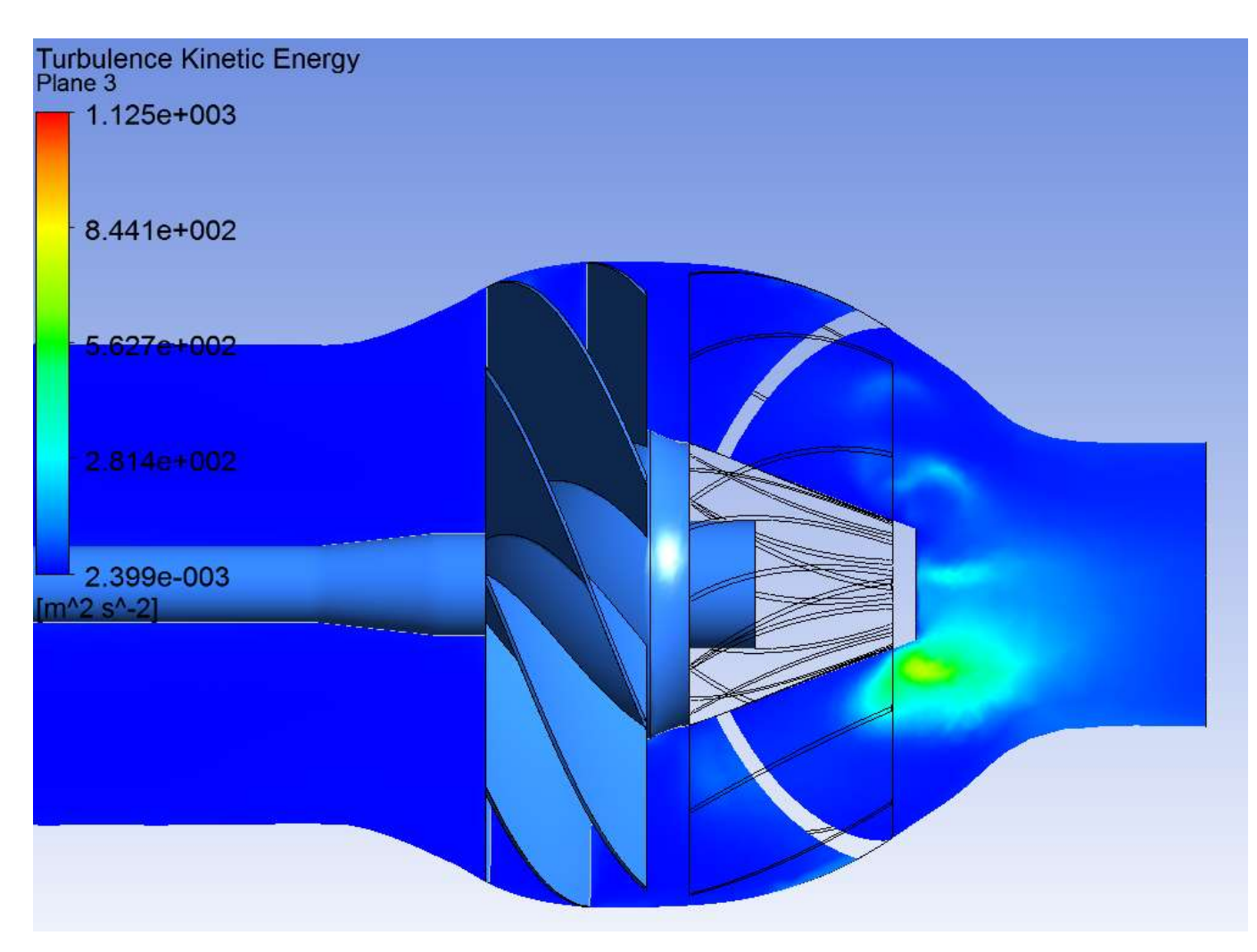

Рисунок 5.13 – Турбулентна кінетична енергія в перерізі водометного рушія

Для поліпшення ККД водометного рушія катеру проекту «Орлан» рекомендується розробити новий сопловий апарат та оптимізувати його по по коефіцієнту гідравлічного опору.

# **ГЛАВА 6 – КОМПЬЮТЕРНЕ МОДЕЛЮВАННЯ ЯК ЗАМІНА ЛАБОРАТОРНОМУ ЕКСПЕРИМЕНТУ**

## **6.1 Дослідження впливу форми пір на коефіцієнт теплопровідності пористих структур та конструкцій теплового захисту без врахування конвекції всередині пір**

У зв'язку зі складностями створення фізичних моделей пористих структур та конструкцій теплового захисту з різноманітною формою пір було проведено дослідження впливу форми пір на коефіцієнт теплопровідності пористих структур та конструкцій теплового захисту без врахування конвекції всередині пір шляхом комп'ютерного моделювання. Числове моделювання з використанням комп'ютерної техніки широко використовується провідними спеціалістами країни [42 - 44]. Для оцінки похибки комп'ютерної моделі було проведено моделювання теплового потоку крізь переріз конструкції теплового захисту енергетичного обладнання й порівняння результатів комп'ютерного моделювання з отриманими раніше експериментальними даними. Для комп'ютерного моделювання та проведення теплових розрахунків було використано спеціальне програмне забезпечення. Змодельовані комп'ютерні зразки, які відповідали фізичним моделям нержавіючих пластин по геометричним розмірам, та теплофізичним характеристикам матеріалу зображені на рис. 6.1.

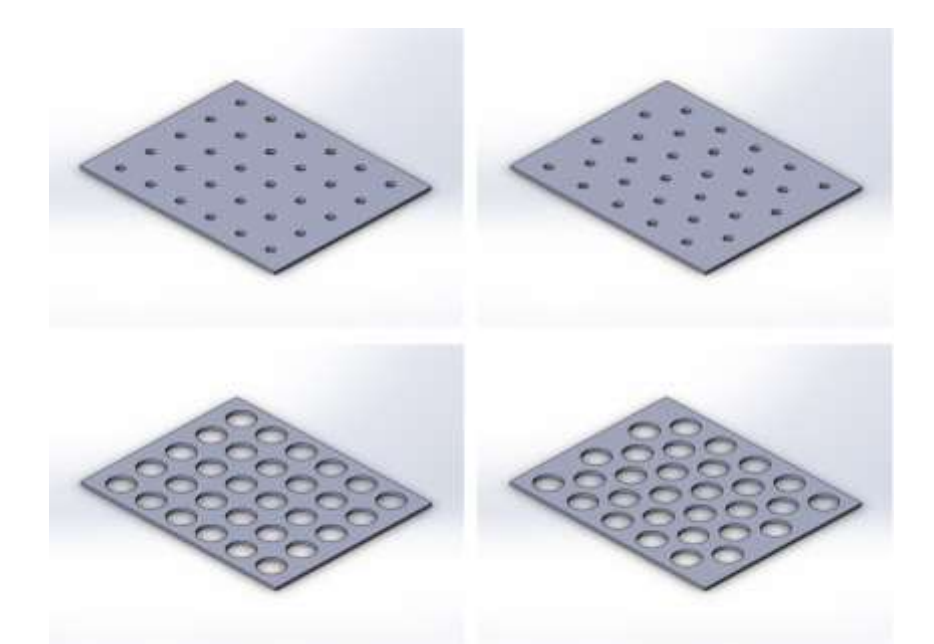

Рисунок 6.1 – Комп'ютерна модель перерізу конструкції теплового захисту енергетичного обладнання з отворами діаметрами 5 та 15 мм

Під час моделювання теплообмінних процесів у конструкції теплового захисту енергетичного обладнання при протіканні теплового потоку задавалися наступні граничні умови: величина теплового потоку з боку енергетичного обладнання складала 0,1 Вт; інтервал запису результатів моделювання - 1 с; температура навколишнього середовища - 20 ˚С; коефіцієнт тепловіддачі - 23 Вт/м<sup>2</sup>·К при температурі середовища 20 °С. Конвективна поверхня знаходилась з протилежного боку від поверхні, до якої підводилось тепло. Усі ж інші бокові поверхні адіабатні. Блочна сітка мала розміри елементів 0,0004 м (рис. 6.2). Кількість елементів моделі перерізу конструкції теплового захисту енергетичного обладнання складала більше 250 000.

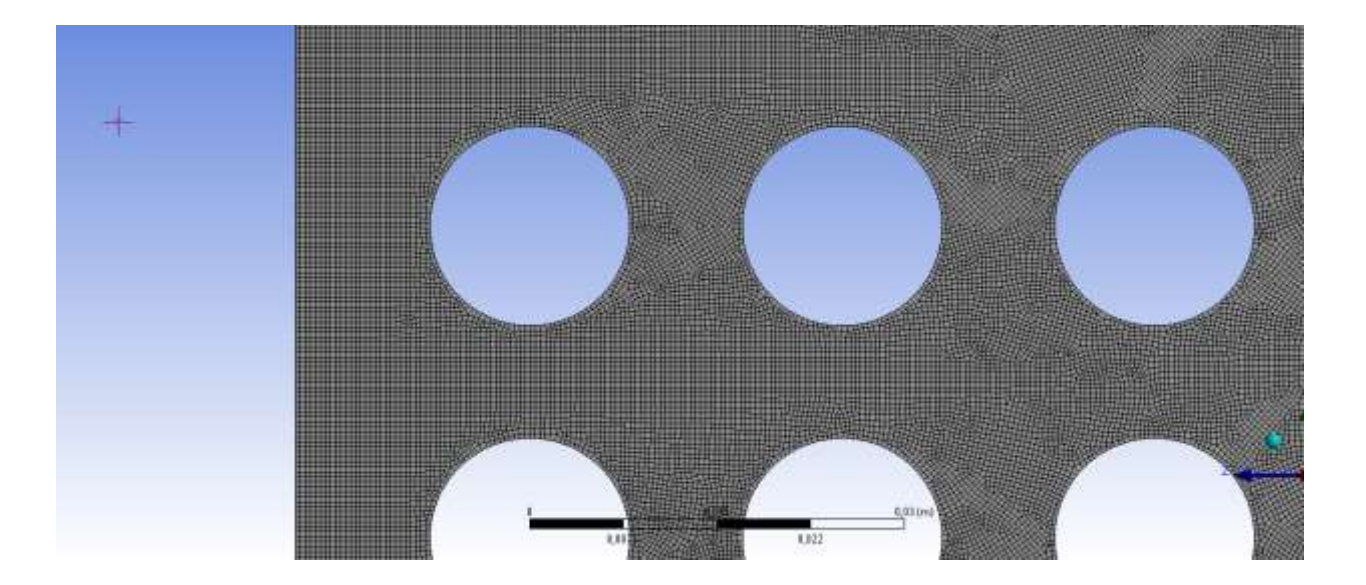

Рисунок 6.2 – Частина сітки на комп'ютерної моделі перерізу конструкції теплового захисту енергетичного обладнання

Визначення температур по перерізу конструкції теплового захисту енергетичного обладнання дозволить визначити коефіцієнт теплопровідності за наступної формулою

$$
\lambda = \frac{Q \cdot l}{(T_2 - T_1)A},
$$

де *l –* довжина зразка;

Q – підведений тепловий потік;

 $T_1, T_2$  – температури на протилежних кінцях зразка;

*А* – площа поперечного перетину.

При комп'ютерному моделюванні теплообмінних процесів перерізу конструкції теплового захисту енергетичного обладнання для дослідження електронної складової використовувалися адіабатні поверхні в отворах, це позволяло не враховувати конвективну та радіаційну складову ефективного коефіцієнта теплопровідності. Отримані данні під час комп'ютерного моделювання перерізу конструкції теплового захисту енергетичного обладнання з нержавіючої сталі відображені у таблиці 6.1.

Таблиця 6.1

Результати моделювання та розрахунків конструкції теплового захисту енергетичного обладнання з нержавіючої сталі без врахування конвективної складової ефективного коефіцієнту теплопровідності

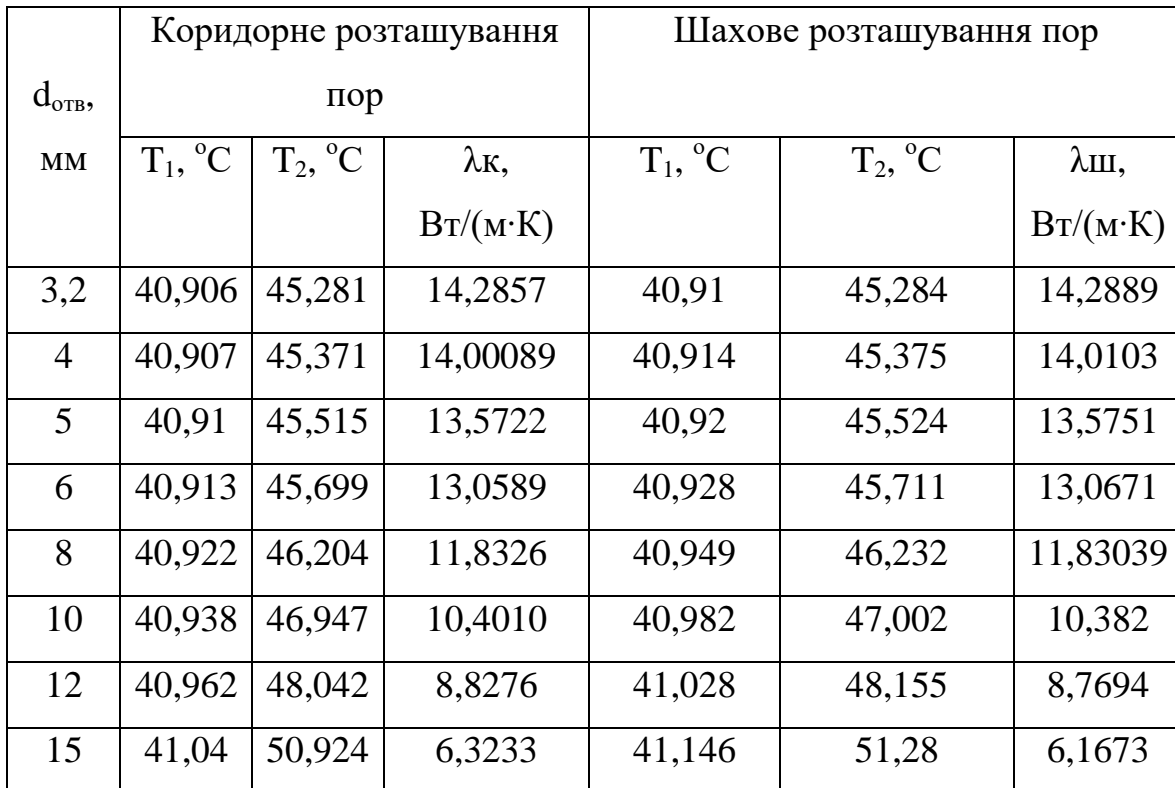

Аналізуючи таблицю 6.1 та порівнюючи результати комп'ютерного моделювання з результатами емпіричних досліджень (табл. 6.1), можна зробити висновки про відповідності комп'ютерного моделювання дійсному експерименту. Так, максимально відносна похибка між комп'ютерним моделюванням та натурним експериментом склала 0,89%, що пояснюється фононною складовою ефективного коефіцієнту теплопровідності електропровідних конструкцій. Середня відносна похибка між комп'ютерним моделюванням та натурним експериментом по шаховому та коридорному розташування пір склала 0,31%. Комп'ютерне моделювання теплопередачі

конструкції теплового захисту енергетичного обладнання цілком приємне для дослідження впливу отворів на ефективний коефіцієнт теплопровідності без врахування конвективних потоків, а значить й цілком ефективне для дослідження впливу пір на ефективний коефіцієнт теплопровідності пористих матеріалів. Тому для дослідження впливу форми пір на коефіцієнт теплопровідності були змодельовані перерізи конструкції теплового захисту енергетичного обладнання з отворами різних форм: коло, еліпс, квадрат, рівнобічний трикутник та шестикутник. Їх геометричні розміри представлено на рис. 6.3.

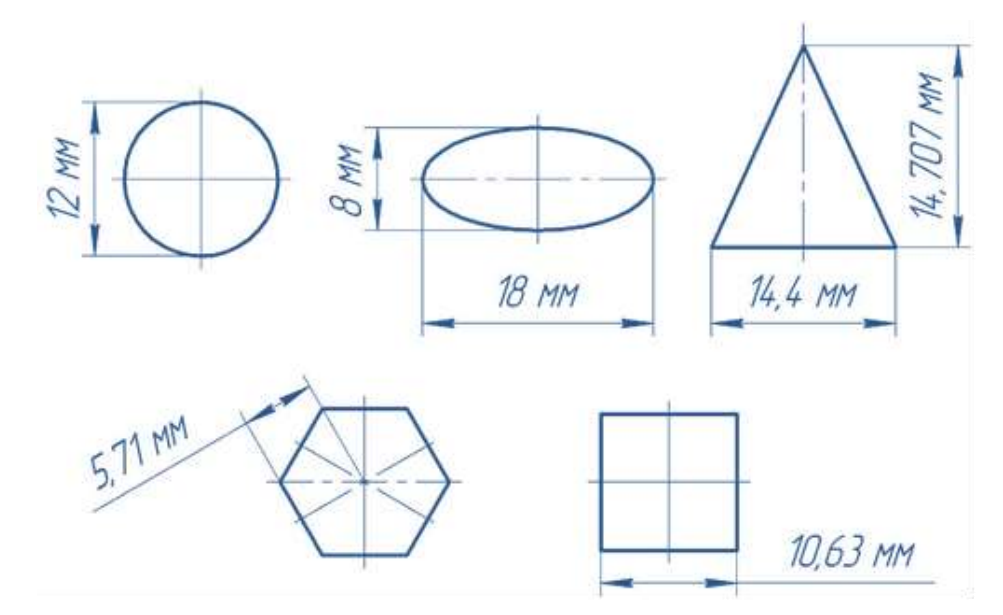

Рисунок 6.3 – Геометричні розміри перерізу каналів конструкції теплового захисту енергетичного обладнання, що досліджувались

Розміри усіх каналів розраховані таких чином, щоб їх площі були однакові і дорівнювали 0,000113094 м<sup>2</sup>. За матеріал конструкції теплового захисту енергетичного обладнання було обрано нержавіючу сталь AISI 304. Канали розміщені в коридорному та шаховому порядках, відстань між центрами каналів однакова в усіх випадках. Бокові поверхні конструкції теплового захисту енергетичного обладнання задавалися адіабатні. Внутрішня поверхня каналів задана адіабатною, щоб дослідити зміну тільки коефіцієнта теплопровідності конструкції від форми каналу.

За результатами комп'ютерного моделювання до таблиці 6.2 занесене коефіцієнт теплопровідності конструкції теплового захисту енергетичного обладнання з різною формою каналів.

### Таблиця 6.2

Дослідження коефіцієнту теплопровідності конструкції теплового захисту енергетичного обладнання з різною формою каналів

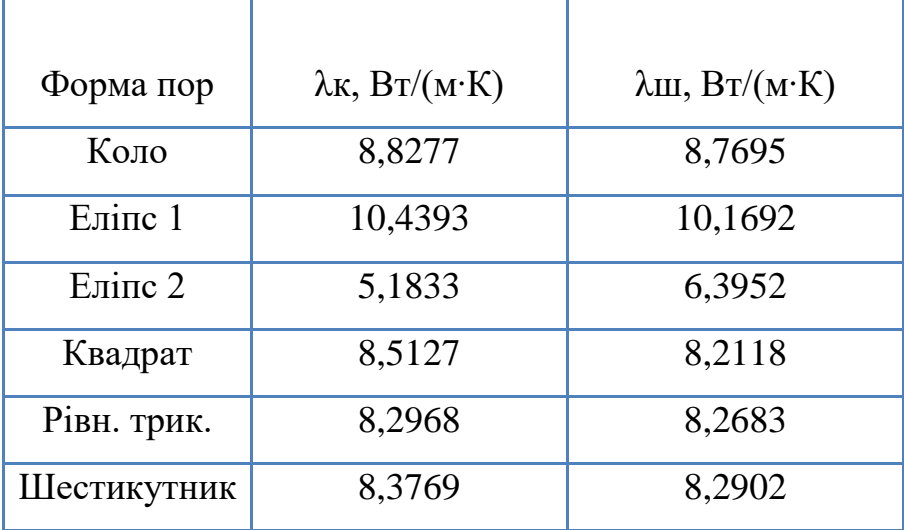

За еліпс 1 прийнято випадок, коли довша діагональ еліпса розташована паралельно тепловому потоку, а за еліпс 2 – випадок, коли довша діагональ розташована перпендикулярно тепловому потоку. На рис. 6.4 зображено дослідні перерізи конструкції теплового захисту енергетичного обладнання з розподілом температури в них в кінцевий момент часу.

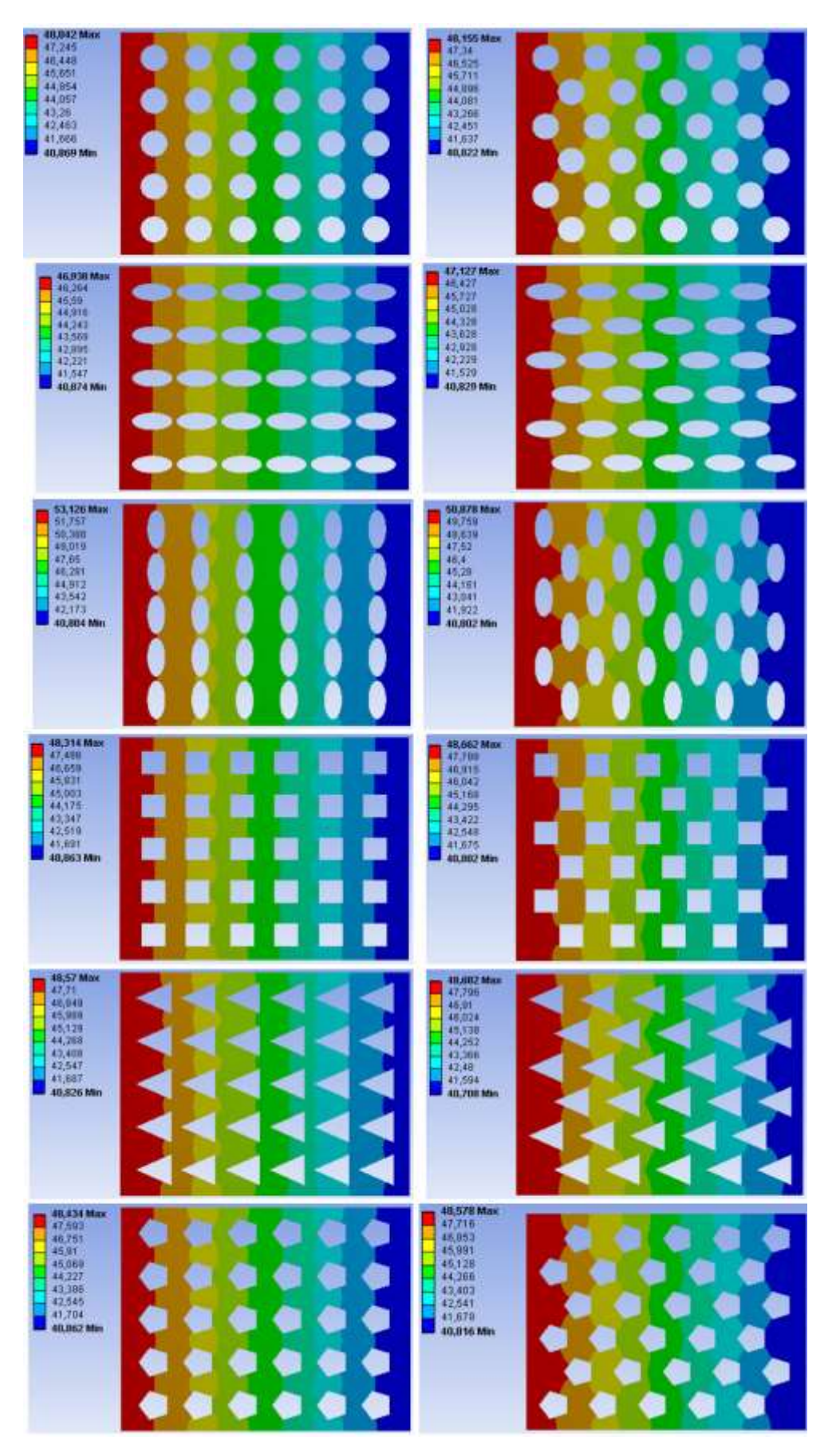

Рисунок 6.4 – Розподіл температури в перетині конструкції теплового захисту енергетичного обладнання з різною формою каналів

З рис. 6.4 можна побачити холодні мости при коридорному розташуванні каналів, крім еліпсів, розташованих перпендикулярно тепловому потоку. З шахового розташування можна побачити, що найменше розсіювання температури при еліптичній формі пір, розташованих уздовж теплового потоку. В усіх інших випадках шахове розташування пір більше за коридорне розсіює теплову енергію. Враховуючі, що досліджувався коефіцієнт теплопровідності конструкції теплового захисту енергетичного обладнання без врахування конвекції всередині каналів, аналогічні результати можна очікувати й для пористих матеріалів з різною формою пір.

З рисунку 6.5 видно основні закономірності впливу форми пір на коефіцієнт теплопровідності без врахування конвекції всередині пір у пористих матеріалів та виробів. Можна стверджувати, що на коефіцієнт теплопровідності у пористих матеріалів та виробів більше впливає форма пір, чим їх розташування (при однаковій пористості). Так, при формі пір - еліпс, що розташований більшим діаметром перпендикулярно тепловому потоку, у шаховому порядку й при розташуванні даного еліпса більшим діаметром вздовж теплового потоку, різниця в коефіцієнті теплопровідності матеріалу склала 59%. При заміні форми пір з кола на еліпс розташований більшим діаметром перпендикулярно тепловому потоку теплопровідність матеріалу знизиться на 27%. Різниця між шаховим та коридорним розташуванням пір у формі кола різниця склала усього 0,66%.

Найліпшою формою пір у пористих матеріалах та виробах є форма витягнутого еліпса розміщеного більшим діаметром перпендикулярно тепловому потоку. При чому, при коридорному розташуванні таких пір коефіцієнт теплопровідності пористих матеріалів та виробів найменший. Це пояснюється малою відстанню між порами, що спричиняє великі розсіювання теплової енергії.

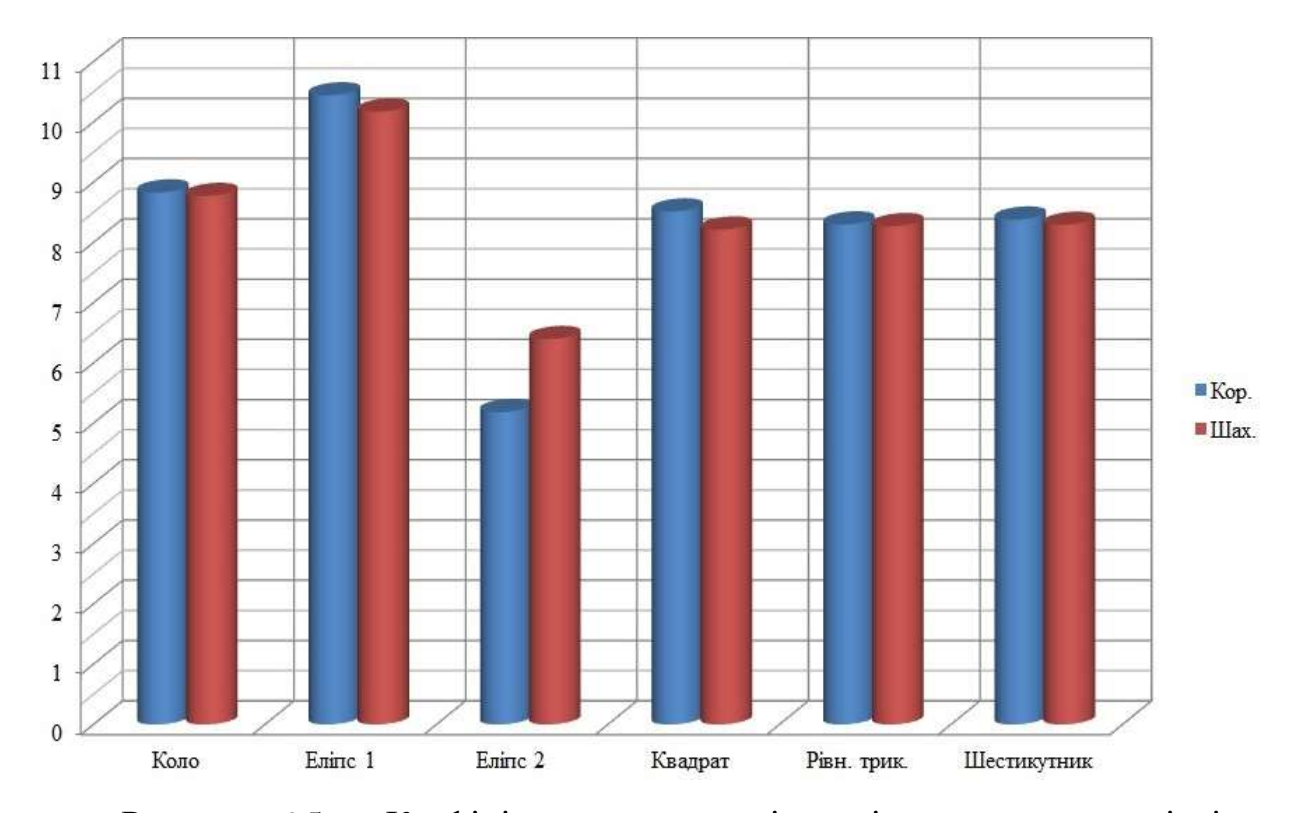

Рисунок 6.5 – Коефіцієнти теплопровідності пористих матеріалів та виробів з різною формою пір

З рис. 6.5 можна побачити, що у пористих матеріалів та виробів з порами в формі квадрату, рівностороннього трикутника та шестикутника дуже близький за значенням коефіцієнт теплопровідності при однаковій загальній пористості та він менший ніж у пористих матеріалів та виробів з порами в формі кола на 3,57 % - 6 %.

Оскільки розташування пір практично не впливає на коефіцієнт теплопровідності пористих структур та конструкцій теплового захисту без врахування конвекції всередині пір, то можна зробити висновок, що для пористих матеріалів та виробів з мікропорами в першу чергу необхідно зосереджуватись на формі пір та загальній пористості.

## **6.2 Дослідження впливу форми пір на тепловий опір пористих теплоізоляційних матеріалів**

Експериментально доведено, що форми пір, які близькі до сфери, задають практично однаковий коефіцієнт ефективної теплопровідності пористого матеріалу [45], так як конвективні потоки газу в них мають однакову траєкторію та швидкість. Найбільший вплив на значення коефіцієнта ефективної теплопровідності, а значить і на термічний опір теплоізоляційного матеріалу та конструкцію теплового захисту енергетичного обладнання, дають еліптичні пори, розташовані більшим діаметром перпендикулярно та вздовж теплового потоку. Тому, для знаходження узагальненого рівняння ефективного коефіцієнту теплопровідності пористих теплоізоляційних матеріалів та виробів, які використовуються для теплового захисту елементів промислових енергетичних установок, необхідно визначитись з впливом кута нахилу еліптичної пори по відношенню до теплового потоку. Оскільки розглядаються граничні варіанти форми пір, що впливають на теплофізичні властивості пористого теплоізоляційного матеріалу та конструкції теплового захисту енергетичних установок, то вплив будь-якої форми пори буде находитись у цьому діапазоні.

Було побудовано комп'ютерні трьохвимірні моделі теплоізоляційного матеріалу з порами. За геометричну форму моделі було обрано куб зі сторонами 0,1 м, а в якості пір - еліпс з розмірами діаметрів 7х3 мм. Довжина пори – 14 мм. Сітка вибиралася тетраедна з функцією FaceMesh на зовнішній поверхні. Також, було включено функцію автоматичного зменшення сітки поблизу пір для більш кращої симуляції проходження теплового потоку крізь теплоізоляційний пористий матеріал. Теплоізоляційний матеріал задавався з коефіцієнтом теплопровідності 0,036 Вт/(м∙К). Комп'ютерна модель з нанесеною сіткою відображена на рисунку 6.6.

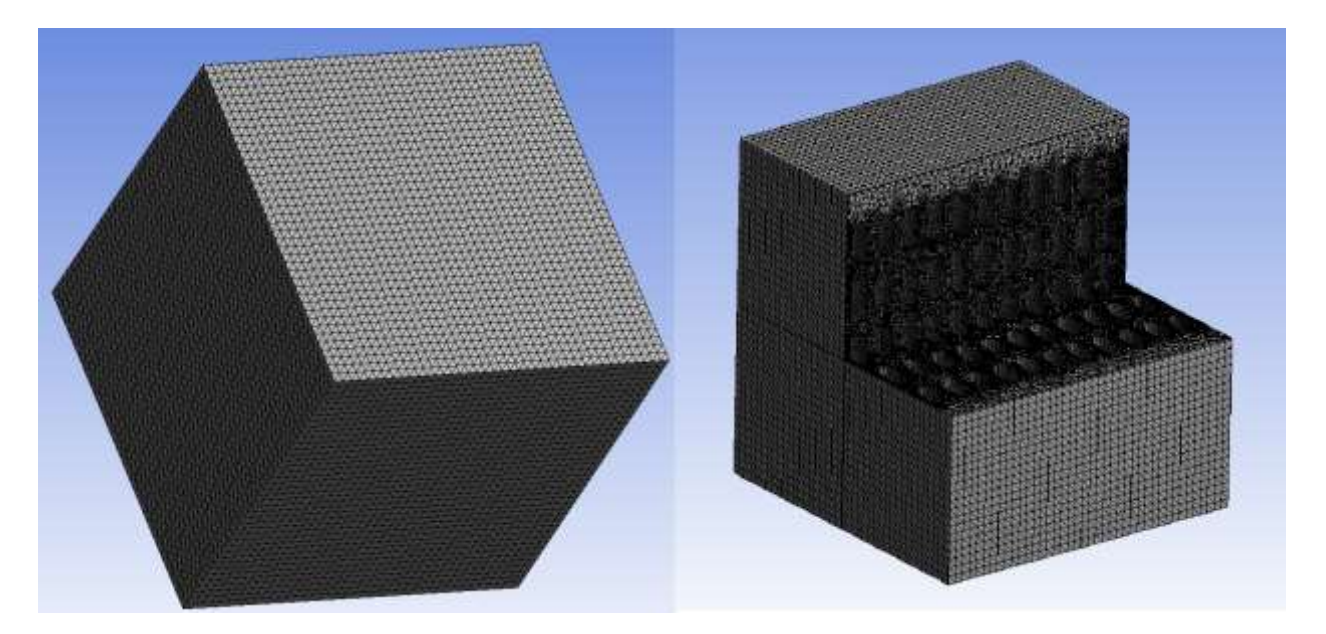

Рисунок 6.6 – Комп'ютерна модель теплоізоляційного матеріалу з порами: зовнішній вигляд та з розрізом

Пори – замкнуті, наповнені повітрям з атмосферним тиском. Початкова температура приймалася 20 ˚С. Коефіцієнт теплопровідності повітря задавався 0,026 Вт/(м∙К). Коефіцієнт теплопровідності теплоізоляційного матеріалу задавався 0,036 Вт/(м∙К). Сітка на пори наносилася окремо автоматичним методом для врахування конвективних потоків всередині пори. Пори з нанесеною сіткою відображено на рис. 6.6.

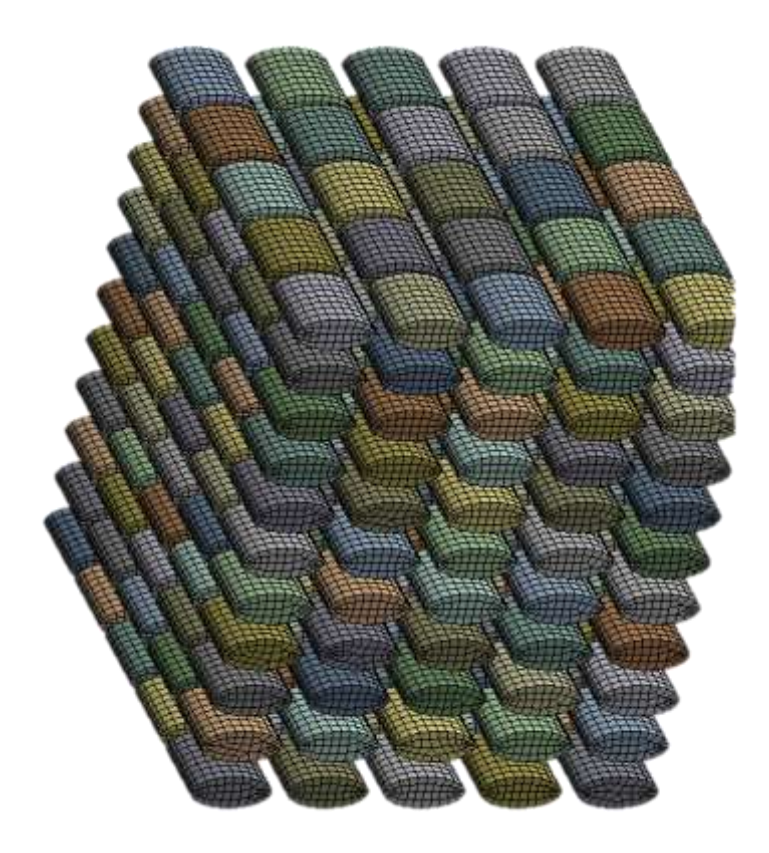

Рисунок 6.7 – Комп'ютерна модель пір в теплоізоляційному матеріалі з нанесеною сіткою

Досліджено зміну теплового опору теплоізоляційного пористого матеріалу від кута нахилу більшого діаметру пори по відношенню до напряму теплового потоку. Будувалися комп'ютерні моделі теплоізоляційного матеріалу з кутом нахилу, більшим діаметром до теплового потоку від 0 град. (рис.6.7) до 90 град. з шагом у 10 град. При куті нахилу 0 град. еліптичні пори у теплоізоляційному матеріалі розташовувались вздовж теплового потоку, а при 90 град. - перпендикулярно.

Тепловий потік задавався 100 Вт/м<sup>2</sup> та підводився до однієї поверхні теплоізоляційного матеріалу, а протилежна поверхня охолоджувалась шляхом природної конвекції з коефіцієнтом тепловіддачі 23 Вт/(м $^2$ ·K).

Результати досліджень теплового опору теплоізоляційного матеріалу з еліптичними порами відображені на рис. 6.8. Як можна побачити з цього рисунку, зміна теплового опору теплоізоляційного матеріалу від кута нахилу еліптичних пір до теплового потоку найточніше описується поліномом другого ступеню.

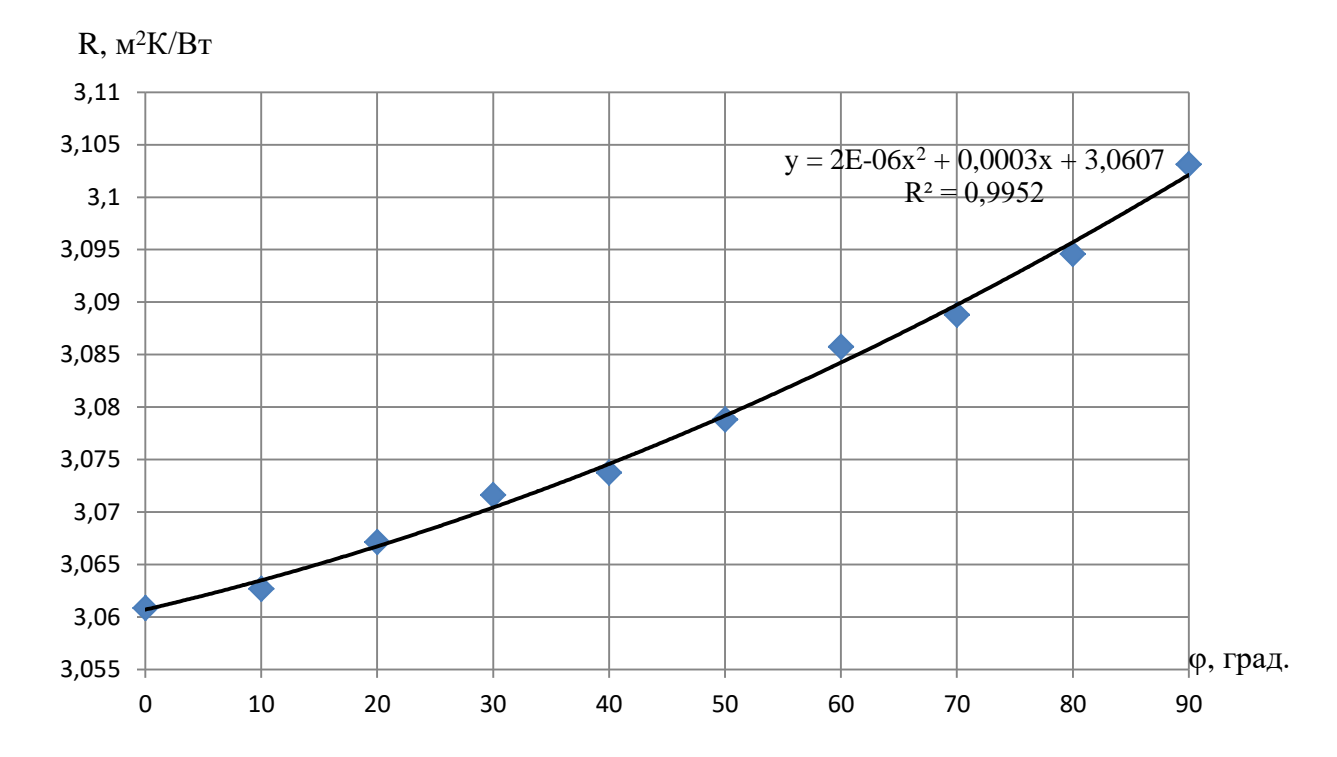

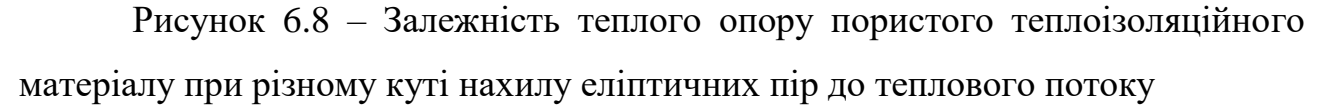

Результати комп'ютерного моделювання залежності теплого опору пористого теплоізоляційного матеріалу від кута нахилу еліптичних пір свідчать, що в пористому теплоізоляційному матеріалі при розташуванні еліптичних пір більшим діаметром вздовж теплового потоку тепловий опір теплоізоляційного матеріалу менший за тепловий опір того ж матеріалу з порами розташованими більшим діаметром перпендикулярно тепловому потоку на 1,38%. Ефективний коефіцієнт теплопровідності пористого теплоізоляційного матеріалу з еліптичними порами, розташованими більшим діаметром перпендикулярно тепловому потоку склав 0,03222 Вт/(м·К), а з порами розташованими більшим діаметром вздовж теплового потоку – 0,03267 Вт/(м·К).

Вже було доказано, що формами пір, як у теплоізоляційному пористому матеріалі, так і у електропровідних конструкціях теплового захисту енергетичного обладнання, які найбільшим чином впливають на ефективний коефіцієнт теплопровідності пористої структури, є еліпс, розташований більшим діаметром вздовж теплового потоку та еліпс розташований більшим діаметром перпендикулярно тепловому потоку. Спираючись на результати комп'ютерного моделювання (рис. 6.8) можна стверджувати, що при габаритному розмірі пори 7 мм зміни теплового опору теплоізоляційного матеріалу в залежності від форми пори не суттєві та не перевищують 1,38%. Це пов'язано з низьким коефіцієнтом теплопровідності матеріалу та з низькою швидкістю руху конвективних потоків у порах.

### **ПЕРЕЛІК ДЖЕРЕЛ ПОСИЛАННЯ**

1. Бердишев М.Ю. Прикладні питання тепломасообміну [Текст] : навч.-метод. посбіник для студ. ЗДІА спец. 7.090510 і 8.090510 "ТЕ" всіх форм навчання : навч. посібник / М. Ю. Бердишев, І. Г. Яковлєва ; ЗДІА. - Запоріжжя: ЗДІА, 2012. - 134 c.

2. Павленко А.М. Вспучивание пористого кремнеземистого материала / Павленко А.М. , Чейлытко А.А., – Saarbrucken, Deutschland: LAP LAMBERT Academic Publishing, 2013. – 130 с.

3. Lebedenko I. I. et al. Dental crowns made from a titanium alloy prepared by a superplastic molding method //Stomatologiia. – 2000. – T. 79. – №. 4. – p. 50.

4. Лукашевич, О.Д. Экологические проблемы обработки и утилизации осадков сточных вод / О.Д. Лукашевич, И.В. Барская // Экология промышленного производства. – 2007. – Вып. 3. – С. 68–75.

5. Суханов, А.М. Использование промышленных отходов в строительстве / А.М. Суханов // Современное состояние и перспективы развития агропромышленного комплекса. Материалы международной научнопрактической конференции. - Курган : Курганская ГСХА. – 2016. – 27–28 апреля. – С. 386-388.

6. Bajare, D. Lightweight concrete with aggregates made by using industrial waste / D. Bajare, J. Kazjonovs, A. Korjakins // Journal of sustainable architecture and civil engineering.  $-2013. - No. 4(5) - P. 67-73.$ 

7. Hubertová, M. Durability of lightweight expanded clay aggregate concrete / M. Hubertová, R. Hela // Concrete and concrete structures 2013 - 6th International conference, Slovakia. – Vol. 65. – 2013. – P. 2–6.

8. Sereda, B. The retrieving of heat-resistant alloys on intermetallic base for details of gas turbine engine hot track in SHS conditions / B. Sereda, A. Zherebtsov, I. Kruglyak, Y. Belokon', K. Savela, D. Sereda // Materials Science and

Technology Conference and Exhibition 2010, MS and T'10. – 2010. – Vol. 3. – P. 2097–2102.

9. Pioro L.S., Pioro I.L. Production of expanded-clay aggregate for lightweight concrete from non-selfbloating clays //Cement and concrete composites.  $-2004$ . – T. 26. – N<u>o. 6. – p. 639-643</u>.

10. Bogas, J.A. Microstructural analysis of iberian expanded clay aggregates / J. A. Bogas, A. Mauricio, M.F.C. Pereira // Microscopy and Microanalysis. – 2012. – Vol. 18. – Issue 5. – P. 1190– 1208.

11. Joosep, R. Moisture and thermal conductivity of lightweight block walls / R. Joosep // 2nd International Conference on Innovative Materials, Structures and Technologies. – 2015. – Vol. 96. – P. 1-9.

12. Boudaghpour, S. A study on light expended clay aggregate (LECA) in a geotechnical view and its application on greenhouse and greenroof cultivation / S. Boudaghpour, Sh. Hashemi // International journal of geology. – 2008. – Vol. 2. – Issue  $4. - P. 59 - 63.$ 

13. Sivakumar, S. Influence of fly ash, bottom ash, and light expanded clay aggregate on concrete / S. Sivakumar, B. Kameshwari // Hindawi Publishing Corporation. Advances in Materials Science and Engineering. – 2015. – Vol. 2015.  $-$  Article ID 849274.  $-$  9 pages.

14. Vaickelionis, G. Production of expanded clay pellets by using nonselfbloating clay, lakes sapropel and glycerol / G. Vaickelionis, A. Kantautas, D. Vaičiukynienė // Materials science (Medžiagotyra) . – 2011. – Vol. 17. – No. 3. – P. 314– 321.

15. Дешко, В.І. Розробка нестаціонарної моделі теплового стану огороджень будівлі [Текст] / В.І. Дешко, М.М. Шовкалюк// Вісник Сумського державного університету. Серія Технічні науки. — 2009. — №4. — С.218-225.

16. Чейлитко, А.О. Розробка теоретичних та технологічних основ теплової обробки вологих дисперсних матеріалів у вихрових апаратах: дис. … кандидата техн. наук : 05.14.06 / Чейлитко Андрій Олександрович. – Х. 2011.

17. Снежкин Ю.Ф., Дабижа Н.А. Исследование адсорбционных характеристик коллоидных капиллярно-пористых материалов с целью определения режимов сушки //Промышленная теплотехника. – 2000. – Т. 22. –  $N_2$ . 3. – C. 26-29.

18. Чейлитко, А.О. Вплив форми включень графіту в чавуні на його теплофізичні властивості / А.О Чейлитко, А. А. Андрушишина // Молода академія 2013: Всеукраїнська науково–технічна Конференція студентів і молодих вчених ( Дніпропетровськ, НМетАУ, 2013) в 2 т. Т. 1. – Дніпропетровськ. – 2013. – С. 175.

19. Ганжа А.М., Марченко Н.А., Підкопай В.М. Обґрунтування варіантів реконструкції системи теплопостачання житлового масиву з використанням математичного моделювання теплових втрат при транспортуванні теплоносія. – 2013. – с.104-109

20. Дешко В.І., Шевченко О.М. Структурний аналіз енергоспоживання й енергозбереження в галузі освіти //Наукові вісті НТУУ «КПІ. – 2011. – №. 6. – С. 139-147

21. Чижов С.Е. Дослідження та випробування апаратів теплотехнології [Текст] : навч.-метод. посібник для студ. ЗДІА спец. 6.050601 "ТЕ" ден. та заоч. форм навчання / С. Є. Чижов; ЗДІА. - Запоріжжя: ЗДІА, 2012. – 111 c.

22. Яковлєва, І.Г. Розробка структури нової теплової ізоляції на основі металевих перфорованих пластин [Текст] / І.Г. Яковлєва, А.О. Чейлитко, Ю.О. Бєлоконь, М.А. Носов // Металургія : Збірник наукових праць. Запоріжжя: ЗДІА, 2017. Вип. 2 (38). С. 94-100.

23. Хартман, К. Планирование эксперимента в исследовании технологических процессов [Текст] / К. Хартман, Э. Лецкий, В. Шефер. - М. : Мир, 1977. – 552 с.

24. Бельков, В.И. Автоматическо проектирование технических систем [Текст] / В. И. Бельков, В. Л. Ланшаков – М. : Академия Естествознания, 2009.  $-143$  c.  $-$  ISBN 978-5-91327-0566.

25. Li Chou H Li Chou H. Metallized Coatings On Ceramics For Hightemperature Uses. // US 5000986. – 19.03.1993.

26. Pavlenko A.M. Mathematical description of heat transfer through the body with a closed porosity [Text] / A. M. Pavlenko, A.A. Cheilytko, M.A. Nosov // Energy, Energy saving and ration Nature Use. Kazimierz Pułaski University of Technology and Humanities in Radom. –  $\mathbb{N}^2$  1-2(7,8). – 2017. p. 43 – 50.

27. Чейлитко, А.О. Дослідження ефективності створення систем охолодження електронних компонентів на основі пористих металевих виробів / А.О. Чейлитко // Інтегровані технології та енергозбереження. – Харків: НТУ « $XIII$ ». – 2017. –  $N_2$ 1– C. 34 – 41

28. Прохоренко В.П. SolidWorks. Практическое руководство. М.: ООО «Бином-Пресс»,2004 г. - 448 с.

29. Ландау, Л.Д. Теоретическая физика. Том VI [Текст] / Л.Д. Ландау, Е.М. Лифшиц — М.: Наука, – 1986. – 735 с.

30. Монин, А.С. Статистическая гидромеханика: теория турбулентности [Текст] / А.С. Монин, А.М. Яглом // М.: Наука, – 1992. – 695 с.

31. Meneveau, C. Dynamic testing of subgrid models in LES based on the Germano identity / C. Meneveau, J. Katz // Phys. Fluids,  $-\mathcal{N}_2$  11 – 1999. – p. 245– 247

32. Deardorff, J.W. A numerical study of three-dimensional turbulent channel flow at large Reynolds numbers // J. Fluid Mech,  $-$  N°41 – 1970. – p. 453-480

33. Wilcox, D.C."Multiscale model for turbulent flows" //In AIAA 24th Aerospace Sciences Meeting: American Institute of Aeronautics and Astronautics, – 1986. – 89 р.

34. https://turbmodels.larc.nasa.gov/rsm-ssglrr.html – офеційний сайт NASA
35. CFX Limited, Waterloo, Ontario, Canada: CFX-TASCflow Theory Documentation, section 4.1.2, Version 2.12, – 2002. – 138 p.

36. Чейлытко, А.А. Моделирование процесса сушки влажного дисперсного материала с переменной плотностью в вихревом потоке / А.А. Чейлытко, А.М. Павленко // Восточно–европейский журнал передовых технологий. – 2009. – №37. – С. 19 – 22

37. Mahesh, M. Application of the Full Cavitation Model to Pumps and Inducers / M. Mahesh, H. Athavale, Y. Li, Yu Jiang, Ashok K. Singhal. // International Journal of Rotating Machinery,  $-$  N°28 (1),  $-$  2002,  $-$  P. 45–56.

38. Software for Fluid Dynamic ANSYS CFX – Ver. 11 / ANSYS CFX-Solver Theory Guide – ANSYS Inc. – 2008. – 262 p.

39. ANSYS CFX Tutorial Guide / Chapter 28: Drop Curve for Cavitating flow in a Pump. ANSYS Inc. Release  $15.0. - 2015. - 1210$  p.

40. Yin Lu Young. Numerical Modeling of Supercavitating and Surface−Piercing Propellers: Dissertarion for the Degree of Doctor of Philosophy. Texas: Austin, – 2002. – 184 p.

41. Theodoros Atmakidis. CFD- based analysis of the wall effect on the pressure drop in packed beds with moderate tube/particle diameter ratios in the laminar flow regime / Theodoros Atmakidis, Eugeny Y. Kenig // Chemical Eng. J. –  $N_2$  155, – 2009, – p. 404–410

42. Дешко В.І., Шовкалюк М.М., Лохманець Ю.В, Куран Ю.Р. Числове моделювання як метод дослідження теплових режимів приміщень // Нова тема.  $-$  N<sub>o</sub>4. – 2008. – C. 26-30.

43. Дешко, В.І. Влияние режимных параметров отопления при улучшении тепловой защиты зданий / В.И. Дешко, М.М. Шовкалюк, А.В. Ленькин // Промышленная теплотехника. — 2009. — Т. 31, № 7. — С. 84-85.

44. Чейлитко, А.О. Дослідження впливу форми пор на тепловий опір пористих теплоізоляційних матеріалів/ А.О. Чейлитко, А.А. Чейлитко // Інтегровані технології та енергозбереження. – 2016. – № 3– С. 3 – 9

145

45. Чейлытко, А.А. Формування теплофізичних властивостей елементів конструкцій теплового захисту шляхом створення прогнозованих пористих структур [Текст]: монографія / А. О. Чейлитко. — Запоріжжя: ЗДІА, 2017